## MÉTODO ROBUSTO PARA A CALIBRAÇÃO DE CÂMERAS EM ESTEREOFOTOGRAMETRIA

Lenildo Carqueija Silva

TESE SUBMETIDA AO CORPO DOCENTE DA COORDENAÇÃO DOS PROGRAMAS DE PÓS-GRADUAÇÃO DE ENGENHARIA DA UNIVERSIDADE FEDERAL DO RIO DE JANEIRO COMO PARTE DOS REQUISITOS NECESSÁRIOS PARA A OBTENÇÃO DO GRAU DE DOUTOR EM CIÊNCIAS EM ENGENHARIA ELÉTRICA.

Aprovada por:

Prof. Antonio Petraglia, Ph.D.

Prof<sup>ª</sup>. Mariane Rembold Petraglia, Ph.D.

Prof. Fernando Cesar Lizarralde, D.Sc.

Prof. Jacques Szczupak, Ph.D.

Prof. Celso Massatoshi Furukawa, Dr.Eng.

RIO DE JANEIRO, RJ – BRASIL AGOSTO DE 2003

#### SILVA, LENILDO CARQUEIJA

Método Robusto para a Calibração de Câmeras em Estereofotogrametria [Rio de Janeiro] 2003

XII, 117 p. 29,7 cm (COPPE/UFRJ, D.Sc., Engenharia Elétrica, 2003)

Tese – Universidade Federal do Rio de Janeiro, COPPE

- 1. Reconstrução Tridimensional
- 2. Calibração de Câmeras
- 3. Visão Estéreo
- 4. Visão Computacional
	- I. COPPE/UFRJ II. Título (série)

A meus pais.

## Agradecimentos

Aos meus orientadores, Prof. Antonio Petraglia e Prof.<sup>a</sup> Mariane Rembold Petraglia, pelo estímulo, paciência e orientação ao longo do desenvolvimento desta tese.

Aos Profs. Fernando Cesar Lizarralde, Jacques Szczupak e Celso Massatoshi Furukawa, pela participação na banca de avaliação desta tese,

Ao Prof. Jos´e Alberto Santos–Victor e demais docentes e colegas do VisLab (Laboratório de Visão, do Instituto Superior Técnico) pelo apoio e orientação durante o período de doutorado-sanduíche em Lisboa, Portugal.

À Coordenação de Aperfeiçoamento de Pessoal de Nível Superior (CAPES), pelo suporte financeiro dado através da concessão de uma bolsa de estudos.

A Universidade Federal Fluminense (UFF) e à Coordenação dos Programas de Pós-Graduação em Engenharia da Universidade Federal do Rio de Janeiro (COPPE/UFRJ), pela minha formação acadêmica.

Aos demais professores e colegas do Programa de Engenharia Elétrica da COPPE/UFRJ que colaboraram para a realização desta tese.

Resumo da Tese apresentada à COPPE/UFRJ como parte dos requisitos necessários para a obtenção do grau de Doutor em Ciências (D.Sc.)

## MÉTODO ROBUSTO PARA A CALIBRAÇÃO DE CÂMERAS EM ESTEREOFOTOGRAMETRIA

Lenildo Carqueija Silva

Agosto/2003

Orientadores: Antonio Petraglia Mariane Rembold Petraglia

Programa: Engenharia Elétrica

Este trabalho apresenta um procedimento de calibração de câmeras a ser aplicado em um sistema de visão estéreo usado em atividades de inspeção visual com vistas à reconstrução tridimensional de uma cena. O procedimento apresentado engloba um método robusto desenvolvido para a solução dos problemas de mínimos quadrados não-lineares encontrados, de forma a obterem-se soluções globais desses problemas e garantir o menor erro poss´ıvel nos parˆametros a extrair. Para o desenvolvimento do método robusto foram utilizadas variadas técnicas de otimização, a partir de uma análise teórica dos problemas a resolver. Uma solução para o problema de correspondência entre pontos homólogos em pares de imagens estéreo é incluída. Efeitos das distorções introduzidas pelas lentes, bem como um procedimento de compensação dos erros introduzidos, são descritos. Testes com imagens reais foram realizados de forma a verificar a robustez do método proposto.

Abstract of Thesis presented to COPPE/ UFRJ as a partial fulfillment of the requirements for the degree of Doctor of Science (D.Sc.)

## ROBUST METHOD FOR CAMERA CALIBRATION IN STEREOPHOTOGRAMMETRY

Lenildo Carqueija Silva

August/2003

Advisors: Antonio Petraglia Mariane Rembold Petraglia

Program: Electrical Engineering

This work presents a camara calibration procedure to be applied in a stereo vision system used in visual inspection activities involving the three-dimensiona; reconstruction of a scene. The presented procedure encompasses a robust method developed for the solution of non-linear least-squares problems encountered, in order to obtain global solutions to these problems and achieve the smallest error in the parameters to be extracted. For the development of this robust method several optimization techniques were used, from a theorical analysis of the problems to be solved. A solution for the problem of finding the best matching between corresponding points in stereo image pairs is included. Distortion effects introduced by the camera lenses, as well as a method to correct the errors introduced, are described. Tests with real images were performed to verify the robustness of the proposed method.

# Sumário

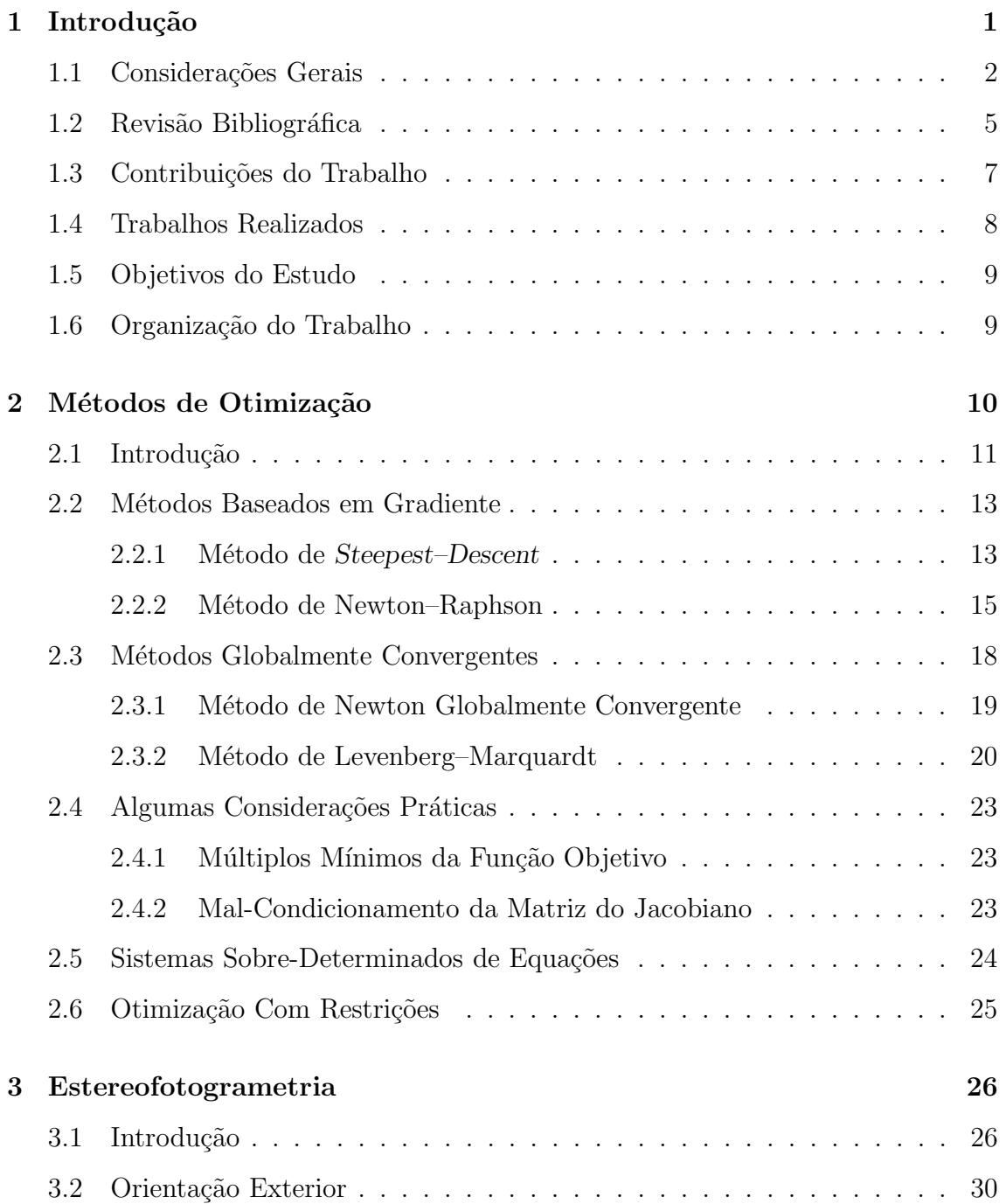

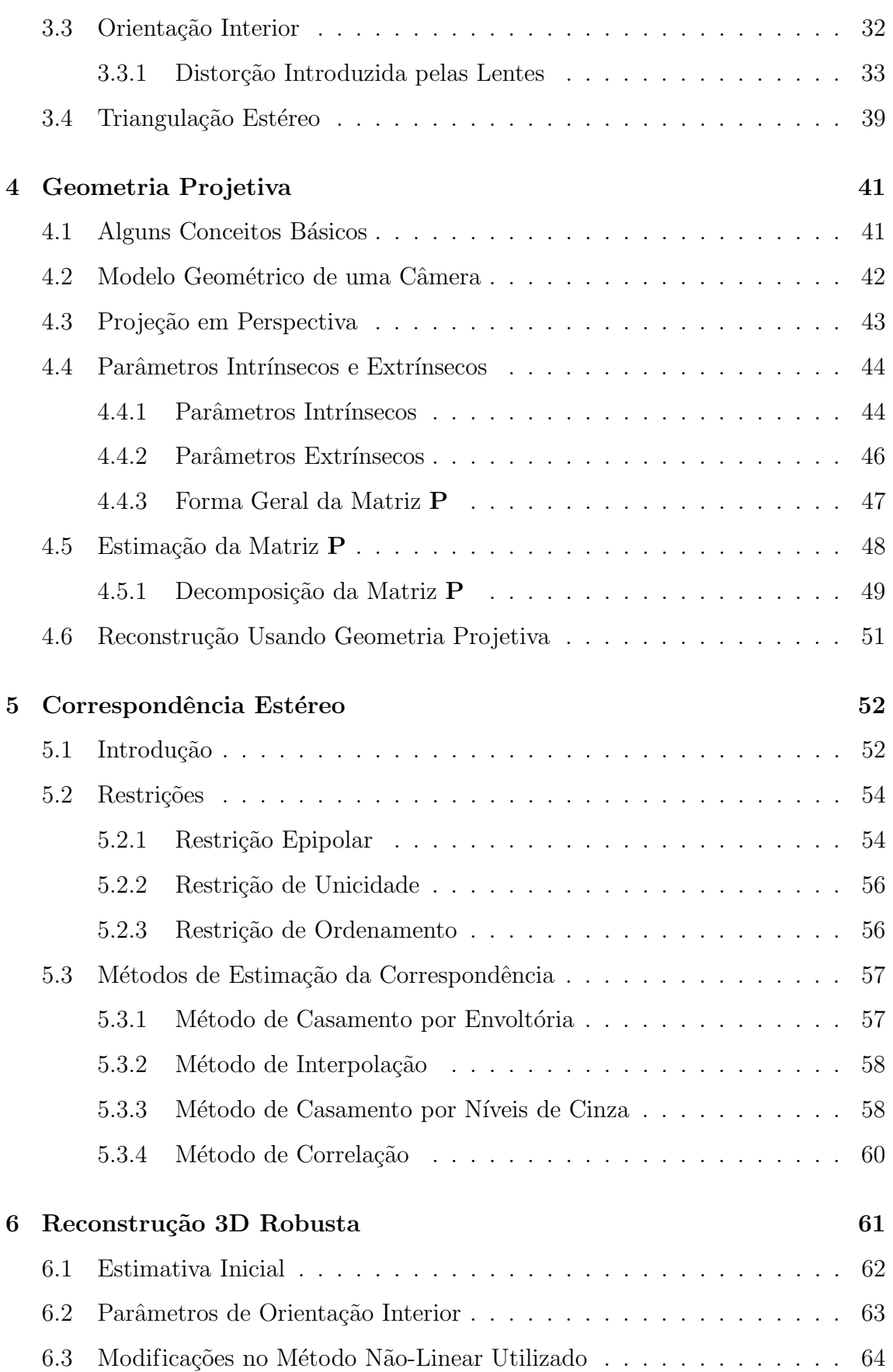

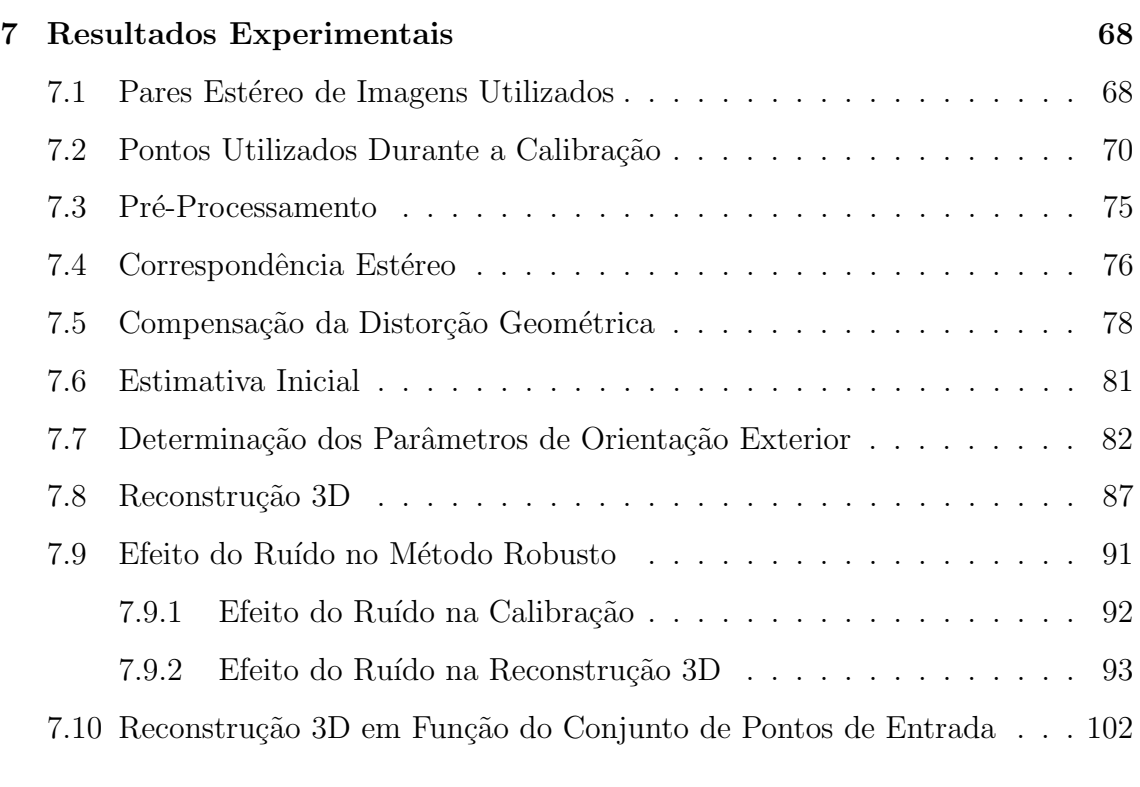

#### 8 Conclus˜oes 106

# Lista de Figuras

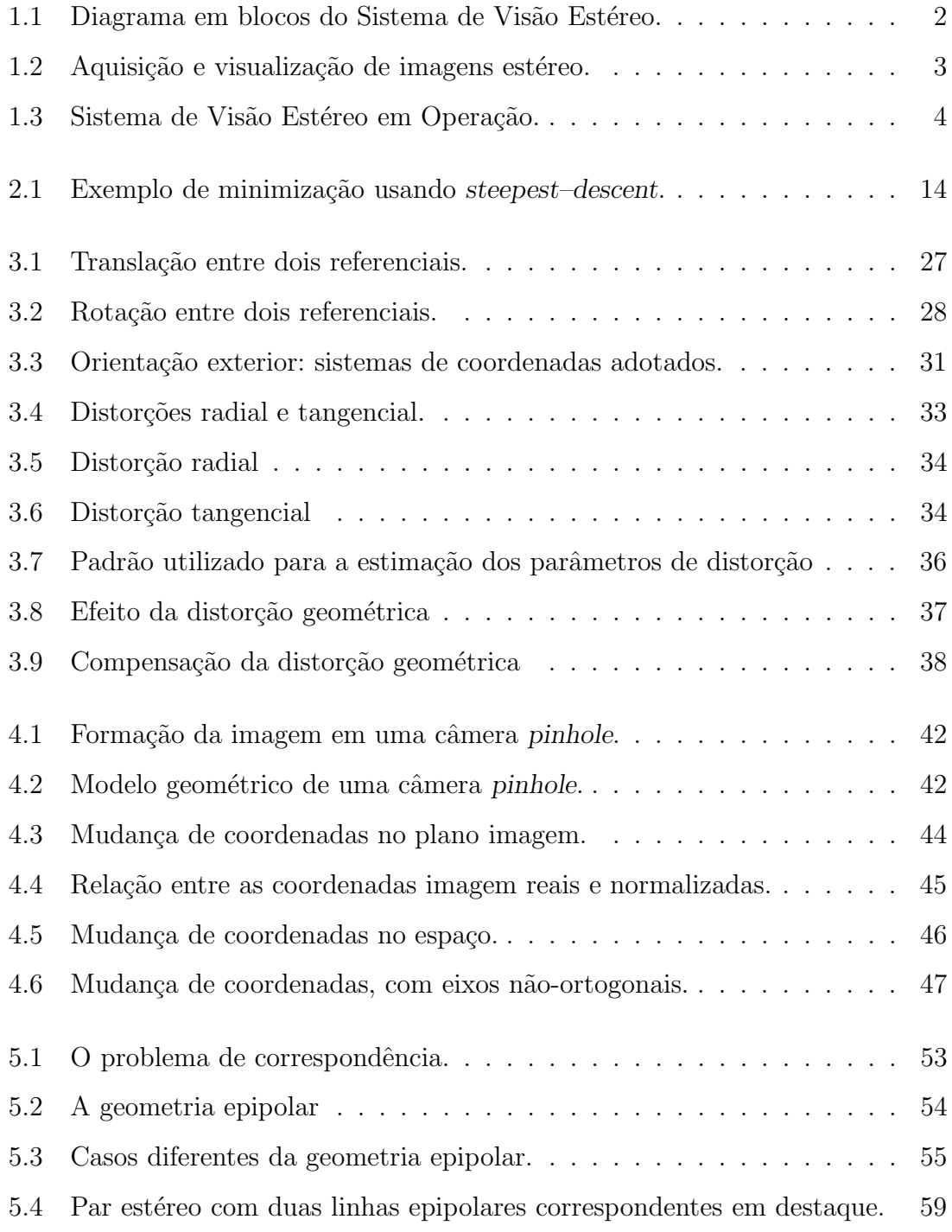

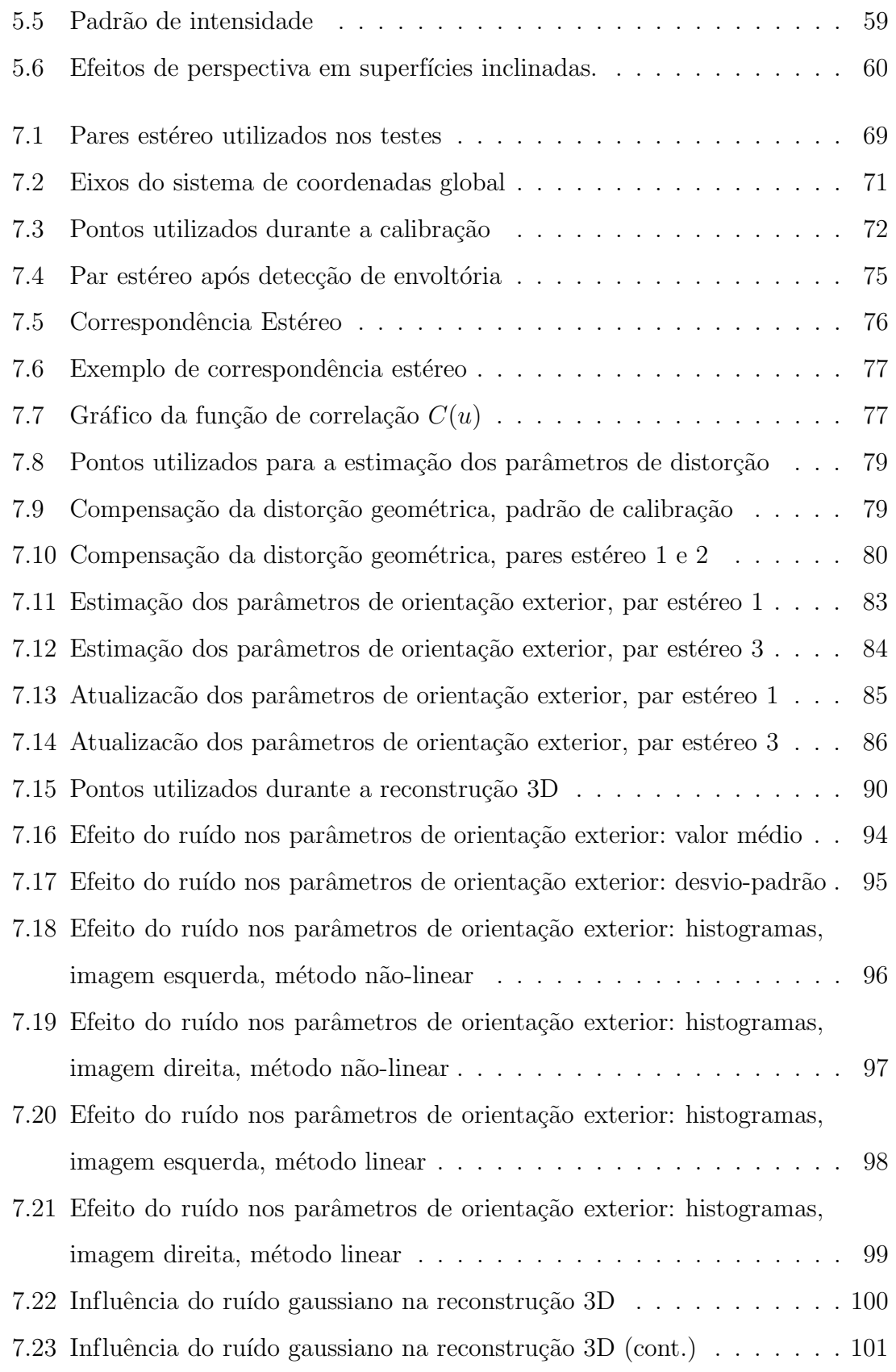

# Lista de Tabelas

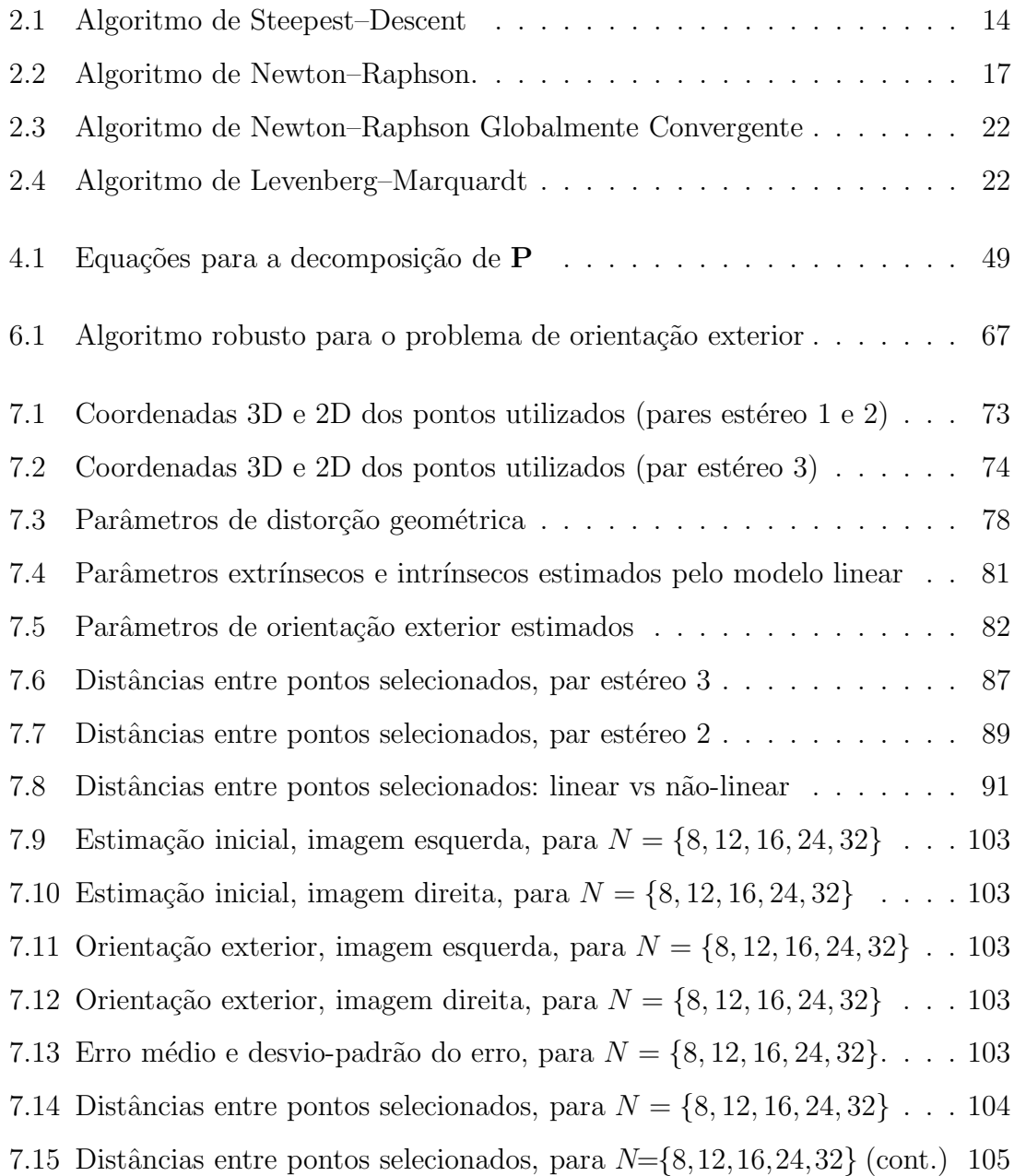

# Capítulo 1

## Introdução

O processamento de imagens estéreo é utilizado no campo da visão computacional para extrair informação tridimensional a partir de duas (ou mais) imagens bidimensionais de uma mesma cena. As imagens são tomadas no mesmo instante de tempo, em posições diferentes, e a disparidade entre elas é usada para a extração de informação usual da cena, como a profundidade de pontos no espaço tridimensional. Com pelo menos duas imagens é possível estimar a geometria espacial a partir de projeções em cada imagem de pontos no espaço. O uso de apenas uma única imagem não permite deduzir a geometria espacial de uma cena (a menos que se tenha algum conhecimento a priori de algumas propriedades geométricas da cena [20], o que foge ao escopo deste estudo).

O termo estéreo é derivado do grego *stereos*, que significa "sólido"; portanto, visão estéreo significa o processo de se combinar múltiplas imagens de uma cena para extrair informação geométrica tridimensional. O procedimento estéreo mais simples usa somente duas imagens, sendo referido como visão estéreo binocular. O ser humano e muitos animais têm a capacidade de perceber profundidade a partir de duas imagens, ilustrando uma solução biológica para o problema de visão estéreo.

O uso da visão estéreo, ou visão estereoscópica, apresenta algumas vantagens, dentre as quais o fato de ser possível perceber onde e como objetos estão dispostos em uma cena a partir da noção de profundidade dos objetos, e fazer inferências sobre a posição e orientação de objetos no espaço. A visão estéreo é utilizada em diversas atividades, dentre as quais podem ser citadas: robótica, cartografia, aplicações multimídia, sensoremento remoto, etc.

Um exemplo de informação que pode ser extraída de uma cena tridimensional  $\acute{e}$  a obtenção de coordenadas de pontos no espaço, dadas suas respectivas projeções nos planos imagem de um par estéreo. As coordenadas obtidas podem ser usadas para o cálculo de dimensões no espaço. Este procedimento recebe a denominação de estereofotogrametria, fazendo uso de técnicas de fotogrametria analítica para a estimação das coordenadas tridimensionais.

Um exemplo de aplicação da estereofotogrametria é nas atividades de inspeção visual submarina, uma técnica de ensaio não-destrutivo utilizada para a monitoração remota de equipamentos, tubulações e estruturas trabalhando sob condições hostis, muitas vezes em altas profundidades. As intervenções submarinas são realizadas por meio de veículos remotamente operados, munidos de câmeras que permitem a aquisição de pares estéreo de imagens. A partir dessas imagens aquisitadas, é possível o c´alculo de dimens˜oes de objetos na cena visualizada.

## 1.1 Considerações Gerais

Este estudo aborda um sistema de visão estéreo utilizado em atividades de inspeção visual, permitindo a aquisição, processamento e reconstrução de imagens estéreo. Sua metodologia consiste em suprimir objetos que não são de interesse das imagens sendo analisadas realizando-se um pré-processamento de forma a obter com maior confiabilidade os parâmetros a serem extraídos [42]. Através de técnicas de fotogrametria analítica, um procedimento de reconstrução tridimensional é aplicado ao par estéreo de forma a estimar coordenadas tridimensionais da cena, e por conseguinte calcular dimens˜oes de objetos selecionados.

Baseado nesta metodologia, um sistema de visão tridimensional integrado (software e hardware) foi desenvolvido  $[49–51]$ . Este sistema é dividido em três estágios, como ilustrado na Fig. 1.1.

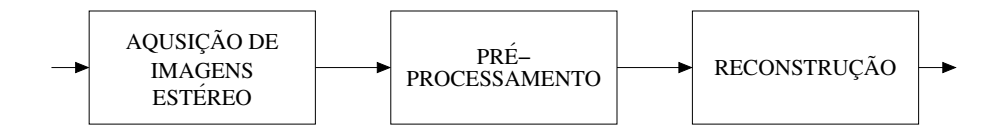

Figura 1.1: Diagrama em blocos do Sistema de Visão Estéreo.

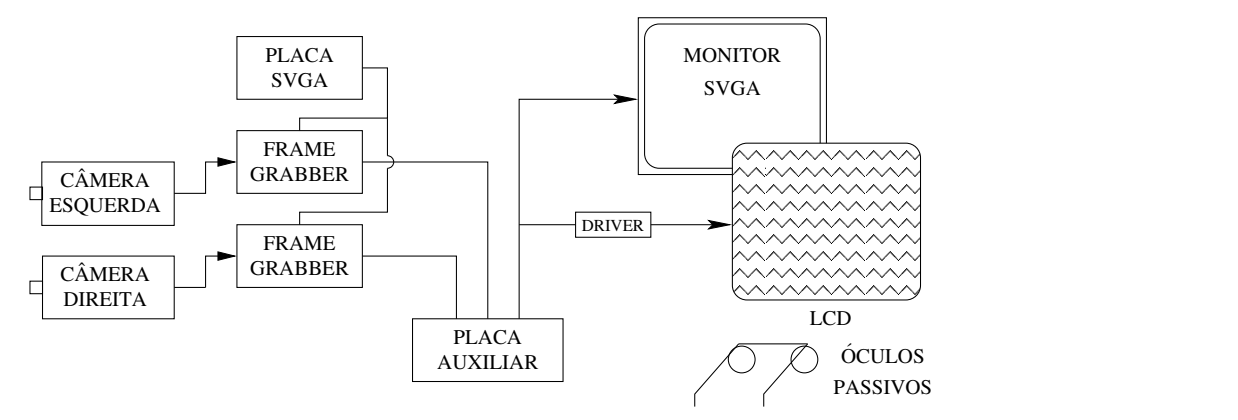

Figura 1.2: Aquisição e visualização de imagens estéreo.

O estágio de aquisição utiliza duas câmeras de vídeo do tipo CCD (chargecoupled device), permitindo a visualização em tempo real das cenas a serem analisadas. Sua arquitetura é apresentada na Fig. 1.2. Uma fotografia do sistema de visão em operação (durante a aquisição de imagens estéreo) é apresentada na Fig. 1.3.

As câmeras CCD foram montadas em uma base fixa, alinhadas horizontalmente, e com uma linha-base (a distância entre os centros ópticos de cada câmera) de cerca de 5,5 cm. Embora para fins de reconstrução tridimensional a linha-base deveria ser a mais larga possível para impedir que sejam feitas estimações imprecisas das coordenadas no espaço (o que pode acontencer com linhas-base reduzidas) [40], um valor relativamente pequeno foi escolhido para permitir uma melhor visualização estereosc´opica das imagens, uma vez que o valor adotado (5,5 cm) corresponde aproximadamente a` distˆancia entre os olhos de um ser humano adulto, permitindo ao usuário do sistema a sensação de visão estéreo real.

As placas digitalizadoras são do tipo frame grabber, tendo a função de converter os sinais de vídeo NTSC vindo das câmeras de forma a serem exibidos no monitor SVGA. As saídas de ambas as placas são conectadas a uma placa auxiliar, cuja função é efetuar o chaveamento entre as imagens esquerda e direita alternadamente, a uma taxa de 120 Hz, garantindo que cada imagem seja mostrada ao olho humano durante  $1/60$  segundos, dessa forma eliminando o efeito de cintilação que poderia ocorrer na exibi¸c˜ao das imagens de forma alternada [27].

O dispositivo de visualização estereoscópica é composto por uma tela de cristal líquido (LCD – liquid crystal display) e óculos passivos, permitindo a visualização tridimensional das cenas a partir da composição de duas imagens de um par estéreo, fornecendo a noção de profundidade [48].

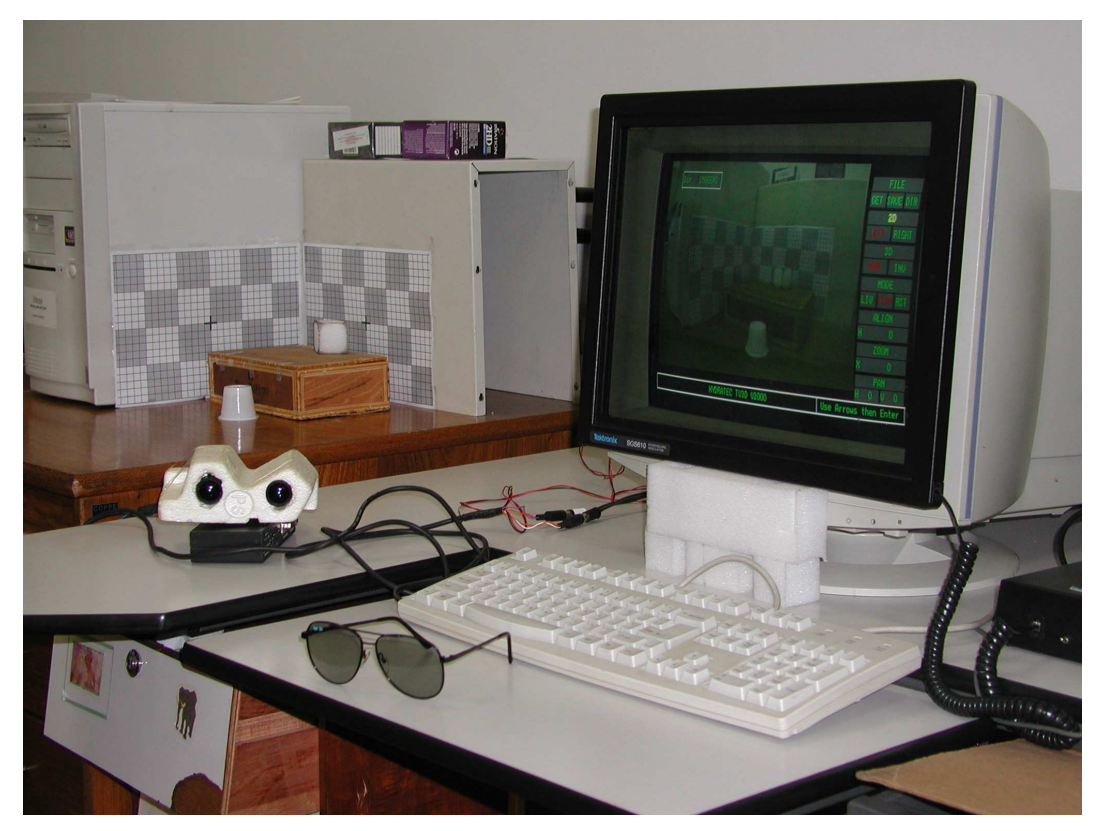

Figura 1.3: Sistema de Visão Estéreo em Operação.

O estágio de pré-processamento inclui a aplicação de técnicas de processamento de imagens tais como equalização de histograma e filtragem espacial às imagens aquisitadas. Entre as técnicas adotadas situam-se a filtragem passa-baixa usada para a suavização de ruído e para interpolação, e a filtragem passa-alta para realçar contornos e nitidez. Também usam-se técnicas de deteção de envoltória  $[10, 28, 39]$ , para permitir uma melhor caracterização das envoltórias da imagem, o que é particularmente útil para a identificação de coordenadas no plano imagem. Em geral, operadores de gradiente são aplicados para a obtenção de envoltórias, seguindo-se da aplicação de um limiar (threshold), resultando em um mapa de envoltórias binário.

Por fim, as imagems do par estéreo são submetidas ao estágio de reconstrução, onde coordenadas tridimensionais são estimadas. O procedimento de reconstrução utiliza métodos fotogramétricos, que permitem a inferência da posição e orientação de um ponto no espaço, a partir de suas projeções em perspectiva em cada imagem de um par estéreo. Os problemas de inferência podem ser modelados como problemas de mínimos quadrados não-lineares, que devem ser resolvidos partindo-se de uma solução inicial aproximada, e com o conhecimento prévio de um conjunto de pontos no espaço e suas respectivas projeções em cada imagem do par estéreo.

## 1.2 Revisão Bibliográfica

Esta seção traz uma breve revisão bibliográfica sobre calibração de câmeras e outros temas relacionados, como reconstrução tridimensional e estereofotogrametria, de forma a enfocar o atual estado-da-arte nessas áreas. Trabalhos anteriores serão citados, assim como serão abordadas suas principais características. Todos os trabalhos citados são listados na lista de referências bibliográficas ao final desta tese.

A calibração de câmeras é uma etapa importante do processo de reconstrução tridimensional a partir de pares de imagens estéreo. O procedimento de calibração constitui-se de duas tarefas principais: a estimação dos parâmetros que determinam a relação entre a cena visualizada e a imagem projetada na câmera, e a estimação dos parâmetros internos da câmera, referidos como parâmetros de orientação exterior (parâmetros extrínsecos) e parâmetros de orientação interior (parâmetros intrínsecos), respectivamente.

O procedimento de calibração é particularmente útil em metodologias que se utilizam de técnicas fotogramétricas. A fotogrametria analítica permite realizar inferências sobre a a posição e orientação de pontos no espaço, dadas suas projeções em perspectiva em duas ou mais imagens de uma cena, aquisitadas no mesmo instante de tempo, a partir de posições diferentes. A fotogrametria analítica vem sendo utilizada desde os primórdios do século XX em variadas apllicações, como: sensoreamento remoto, cartografia, topografia [38] (e.g. a elaboração de mapas topográficos a partir de pares de fotografias aéreas), aplicações close-range [57], dentre outras.

Nas últimas décadas, com o aumento do uso de recursos computacionais, os pares estéreos passaram a ser armazenados em imagens digitalizadas, e o uso de métodos computacionais tornou-se possível, em substituição aos antigos equipamentos analógicos (e.g. plotters)  $[16,55,64]$  que lidavam com pares estéreo de fotografias. Com isso, a fotogrametria passou a ser aplicada em outras áreas, como robótica, visão computacional  $[22]$ , inspeção visual submarina  $[58, 59]$ , etc. O uso de recursos computacionais tornou possível a utilização de métodos mais complexos para resolver os problemas de inferência relacionados.

O procedimento de orientação exterior constitui-se na estimação da rotação e da translação desconhecidas que relacionam o sistema de coordenadas da câmera com o sistema de coordenadas global (ou sistema de coordenadas do objeto). A rotação e translação pdoem ser determinadas por um conjunto de seis parâmetros: três parâmetros de rotação e três parâmetros de translação. O procedimento de orientação interior, por sua vez, constitui-se na estimação de um conjunto de parâmetros internos que controlam a projeção de um ponto no espaço no plano imagem, e independem da posição e orientação do objeto observado. Os parâmetros a estimar são as coordenadas do ponto principal (a interseção do eixo óptico com o plano imagem) e os parâmetros relacionados à distância focal. Os parâmetros que modelam a distorção geométrica introduzida pelo sistema óptico das câmeras utilizadas também podem ser considerados como parâmetros internos.

Diversas metodologias podem ser aplicadas para a determinação dos parâmetros de orientação exterior e de orientação interior, sendo usados tanto métodos lineares quanto métodos não-lineares. Os métodos lineares têm a vantagem de possuírem um menor custo computacional; contudo, são muito sensíveis a ruído [61]. Por outro lado, quando se utilizam métodos não-lineares é necessário prover uma solução inicial aproximada de forma a garantir a convergência global do método utilizado. Em [10] os parâmetros de orientação exterior e de orientação interior são estimados de forma linear, aplicando conceitos de geometria projetiva. Já em  $[14,15]$  é apresentado um método linear para a solução da orientação exterior utilizando-se de uma série de combinações lineares e restrições de forma a obter a rotação e a translação desconhecidas. Em [3] ´e apresentado um m´etodo baseado em conceitos de geometria simples, mas que trata apenas da estimação dos parâmetros de orientação interior. Em [35] é proposta uma metodologia de mínimos quadrados para a determinação on-line da orientação exterior usando um algoritmo de reconstrução de profundidade (*depth reconstruction*, também referido por *backprojection*) e um esquema de inicialização do tipo weak perspective. Também é usado o método da matriz de transformação em perspectiva, um método linear de mínimos quadrados. Em  $[22]$  é apresentado um conjunto de fórmulas de fotogrametria analítica para a solução dos problemas de orientação exterior e orientação interior. Esses problemas são resolvidos por meio de métodos de mínimos quadrados não-lineares, resolvidos iterativamente a partir de uma solução inicial aproximada. Em [30,56] os parâmetros de orientação são obtidos utilizando a mesma formulação básica apresentada em [22], mas adotando um procedimento de minimização baseado em algoritmos genéticos em substituição ao procedimento de mínimos quadrados não-linear. Em [61] os parâmetros de orientação exterior e interior são estimados por um procedimento não-linear que considera também os efeitos da distorção geométrica introduzida pelas lentes.

Os parâmetros que modelam a distorção geométrica causada pelas lentes das câmera utilizadas nem sempre são considerados em procedimentos de calibração de câmeras. Contudo, há casos em que é necessária a compensação da distorção. De acordo com [2], pode-se recorrer a dois tipos de estratégia distintos para lidar com a distorção: os parâmetros de distorção são estimados ou separadamente antes do procedimento de calibração em si (como realizado em [41]), em conjunto com os parâmetros de orientação exterior e interior, (como realizado em [61] e [22]). A estimação separada dos parâmetros é mais vantajosa, pois além do fato de nem sempre ser necessária a compensação da distorção, a estimação conjunta de todos os parâmetros pode causar efeitos de correlação entre os diversos parâmetros Por "efeitos de correlação" entende-se como a influência que um sub-conjunto de parâmetros pode causar no outro, devido principalmente a diferenças de escala e ordens de grandeza [45].

#### 1.3 Contribuições do Trabalho

O presente estudo apresenta um método robusto para ser utilizado em procedimentos de calibração de câmeras, a ser aplicado em um sistema de visão estéreo. Este método engloba variadas técnicas de minimização baseadas principalmente em algoritmos de mínimos quadrados não-lineares para a estimação dos parâmetros de orientação exterior. A solução dos problemas de mínimos quadrados envolvidos é realizada de forma r´apida e robusta, tendo sido praticamente eliminados os problemas de singularidades envolvendo algumas matrizes durante o procedimento de minimização. Dentre as variadas técnicas, foi adotada a divisão do vetor de parâmetros de orientação exterior em dois sub-vetores, um contendo os parâmetros de translação e outro contendo os parâmetros de rotação. Este particionamento é realizado de forma a minimizar efeitos de correlação entre esses dois sub-conjuntos de parâmetros, por apresentarem características distintas. O uso desta estratégia, no tocante a outros métodos de determinação da orientação exterior, não tem sido observado.

A calibração, no método proposto, trata apenas dos parâmetros de orientação exterior, que apresentam maiores incidências de erro quando da sua estimação. Os parâmetros de orientação interior, ao invés de serem estimados de forma similar aos parˆametros de orienta¸c˜ao exterior, s˜ao obtidos pelo procedimento linear usado para prover a solução inicial na determinação da orientação exterior. A inicialização do método não-linear é realizada por um método linear baseado em geometria projetiva [10], que oferece uma estimativa inicial razoàvel, e também fornece os parâmetros intrínsecos necessários durante determinação da orientação exterior e durante o procedimento de triangulação estéreo.

#### 1.4 Trabalhos Realizados

A seguir, uma relação parcial dos trabalhos elaborados durante o período de pesquisa desta tese, e aplicando o método robusto robusto proposto para a calibração de câmeras:

- SILVA, L. C., PETRAGLIA, A., PETRAGLIA, M. R. "DIM3D": Programa de computador, patente sob o número  $005044-3$ . Rio de Janeiro, RJ, Brasil.
- SILVA, L. C., PETRAGLIA, A., PETRAGLIA, M. R. "Supervisão e Dimensionamento Remotos Utilizando Visão Estéreo". In: Anais do XIII Congresso Brasileiro de Automática – CBA 2000, pp. 1826–1831, Florianópolis, SC, Brasil, Set. 11–14, 2000.
- SILVA, L. C., PETRAGLIA, A., PETRAGLIA, M. R. "Stereo Vision System for Remote Monitoring and 3-D Reconstruction". In: International Symposium on Industrial Electronics – ISIE 2003 , Rio de Janeiro, RJ, Brasil, Jun. 9–11, 2003.
- SILVA, L. C., PETRAGLIA, A., PETRAGLIA, M. R. "Stereo Vision System for Real Time Inspection and 3D Reconstruction". In: IEEE International Symposium on Signal Processing and Its Applications – ISSPA 2003 , Paris, France, Jul. 1–4, 2003.

## 1.5 Objetivos do Estudo

O estágio de reconstrução é o foco principal deste estudo, que trata de investigar e propor métodos robustos de reconstrução e aperfeiçoados em relação a procedimentos anteriores (vide [49]). Os principais problemas e limitações encontrados no método de reconstrução originalmente utilizado são analisados, de forma a obter um método mais eficiente e robusto.

Os principais objetivos deste estudo são o aperfeiçoamento do procedimento de mínimos quadrados utilizado na solução do problema de orientação exterior, a partir de um estudo teórico dos algoritmos utilizados, e a elaboração de um algoritmo robusto para a determinação dos parâmetros de orientação exterior, que garanta a rápida convergência para um mínimo global. Testes práticos são apresentados para aferir a robustez do método.

#### 1.6 Organização do Trabalho

O presente estudo está dividido em oito capítulos. O Capítulo 2 aborda alguns métodos de otimização comumente utilizados, principalmente em sistemas de equa¸c˜oes n˜ao-lineares usando algoritmos baseados em derivadas de segunda ordem. Estratégias particularmente úteis neste trabalho são também introduzidas no Capítulo 2. O Capítulo 3 aborda a aplicação de técnicas de fotogrametria analítica no problema de reconstrução tridimensional, usando técnicas de mínimos quadrados para a solução dos principais algoritmos. O Capítulo 4 aborda a aplicação da geometria projetiva na reconstrução 3D por meio de equações lineares. O Capítulo 5 aborda o problema de correspondência estéreo, discutindo algumas das principais técnicas utilizadas. O Capítulo 6 apresenta um método de reconstrução tridimensional robusto, que visa a solucionar as dificuldades e limitações encontradas na técnica de reconstrução vista no Capítulo 3. O Capítulo 7 apresenta alguns resultados obtidos na reconstrução 3D de uma cena utilizando pares estéreo de imagens reais, aplicando os resultados do Cap´ıtulo 6. Por fim, o Cap´ıtulo 8 apresenta as conclus˜oes obtidas.

## Capítulo 2

## Métodos de Otimização

E  $\blacktriangleright$ M diversas aplicações, determinados processos ou dispositivos podem ter seus comportamentos descritos por um sistema, ou uma função. Esses sistemas podem n˜ao ser completamente descritos teoricamente (matematicamente), o que conduz à necessidade de se estimar os parâmetros que melhor descrevam o sistema e suas condições ó timas de operação, ou que representem a operação do sistema a um custo mínimo. Este problema é comumente referido como problema de otimização, mas pode assumir denominações diferentes, dependendo da aplicação: algoritmos genéticos, anelamento simulado, simplex, etc.

O problema de otimização pode ser formulado como um problema de minimização (ou maximização): dada uma função  $f(\mathbf{x})$  representando um determinado sistema, sendo  $x$  o vetor de parâmetros desse sistema, o processo de otimização consiste em encontrar o valor mínimo (ou máximo) de  $f$ , ou mais genericamente o valor ótimo de f. Minimização e maximização são problemas relacionados, uma vez que encontrar o mínimo de f significa o mesmo que encontrar o máximo de  $-f$ . Por isso, o termo "minimização" é comumente utilizado para referir-se também a problemas de maximização.

Este capítulo descreverá genericamente o problema de minimização, em seguida apresentando alguns métodos comumente utilizados, e suas variações. Os métodos descritos serão utilizados futuramente, na solução do problema de reconstrução tridimensional descrito no Capítulo 3.

## 2.1 Introdução

Seja uma função  $f(\mathbf{x})$  descrevendo um determinado sistema em termos de seus parˆametros (vari´aveis), sendo representados em forma vetorial como

$$
\mathbf{x} = [x_1 \ x_2 \ \cdots \ x_N]^{\mathrm{T}} \tag{2.1}
$$

O problema de minimização consiste então em minimizar a função  $f$  de forma a obter seu valor mínimo, ou seja:

$$
\min_{\mathbf{x}} F = f(\mathbf{x}_{min})
$$
\n(2.2)

A função a minimizar,  $F = f(\mathbf{x})$ , é chamada de função objetivo. Normalmente, o processo de minimização consiste em um processo iterativo, onde os valores dos parâmetros são ajustados até uma condição pré-determinada ter sido atingida. O valor ótimo final é indicado por  $F_{min} = f(\mathbf{x}_{min})$ . Os ajustes dos parâmetros x são representados pelo vetor

$$
\Delta \mathbf{x} = [\Delta x_1 \ \Delta x_2 \ \cdots \ \Delta x_N]^{\mathrm{T}} \tag{2.3}
$$

O processo é iniciado a partir de uma solução inicial  $x_0$  correspondendo ao valor inicial  $F_0 = f(\mathbf{x}_0)$  da função objetivo.  $\mathbf{x}_0$  é escolhido de forma que represente uma boa solução inicial; uma escolha inadequada pode alterar substancialmente o tempo para a convergência do método iterativo, ou mesmo levar à divergência.

A solução obtida, ou seja, o mínimo obtido  $\mathbf{x}_{min}$ , pode ser um mínimo local ou global. No primeiro caso, representa o menor valor de f em um intervalo ou espaço de busca finito. Já no segundo caso, representa o mínimo de f para qualquer variação de seus parâmetros  $x_i$ . A busca do mínimo global é um problema de difícil solução, dado que a função f pode ter vários mínimos locais, sendo que um destes corresponde ao m´ınimo global (pode haver mais de um m´ınimo global, n˜ao necessita ser único), a menos que todos os mínimos locais de  $f$  sejam encontrados, o que pode ser usualmente impossível em muitos casos.

Alguns métodos de minimização requerem o uso do gradiente da função objetivo, obtido na forma das derivadas parciais de  $f$  com respeito aos parâmetros  $x_i$ . O uso dessas derivadas pode auxiliar na solução do problema de otimização; contudo, em certos casos seu uso pode n˜ao ser poss´ıvel, devido a` dificuldade de serem computadas as derivadas [18, 29].

As derivadas parciais de primeira ordem formam o vetor do gradiente jacobiano g, dado por

$$
\mathbf{g} = \nabla f = \left[ \begin{array}{cc} \frac{\partial f}{\partial x_1} & \frac{\partial f}{\partial x_2} & \cdots & \frac{\partial f}{\partial x_N} \end{array} \right]^{\mathrm{T}} \tag{2.4}
$$

As derivadas parciais de segunda ordem, por sua vez, formam a matriz hessiana H, dada por

$$
\mathbf{H} = \begin{bmatrix} \frac{\partial^2 f}{\partial x_1^2} & \frac{\partial^2 f}{\partial x_1 x_2} & \cdots & \frac{\partial^2 f}{\partial x_1 x_N} \\ \frac{\partial^2 f}{\partial x_2 x_1} & \frac{\partial^2 f}{\partial x_2^2} & \cdots & \frac{\partial^2 f}{\partial x_2 x_N} \\ \vdots & \vdots & \ddots & \vdots \\ \frac{\partial^2 f}{\partial x_N x_1} & \frac{\partial^2 f}{\partial x_N x_2} & \cdots & \frac{\partial^2 f}{\partial x_N^2} \end{bmatrix}
$$
(2.5)

A convergência do processo iterativo em um problema de minimização deve ser analisada a` parte. H´a dois pontos importantes a considerar: a velocidade de convergência, e a necessidade de saber se a função objetivo  $F$  convergiu para um mínimo e se este é local ou global. A convergência pode ser verificada pelo progresso a cada iteração do valor de F. Pode-se considerar que a convergência tenha sido atingida quando  $F$  não reduz seu valor após um certo número de iterações ter transcorrido. Todavia, pode não haver garantias que o mínimo global tenha sido alcançado. A velocidade de convergência é em geral associada ao número de iterações necessário para se obter a convergência, ou mais precisamente ao número de verificações do valor de F.

Alguns métodos de minimização impõem algumas restrições aos valores dos parâmetros de forma a restringir a região de busca. Por exemplo, pode-se aplicar uma restrição em um determinado parâmetro  $x_i$  da forma  $x_a \le x_i \le x_b$ , onde  $x_a$  e  $x_b$  são, respectivamente, os limites inferior e superior admitidos para  $x_i$ . Um exemplo de problema de minimização envolvendo restrições é a programação linear, ou otimização linear, onde tanto a função objetivo quanto as restrições são funções não-lineares dos parâmetros  $x_i$ . Este método usa o algoritmo simplex [46].

O uso de restrições, contudo, torna mais difícil o processo de otimização, se comparado com métodos sem restrições. Um exemplo de um método de otimização com restrições, para resolver alguns problemas do Capítulo 4, é apresentado ao final deste capítulo.

### 2.2 Métodos Baseados em Gradiente

Métodos de otimização utilizando gradientes são baseados na expansão de Taylor

$$
f(\mathbf{x} + \Delta \mathbf{x}) = f(\mathbf{x}) + \mathbf{g}^{\mathrm{T}} \Delta \mathbf{x} + \frac{1}{2} \Delta \mathbf{x}^{\mathrm{T}} \mathbf{H} \Delta \mathbf{x} + \dots
$$
 (2.6)

Os termos de terceira ordem e superiores são considerados desprezíveis. Caso os termos de segunda ordem sejam também desprezíveis, a equação anterior pode ser simplificada como

$$
f(\mathbf{x} + \Delta \mathbf{x}) \approx f(\mathbf{x}) + \mathbf{g}^{\mathrm{T}} \Delta \mathbf{x} = F + \Delta F \tag{2.7}
$$

Métodos baseados em gradiente são mais eficientes quando a função f tem derivadas contínuas  $C^2$  (derivadas de segunda ordem) que podem ser obtidas analiticamente. Em certos casos, porém, as derivadas somente podem ser obtidas por métodos numéricos.

#### 2.2.1 Método de Steepest–Descent

Este método  $[1,6,29,32]$  utiliza o gradiente g para determinar uma direção adequada de movimento em direção à suposta solução final, usando a aproximação de primeira ordem da Equ. (2.7). O termo de primeira ordem pode ser reescrito como

$$
\Delta F = \mathbf{g}^{\mathrm{T}} \mathbf{\Delta x} = \sum_{i=1}^{n} \frac{\partial f(\mathbf{x})}{\partial x_i} \Delta x_i
$$
 (2.8)

Esta equação pode ser analisada como o produto escalar de dois vetores. Assim, pode ser reescrita como

$$
\Delta F = \mathbf{g}^{\mathrm{T}} \Delta \mathbf{x} = |\mathbf{g}| |\Delta \mathbf{x}| \cos \theta \tag{2.9}
$$

Observa-se que, para valores fixos de  $|{\bf g}| e | \Delta {\bf x}|$ ,  $\Delta F$  varia em função de  $\theta$ . Como a redução máxima em F ocorrerá quando cos  $\theta$  atingir seu valor mínimo, isto é, para  $\theta = \pi$ , tem-se que a variação ótima correspondente em  $\Delta x$  ocorrerá na direção do gradiente negativo −g.

O vetor unitário na direção de −g é dado por

$$
\mathbf{u} = -\frac{\mathbf{g}}{|\mathbf{g}|}\tag{2.10}
$$

de forma que a variação  $\Delta x$  seja proporcional a x:

$$
\Delta \mathbf{x} = \lambda \mathbf{u} \qquad \lambda \in \mathbb{R}^+ \tag{2.11}
$$

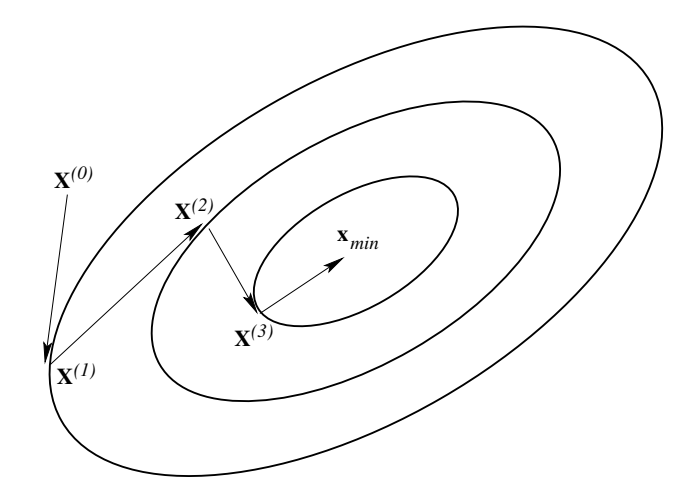

Figura 2.1: Exemplo de minimização usando steepest-descent.

Uma busca linear da função dada por  $f(\mathbf{x} + \lambda \mathbf{u})$  determina o valor ótimo de  $\lambda$ . Esta busca produz o mínimo da função na direção de u. O processo é repetido iterativamente até atingir-se o mínimo  $F_{min}$ .

A Fig. 2.1 mostra um exemplo de minimização de uma função de duas variáveis usando steepest-descent. Observa-se que a minimização segue uma trajetória em zigzag. Caso o ponto inicial esteja localizado pr´oximo ao m´ınimo, o progresso torna-se muito lento, em virtude do elevado número de passos requerido. Para um ponto inicial distante o progresso é mais rápido, porém depende de um escalamento apropriado para obter melhores resultados. O algoritmo é resumido na Tab. 2.1.

## Tabela 2.1: Algoritmo de Steepest–Descent

#### Algoritmo de Steepest–Descent

- <sup>①</sup> Selecionar uma solução inicial  $\mathbf{x}^{(0)}$  e um critério de término ε, com  $0 \le \varepsilon \le 1$ . Calcular  $F_0 = F^{(0)} = f(\mathbf{x}_0)$  e  $\lambda_0$ . Fazer  $\ell = 1$ .
- 2 Calcular  $F^{(\ell)} = f(\mathbf{x}_{\ell})$  e  $\lambda_{\ell}$ . Se  $\lambda_{\ell-1} \leq \varepsilon \lambda_0$  então terminar o algoritmo; senão avançar para o próximo passo.
- 3 Calcular  $\mathbf{g}_{\ell}$  e  $\mathbf{u}_{\ell} = -\mathbf{g}_{\ell}/|\mathbf{g}_{\ell}|$ .
- $\circledast$ Realizar uma busca linear na direção de busca para encontrar $\lambda_\ell.$
- $\circledast$  Calcular  ${\bf x}_{\ell+1} \, = \, {\bf x}_\ell + \lambda_\ell {\bf u}_\ell$ e fazer  $\ell \, = \, \ell \, + \, 1;$ em seguida, retornar para o segundo passo.

#### 2.2.2 Método de Newton–Raphson

Métodos mais avançados de minimização não se limitam a utilizar apenas aproximações de primeira ordem, fazem uso também de aproximações de segunda ordem da expansão de Taylor da Equ.  $(2.6)$  para chegar ao mínimo  $[1,6,29,32]$ . Ou seja, a equação a minimizar toma a forma

$$
f(\mathbf{x} + \Delta \mathbf{x}) \approx f(\mathbf{x}) + \mathbf{g}^{\mathrm{T}} \Delta \mathbf{x} + \frac{1}{2} \Delta \mathbf{x}^{\mathrm{T}} \mathbf{H} \Delta \mathbf{x}
$$
 (2.12)

Expandindo-a,

$$
f(\mathbf{x} + \Delta \mathbf{x}) \approx f(\mathbf{x}) + \sum_{i=1}^{N} \frac{\partial f(\mathbf{x})}{\partial x_i} \Delta x_i + \frac{1}{2} \sum_{i=1}^{N} \sum_{j=1}^{N} \Delta x_i \frac{\partial^2 f(\mathbf{x})}{\partial x_i \partial x_j} \Delta x_j
$$
(2.13)

Diferenciando com respeito aos parâmetros  $\mathbf{x}_j$ ,  $j = 1, \ldots, n$ , e igualando a zero,

$$
\frac{\partial f(\mathbf{x})}{\partial x_i} + \sum_{i=1}^{N} \Delta x_i \frac{\partial^2 f(\mathbf{x})}{\partial x_i \partial x_j} = 0
$$
\n(2.14)

Em forma matricial:

$$
\mathbf{g} + \mathbf{H} \Delta \mathbf{x} = 0 \tag{2.15}
$$

Isto conduz à seguinte equação, que é fundamental para todas as soluções de segunda ordem para o problema de minimização.

$$
\Delta x = -H^{-1}g \tag{2.16}
$$

Esta equação representa o método de Newton–Raphson, ou método de Newton †.

Métodos de minimização usando técnicas de mínimos quadrados utilizam aproximações de segunda ordem. Seja um conjunto de M equações não-lineares  $f(x) = 0$ :

$$
\mathbf{f} = [f_1(\mathbf{x}) \ f_2(\mathbf{x}) \ \cdots \ f_M(\mathbf{x})]^T \tag{2.17}
$$

A função objetivo é agora dada pelo quadrado da norma de  $f$  (o vetor dos resíduos):

$$
F = \sum_{k=1}^{M} [f_k(\mathbf{x})]^2 = ||\mathbf{f}||^2 = \mathbf{f}^{\mathrm{T}} \mathbf{f}
$$
 (2.18)

<sup>&</sup>lt;sup>†</sup>Embora haja algumas divergências no meio acadêmico quanto à importância de Raphson para o desenvolvimento do m´etodo, o que leva muitos a referirem-se ao m´etodo simplesmente como "Método de Newton", no presente estudo ambas as formas, "Método de Newton–Raphson" e "Método de Newton", serão utilizadas indiscriminadamente.

Derivando  $F$  com respeito a cada parâmetro  $x_i$ ,

$$
\frac{\partial F}{\partial x_i} = \sum_{k=1}^{M} 2f_k(\mathbf{x}) \frac{\partial f_k(\mathbf{x})}{\partial x_i}
$$
\n(2.19)

Portanto,

$$
\begin{bmatrix}\n\frac{\partial F}{\partial x_1} \\
\frac{\partial F}{\partial x_2} \\
\vdots \\
\frac{\partial F}{\partial x_N}\n\end{bmatrix} = 2 \begin{bmatrix}\n\frac{\partial f_1}{\partial x_1} & \frac{\partial f_2}{\partial x_1} & \cdots & \frac{\partial f_M}{\partial x_1} \\
\frac{\partial f_1}{\partial x_2} & \frac{\partial f_2}{\partial x_2} & \cdots & \frac{\partial f_M}{\partial x_2} \\
\vdots & \vdots & \ddots & \vdots \\
\frac{\partial F}{\partial x_N} & \frac{\partial f_1}{\partial x_N} & \frac{\partial f_2}{\partial x_N} & \cdots & \frac{\partial f_M}{\partial x_N}\n\end{bmatrix} \begin{bmatrix}\nf_1(\mathbf{x}) \\
f_2(\mathbf{x}) \\
\vdots \\
f_M(\mathbf{x})\n\end{bmatrix}
$$
\n(2.20)

Em forma matricial,

$$
\mathbf{g} = 2\mathbf{A}^{\mathrm{T}} \mathbf{f} \tag{2.21}
$$

Diferenciando (2.19), tem-se

$$
\frac{\partial^2 F}{\partial x_i \partial x_j} = 2 \sum_{k=1}^M \frac{\partial f_k(\mathbf{x})}{\partial x_i} \frac{\partial f_k(\mathbf{x})}{\partial x_j} + 2 \sum_{k=1}^M f_k(\mathbf{x}) \frac{\partial^2 f_k(\mathbf{x})}{\partial x_i \partial x_j} \tag{2.22}
$$

Desprezando os termos de ordem superior:

$$
\frac{\partial^2 F}{\partial x_i \partial x_j} \approx 2 \sum_{k=1}^M \frac{\partial f_k(\mathbf{x})}{\partial x_i} \frac{\partial f_k(\mathbf{x})}{\partial x_j} \tag{2.23}
$$

Esta equação fornece uma aproximação da matriz hessiana:

$$
\mathbf{H} \approx 2\mathbf{A}^{\mathrm{T}} \mathbf{A} \tag{2.24}
$$

De acordo com [1], substitui-se (2.21) e (2.24) em (2.16) de forma a obter

$$
A\Delta x = -f \tag{2.25}
$$

Esta equação é válida quando o número de equações  $M$  é igual ao número de parâmetros N. Para os casos onde  $M > N$ , A (a matriz do jacobiano) não seria mais quadrada. Ent˜ao, Equ. (2.25) deve ser reescrita como

$$
\mathbf{u} = \Delta \mathbf{x} = -[\mathbf{A}^{\mathrm{T}} \mathbf{A}]^{-1} \mathbf{A}^{\mathrm{T}} \mathbf{f}
$$
 (2.26)

A correção nos valores de ${\bf x}$ a cada iteração  $\ell$ é então realizada fazendo

$$
\mathbf{x}^{(\ell+1)} = \mathbf{x}^{(\ell)} + \mathbf{u}^{(\ell)} \tag{2.27}
$$

A Equ. (2.26) tem a denominação particular de método de Gauss–Newton [1,32]. O algoritmo de Newton–Raphson é resumido na Tab. 2.2.

Tabela 2.2: Algoritmo de Newton–Raphson.

#### Algoritmo de Newton–Raphson

- <sup>①</sup> Selecionar uma solução inicial  $\mathbf{x}^{(0)}$  e um critério de término  $\varepsilon$ . Calcular  $\mathbf{A}^{(0)}$  $\mathbf{f}^{(0)}$ . Se  $\|f^{(0)}\| \leq 0$ , então terminar o algoritmo; senão fazer  $\ell = 0$  e avançar para o segundo passo.
- 2 Calcular  $\mathbf{A}^{(\ell)}\mathbf{u}^{(\ell)} = -\mathbf{f}^{(\ell)}$ .
- 3 Calcular  $\mathbf{x}^{(\ell+1)} = \mathbf{x}^{(\ell)} + \mathbf{u}^{(\ell)}$ .
- $\circledast$  Calcular  $f^{(\ell+1)}$ . Se  $||\mathbf{f}^{(\ell+1)}|| \leq \varepsilon$  então terminar o algoritmo; senão, calcular  $\mathbf{A}^{(\ell+1)}$ , fazer  $\ell = \ell + 1$  e voltar para o primeiro passo.

O uso de derivadas de segunda ordem faz com que o m´etodo de Newton–Raphson tenha melhores resultados em comparação com métodos usando somente derivadas de primeira ordem. Dada a função objetivo, obtém-se uma aproximação quadrática utilizando suas derivadas de primeira e segunda ordens. Se a função objetivo for quadrática, então a aproximação é exata e produz-se o minimizador predito, a ser utilizado como ponto de partida na iteração seguinte [6].

O método de Newton–Raphson normalmente deveria convergir para a solução final  $\mathbf{x}_{min}$ , havendo uma escolha adequada da estimativa inicial  $\mathbf{x}_0$ . Contudo, há situações nas quais o algoritmo falha [29]:

- a convergência para uma solução não é garantida.
- a matriz ATA pode apresentar problemas de mal-condicionamento, podendo conduzir a resultados divergentes ou mesmo a` sua singularidade.
- pode haver dificuldade na obtenção das derivadas de  $f_i$ , caso as funções não sejam definidas analiticamente.
- como somente uma solução é encontrada mantidas as condições iniciais, nenhuma informação pode ser obtida de eventuais soluções não-detectadas, tampouco se a solução obtida corresponde ao mínimo global.

Soluções para superar algumas destas limitações serão apresentadas em seguida.

### 2.3 Métodos Globalmente Convergentes

O termo "globalmente convergente" significa "convergente para uma solução a partir de qualquer condição inicial", caso esta solução exista [29]. Muitos métodos globalmente convergentes adotam com critério de avaliação do progresso do algoritmo a seguinte função objetivo:

$$
F(\mathbf{x}) = \sum_{i=1}^{N} f_i^2 = ||\mathbf{f}||^2 = \mathbf{f}^{\mathrm{T}} \mathbf{f}
$$
 (2.28)

O método clássico para minimizar qualquer função não-linear  $F(\mathbf{x})$  é o método de Newton. Sendo  $\mathbf{x}^{(\ell)}$  a  $\ell$ -ésima estimativa de F, o valor de F é dado por

$$
F(\mathbf{x} + \Delta \mathbf{x}) = F(\mathbf{x}^{(\ell)}) + \Delta \mathbf{x}^{\mathrm{T}} \nabla F(\mathbf{x}^{(\ell)}) + \frac{1}{2} \Delta \mathbf{x}^{\mathrm{T}} \nabla^2 F(\mathbf{x}^{(\ell)}) \Delta \mathbf{x} + \dots
$$
 (2.29)

onde  $\nabla F = \mathbf{g}^{(\ell)}$  e  $\nabla^2 F = \mathbf{H}^{(\ell)}$  são o vetor gradiente e a matriz hessiana, contendo respectivamente as derivadas de primeira e segunda ordem de  $F(x)$ , e sendo definidos de forma similar às equações  $(2.4)$  e  $(2.5)$ . A derivada de  $(2.29)$ , desprezando os termos de terceira ordem e superiores, é dada por

$$
\nabla F(\mathbf{x}) \approx \mathbf{g}^{(\ell)} + \mathbf{H}^{(\ell)}\left(\mathbf{x}^{(\ell+1)} - \mathbf{x}^{(\ell)}\right)
$$
(2.30)

Igualando esta equação a zero, obtém-se:

$$
\mathbf{H}^{(\ell)}\left(\mathbf{x}^{(\ell+1)} - \mathbf{x}^{(\ell)}\right) = -\mathbf{g}^{(\ell)}\tag{2.31}
$$

Substituindo na equação anterior as expressões a seguir

$$
\mathbf{H} = 2\left(\mathbf{A}^{\mathrm{T}}\mathbf{A} + \sum_{i=1}^{N} \mathbf{f}_i \nabla^2 \mathbf{f}_i\right) \qquad \mathbf{e} \qquad \mathbf{g} = 2\mathbf{A}^{\mathrm{T}} \mathbf{f} \tag{2.32}
$$

tem-se finalmente

$$
\left(\mathbf{A}^{\mathrm{T}}\mathbf{A} + \mathbf{B}\right)^{(\ell)}\mathbf{u}^{(\ell)} = -(\mathbf{A}^{T})^{(\ell)}\mathbf{f}^{(\ell)}
$$
\n(2.33)

onde

$$
\mathbf{B} = \sum_{i=1}^{N} \mathbf{f}_i \nabla^2 \mathbf{f}_i
$$
 (2.34)

A matriz B pode ser interpretada como uma medida da n˜ao-linearidade das equações, sendo uma soma ponderada de suas derivadas de segunda ordem. Geralmente, considera-se que **B** seja desprezível em comparação com  $A<sup>T</sup>A$ . Contudo, a ausência de B pode causar dificuldades no processo de minimização [29]. Um modo de prover  $\bf{B}$  será apresentado na seção 2.3.2.

#### 2.3.1 Método de Newton Globalmente Convergente

A função objetivo da Equ. (2.18) é presumida ser bem-comportada com respeito aos seus parâmetros x. Uma condição que precisa ser satisfeita é que  $F(\mathbf{x})$ seja contínua e diferenciável em qualquer ponto. Caso  $F$  seja considerada bemcomportada, e caso  $A^T A$  seja não-singular, o método de Newton globalmente convergente [1, 29, 31] é obtido incluindo um fator  $\alpha_{\ell}$  que controla a atualização dos parˆametros. Modifica-se a Equ. (2.27) de forma que

$$
\mathbf{x}^{(\ell+1)} = \mathbf{x}^{(\ell)} + \alpha_{\ell} \mathbf{u}^{(\ell)} \tag{2.35}
$$

onde  $0 < \alpha_\ell \leq 1$ . Este fator pode ser fixo ou variável (alterado a cada iteração). No primeiro caso, escolhe-se um valor de forma que uma redução significativa em  $F$  seja obtida a cada iteração. O uso de um fator fixo, embora não seja a melhor solução, apresenta um menor custo computacional.

O uso de um fator modificado a cada iteração pode ser feito de forma a determinar um  $\alpha_{\ell}$  de forma que a função F seja minimizada ao longo da direção de busca  $\mathbf{u}^{(\ell)}$ , requerendo uma busca iterativa a cada iteração, que contudo é computacionalmente custosa em termos do número de avaliações de  $F$  requeridas. Ao invés disso, uma condição mais simplificada é adotada, escolhendo-se  $\alpha_{\ell}$  de forma que uma redução significativa em F seja alcançada a cada iteração, junto com uma variação significativa no valor de x. Uma estratégia utilizada nesse caso é a aplicação da Regra de Armijo [29, 31, 32], apresentada abaixo:

Regra 1:  $F^{(\ell+1)} \leq F^{(\ell)} + \rho_1 \alpha_\ell \mathbf{g}^{(\ell)} \mathbf{u}^{(\ell)}$  para  $0 < \rho_1 \leq 1$ Regra 2:  $(\mathbf{g}^{\mathrm{T}})^{(\ell+1)}\mathbf{u}^{(\ell)} \ge \rho_2(\mathbf{g}^{\mathrm{T}})^{(\ell)}\mathbf{u}^{(\ell)}$  para  $\rho_1 < \rho_2 \le 1$ 

A Regra 1 garante que a redução no valor da função é no mínimo proporcional ao seu valor se  $F$  for linear e continua a decrescer na mesma taxa de sua inclinação inicial. Já a Regra 2, forçando uma variação finita no vetor gradiente, impede que o passo se torne muito pequeno. O valor de  $\alpha_{\ell}$  é então escolhido de forma que  $\rho_1 \alpha_\ell \leq \alpha_{\ell+1} \leq \rho_2 \alpha_\ell$  seja satisfeito. A escolha  $\alpha_\ell = \rho_1 = \rho_2$  é a mais simples.

O algoritmo de Newton–Raphson globalmente convergente, incluindo a Regra de Armijo, é sumarizado na Tab. 2.3 (vide pág. 22).

#### 2.3.2 Método de Levenberg–Marquardt

A principal limitação do método de Newton–Raphson envolve  $A$ , a matriz do jacobiano. A matriz  $A^T A$ , que precisa ser invertida a cada iteração, pode apresentar problemas de mal-condicionamento, o que pode conduzir a resultados divergentes. e até mesmo à singularidade de  $A^T A$ . É portanto essencial adotar uma estratégia alternativa quando ocorre um mal-condicionamento extremo. Uma aproximação usual ´e o uso do m´etodo de Levenberg–Marquardt [23,29,32,33,37]: modifica-se a matriz a inverter de forma a evitar o mal-condicionamento, fazendo-se  $\mathbf{B} = \mu \mathbf{I}$  na Equ. (2.33)  $(\mu > 0 \text{ e I } \acute{\text{e}}$  a matriz identidade), resultando em

$$
\left(\mathbf{A}^{\mathrm{T}}\mathbf{A} + \mu \mathbf{I}\right)^{(\ell)}\mathbf{u}^{(\ell)} = -(\mathbf{A}^{\mathrm{T}})^{(\ell)}\mathbf{f}^{(\ell)}\tag{2.36}
$$

Esta modificação altera apenas as componentes  $a_{ii}$  da diagonal principal de  $\mathbf{A}^T \mathbf{A}$ , resultando em componentes modificadas  $a'_{ii}$  de forma que  $a'_{ii} = a_{ii} + \mu$ . Algumas implementações realizam a modificação  $a'_{ii} = a_{ii}(1+\mu)$ , porém com efeitos similares.

Deve-se ter um cuidado maior na escolha do valor do parâmetro  $\mu$ . Se o valor de  $\mu$  for muito grande, a matriz  $\mu$ I torna-se dominante em relação a  $\mathbf{A}^T\mathbf{A}$ , a direção de busca tende à direção do método steepest–descent, e o módulo do vetor de busca torna-se pequeno. Por outro lado, se o valor de  $\mu$  for muito pequeno, as direções de busca s˜ao similares as` do m´etodo de Newton–Raphson. Deve-se, ent˜ao, escolher um valor para  $\mu$  de forma a evitar essas duas situações extremas. Este valor precisa ser relacionado com a magnitude (módulo) de  $A^T A$ , uma medida provida pelo traço dessa matriz: tr $({\bf A}^{\rm T}{\bf A}) = \sum \lambda_i = \lambda({\bf A}^{\rm T}{\bf A})_{ii}$  (a soma dos auto-valores, ou a soma dos elementos da diagonal principal da matriz). Tipicamente,  $\mu$  apresenta valores da ordem de 10<sup>−</sup><sup>4</sup> [29].

O valor do parâmetro  $\mu$  pode ser alterado a cada iteração, de forma a obter uma redução do valor da função objetivo F. Ou seja: em cada iteração  $\ell, F^{(\ell)}$  é avaliado. Caso  $F^{(\ell)} < F^{(\ell-1)}$  o valor de  $\mu_{\ell}$  é reduzido, e passa-se para a próxima iteração. Contudo, caso  $F^{(\ell)} > F^{(\ell-1)}$  o valor de  $\mu_{\ell}$  é aumentado, e  $F^{(\ell)}$  é novamente avaliado. O processo é repetido até que a condição  $F^{(\ell+1)} < F^{(\ell)}$  seja enfim satisfeita. A Tab. 2.4 (vide pág. 22) resume este método.

#### Método de Levenberg–Marquardt Esparso

O método de Levenberg–Marquardt é mais eficaz na minimização de funções com um pequeno número de parâmetros. Quando o número de parâmetros é grande, todavia, a complexidade computacional aumenta, e o m´etodo torna-se pouco adequado. Al´em disso, em alguns casos a matriz do jacobiano pode ter uma estrutura em blocos esparsa, como ocorre em alguns problemas de reconstrução 3D.

O método de Levenberg–Marquardt esparso [23] parte do princípio da divisão do conjunto de parˆametros em dois ou mais sub-conjuntos. Ou seja, o vetor dos parâmetros  $x \notin$  dividido em pelo menos dois sub-vetores  $x_1 \in x_2$ , de forma que  $\mathbf{x} = [\mathbf{x}_1^{\mathrm{T}} \mid \mathbf{x}_2^{\mathrm{T}}]^{\mathrm{T}}$ . Consequentemente, o vetor de atualização também é dividido nos subvetores  $\mathbf{u}_1$  e  $\mathbf{u}_2$ , tal que  $\mathbf{u} = [\mathbf{u}_1^T \mid \mathbf{u}_2^T]^T$ . A matriz do jacobiano tem uma estrutura em blocos da forma  $\mathbf{A} = [\mathbf{A}_1 | \mathbf{A}_2]$ , onde as sub-matrizes são dadas por  $\mathbf{A}_1 = [\partial f/\partial u_1]$ e  $\mathbf{A}_2 = [\partial f/\partial u_2]$ . O conjunto de equações  $\mathbf{A}\mathbf{u} = -\mathbf{f}$ assume a forma

$$
\mathbf{A}\mathbf{u} = \left[\begin{array}{c|c} \mathbf{A}_1 & \mathbf{A}_2 \end{array}\right] \left[\begin{array}{c|c} \mathbf{u}_1^{\mathrm{T}} & \mathbf{u}_2^{\mathrm{T}} \end{array}\right]^{\mathrm{T}} = -\mathbf{f} \tag{2.37}
$$

Dessa forma, as equações a solucionar a cada iteração do método de Levenberg– Marquardt esparso são da forma

$$
\left[\frac{\mathbf{A}_{1}^{T}\mathbf{A}_{1} \mid \mathbf{A}_{1}^{T}\mathbf{A}_{2}}{\mathbf{A}_{2}^{T}\mathbf{A}_{1} \mid \mathbf{A}_{2}^{T}\mathbf{A}_{2}}\right] \left[\frac{\mathbf{u}_{1}}{\mathbf{u}_{2}}\right] = \left[\frac{\mathbf{A}_{1}\mathbf{f}}{\mathbf{A}_{2}\mathbf{f}}\right]
$$
(2.38)

Representa-se a equação acima de um forma mais simplificada fazendo-se

$$
\mathbf{U} = \mathbf{A}_1^{\scriptscriptstyle{\text{T}}}\mathbf{A}_1 \qquad \mathbf{W} = \mathbf{A}_1^{\scriptscriptstyle{\text{T}}}\mathbf{A}_2 \qquad \mathbf{V} = \mathbf{A}_2^{\scriptscriptstyle{\text{T}}}\mathbf{A}_2 \qquad \quad \mathbf{f_1} = \mathbf{A}_1\mathbf{f} \qquad \mathbf{f_2} = \mathbf{A}_2\mathbf{f}
$$

Neste ponto é utilizado o fator  $\mu$ , como realizado na Equ. (2.36). Isto altera as matrizes  $U = A_1^T A_1 e V = A_2^T A_2$ , sendo as matrizes modificadas indicadas como U<sup>\*</sup> e  $V^*$ . A Equ. (2.38) toma a forma:

$$
\begin{bmatrix} \mathbf{U}^* & \mathbf{W} \\ \mathbf{W}^T & \mathbf{V}^* \end{bmatrix} \begin{bmatrix} \mathbf{u}_1 \\ \mathbf{u}_2 \end{bmatrix} = \begin{bmatrix} \mathbf{f}_1 \\ \mathbf{f}_2 \end{bmatrix}
$$
 (2.39)

Os sub-vetores de atualização  $\mathbf{u}_1$  e  $\mathbf{u}_2$  são calculados da seguinte forma:

$$
(\mathbf{U}^* - \mathbf{W}\mathbf{V}^{*-1}\mathbf{W}^{\mathrm{T}})\mathbf{u}_1 = \mathbf{f}_1 \mathbf{W}\mathbf{V}^{*-1}\mathbf{f}_1 \tag{2.40}
$$

$$
\mathbf{V}^* \mathbf{u}_2 = \mathbf{f}_2 - \mathbf{W}^{\mathrm{T}} \mathbf{u}_1 \tag{2.41}
$$

O novo vetor de atualização **u** é formado, sendo os passos restantes deste algoritmo esparso similares aos do algoritmo de Levenberg-Marquardt original.

Tabela 2.3: Algoritmo de Newton–Raphson Globalmente Convergente

#### Algoritmo de Newton Globalmente Convergente

- $\mathfrak O$  Selecionar uma solução inicial  $\mathbf x^{(0)}$  e dois critérios de término  $\varepsilon_1$  e  $\varepsilon_2$ . Calcular  $\mathbf{A}^{(0)}, \mathbf{f}^{(0)} \in \mathbf{g}^{(\ell)}$ . Se  $||f^{(0)}|| \leq \varepsilon_1$  ou  $||g^{(0)}|| \leq \varepsilon_2$  então terminar o algoritmo; senão fazer  $\ell = 0$  e avançar para o segundo passo.
- 2 Calcular  $\mathbf{A}^{(\ell)}\mathbf{u}^{(\ell)} = -\mathbf{f}^{(\ell)}$ .
- $\circledast$  Realizar uma busca ao longo da direção  $\mathbf{u}^{(k)}$  de forma a determinar um passo  $\alpha_{\ell}$  satisfazendo à Regra de Armijo.
- 4 Calcular  $\mathbf{x}^{(\ell+1)} = \mathbf{x}^{(\ell)} + \alpha_{\ell} \mathbf{u}^{(\ell)}.$
- $\circledast$  Calcular  $f^{(\ell+1)}$ . Se  $||\mathbf{f}^{(\ell+1)}|| \leq \varepsilon_1$  então terminar o algoritmo; senão calcular  $\mathbf{A}^{(\ell+1)}$  e  $\mathbf{g}^{(\ell)}.$  Se  $\|\mathbf{g}^{(\ell+1)}\| \leq \varepsilon_2$  então terminar o algoritmo; senão fazer  $\ell=\ell+1$ e voltar para o segundo passo.

## Tabela 2.4: Algoritmo de Levenberg–Marquardt

#### Algoritmo de Levenberg–Marquardt

- $\mathfrak D$  Selecionar uma solução inicial  $\mathbf x^{(0)}$  e dois critérios de término  $\varepsilon_1$  e  $\varepsilon_2$ . Calcular  $\mathbf{A}^{(0)}, \mathbf{f}^{(0)} \in \mathbf{g}^{(\ell)}$ . Se  $||f^{(0)}|| \leq \varepsilon_1$  ou  $||g^{(0)}|| \leq \varepsilon_2$  então terminar o algoritmo; senão fazer  $\ell = 0$  e avançar para o segundo passo.
- 2 Calcular  $\mathbf{A}^{(\ell)}\mathbf{u}^{(\ell)} = -\mathbf{f}^{(\ell)}$ . Se  $\mathbf{A}^{(\ell)}$  for singular então calcular  $(\mathbf{A}^T\mathbf{A})^{(\ell)}$ ,  $\tau =$  $\mathrm{tr}(\mathbf{A}^{T}\mathbf{A})^{(\ell)}$  e  $(\mathbf{A}^{T}\mathbf{A} + \mu \mathbf{I})^{(\ell)}$ . Calcular  $(\mathbf{A}^{T}\mathbf{A} + \mu \tau \mathbf{I})^{(\ell)}\mathbf{u}^{(\ell)} = -\mathbf{f}^{(\ell)}$ .
- $\circledast$  Realizar uma busca ao longo da direção  $\mathbf{u}^{(k)}$  de forma a determinar um passo  $\alpha_{\ell}$  satisfazendo à Regra de Armijo.
- 4 Calcular  $\mathbf{x}^{(\ell+1)} = \mathbf{x}^{(\ell)} + \alpha_{\ell} \mathbf{u}^{(\ell)}.$
- $\circledast$  Calcular  $f^{(\ell+1)}$ . Se  $||\mathbf{f}^{(\ell+1)}|| \leq \varepsilon_1$  então terminar o algoritmo; senão calcular  $\mathbf{A}^{(\ell+1)}$  e  $\mathbf{g}^{(\ell)}.$  Se  $\|\mathbf{g}^{(\ell+1)}\| \leq \varepsilon_2$  então terminar o algoritmo; senão fazer  $\ell=\ell+1$ e voltar para o segundo passo.

## 2.4 Algumas Considerações Práticas

#### 2.4.1 Múltiplos Mínimos da Função Objetivo

A solução verdadeira de um problema de minimização refere-se ao mínimo de todos os múltiplos mínimos, isto é, o mínimo global. Sua determinação é um problema difícil, devido à impossibilidade na maioria dos casos de saber se todos os mínimos foram encontrados. Algoritmos mais eficientes realizam diversas buscas utilizando um esquema de minimização local, com cada busca partindo de um ponto diferente, aleatoriamente selecionado. A busca terminaria quando um nível aceitável de confiança de se ter encontrado o mínimo global fosse alcançado. Infelizmente, o uso de algoritmos formais de otimização global envolve considerável esforço computacional devido às muitas minimizações locais. Pode-se alternativamente realizar buscas locais, em pequeno número, garantindo que a mesma solução tenha sido obtida para praticamente todos os pontos, com diferentes condições iniciais. Em sistemas onde o número de equações M é próximo do número de parâmetros N, as soluções "verdadeiras" são reconhecidas como zeros da soma dos quadrados dos resíduos; mínimos com valores grandes da soma dos quadrados podem portanto ser descobertos.

#### 2.4.2 Mal-Condicionamento da Matriz do Jacobiano

Esta é a dificuldade mais comum encontrada na solução de problemas de minimização. A singularidade da matriz do jacobiano é o caso extremo. Apesar a taxa de convergência do algoritmo de Newton–Raphson ser independente do número de condição da matriz do jacobiano, na prática o mal-condicionamento dessa matriz é uma questão séria. Uma solução para este problema é a utilização do método de Levenberg–Marquardt, apresentado na seção 2.3.2.

Adicionalmente, o mal-condicionamento pode causar o que se denomina efeito de grandes resíduos na convergência, pois faz com que as direções de busca produzidas pelo algoritmo de Gauss–Newton tornem-se progressivamente mais ortogonais em relação à direção do gradiente [29].

### 2.5 Sistemas Sobre-Determinados de Equações

Como foi visto na seção 2.2.2, métodos de minimização utilizando técnicas de mínimos quadrados podem apresentar um número de equações  $M$  maior do que o número de parâmetros N a determinar. Contudo, há casos em que  $M \gg N$ . Tais sistemas s˜ao referidos como sistemas sobre-determinados [29, 32], e possuem algumas características que os diferenciam dos sistemas de equações convencionais, os sistemas "bem-determinados".

Uma aproximação generalizada para solucionar este problema é o uso do algoritmo de Gauss–Newton (vide seção 2.2.2). Todavia, o valor da função objetivo  $F(\mathbf{x}) = \mathbf{f}^{\text{T}} \mathbf{f}$  (i.e. a norma do vetor de resíduos) não mais tenderá a um valor nulo na solução $\mathbf{x}_{min}$ . Embora o gradiente  $\mathbf{g}=2\mathbf{A}\mathbf{f}$ seja nulo em $\mathbf{x}_{min}$ isso não implica na singularidade da matriz A.

A solução de sistemas sobre-determinados é similar à solução dos sistemas "bemdeterminados". Contudo, algumas considerações devem ser feitas no caso dos sistemas sobre-determinados:

- 1. A suposição de que  $\mathbf{B} = \mathbf{0}$  em (2.33) não seria válida devido ao fato de os resíduos  $f_i$  da função objetivo F não serem em geral nulos na solução  $\mathbf{x}_{min}$ . Pode ocorrer a convergência para um mínimo que não seja o mínimo global. Tais dificuldades são chamadas de efeitos dos grandes resíduos.
- 2. As equações  $\mathbf{A}^\text{T} \mathbf{A} \mathbf{u} = -\mathbf{A}^\text{T} \mathbf{f}$  são mais mal-condicionadas do que as equações  $Au = -f$  [29]. Este efeito pode todavia ser suavizado aplicando-se métodos de decomposição ortogonal diretamente a  $Au = -f$ .
- 3. O fato de a solução ser reconhecível pela observação dos zeros do gradiente  $\mathbf{g}$ , ao invés de se observar o vetor dos resíduos f, implica que se torna mais importante a computação das derivadas parciais.

Nenhum dos métodos utilizados garante a convergência. A taxa de convergência depende dos valores relativos entre as matrizes  $A^T A e B$ . Contudo, efeitos de grandes resíduos ocorrem com maior frequência com sistemas sobredeterminados, onde os resíduos não são nulos na solução final.
## 2.6 Otimização Com Restrições

Esta seção apresenta um exemplo de otimização com restrições, onde são aplicadas restrições aos parâmetros  $x_i$ , de forma a restringir a região de busca, como já referido na seção 2.1. Este problema de otimização consiste em, dada uma matriz A de dimensão  $N \times M$ , encontrar um vetor x de dimensão  $M \times 1$  que minimize  $\|\mathbf{Ax}\|$  sujeito às restrições  $\|\mathbf{Bx}\|^2 = 1$ , onde a matriz **B**, de dimensão  $P \times M$  (com  $P < M$ ), "separa" P coordenadas do vetor x, armazenando-as no vetor z, com  $z = Bx$ . Tomando y como um vetor de dimensão  $(M - P) \times 1$  que engloba as  $M - P$  coordenadas restantes de x, tem-se:

$$
Ax = Cy + Dz \tag{2.42}
$$

onde C e D são sub-matrizes de A, com dimensão  $N \times (M - P)$  e  $N \times P$ .

O problema de otimização agora representa a minimização de

$$
\min_{y,z} \|\mathbf{C}\mathbf{y} + \mathbf{D}\mathbf{z}\|^2 \tag{2.43}
$$

com  $||\mathbf{z}||^2 = 1$ .

Computando-se as derivadas parciais com respeito a y e z e desenvolvendo a express˜ao resultante, chega-se a

$$
\mathbf{E} = \mathbf{D}^{\mathrm{T}} \mathbf{D} - \mathbf{D}^{\mathrm{T}} \mathbf{C} (\mathbf{C}^T \mathbf{C})^{-1} \mathbf{C}^{\mathrm{T}} \mathbf{D}
$$
 (2.44)

A solução para  $z$  corresponde ao menor auto-valor da matriz  $E$ , enquanto a solução para y é dada por

$$
\mathbf{y} = -(\mathbf{C}^{\mathrm{T}} \mathbf{C})^{-1} \mathbf{C}^{\mathrm{T}} \mathbf{D} \mathbf{z}
$$
 (2.45)

Detalhes sobre esta solução podem ser encontrados em [10].

# Capítulo 3

# Estereofotogrametria

E STE capítulo trata da estereofotogrametria, um conjunto de técnicas que permite a estimação de coordenadas 3D no espaço, dadas suas respectivas projeções 2D nas imagens de um par estéreo. Serão abordados os principais problemas a serem resolvidos tanto durante a calibração, que envolve a solução dos problemas de orientação exterior e orientação interior, quanto no procedimento de triangulação estéreo. A solução dos problemas apresentados requer o uso de métodos de mínimos quadrados não-lineares, resolvidos iterativamente a partir de uma solução inicial aproximada.

## 3.1 Introdução

Uma das mais importantes aplicações de sistemas de visão estéreo é a fotogrametria: a forma de uma superfície é determinada a partir de duas fotografias tomadas por câmeras calibradas, no mesmo instante, em posições diferentes. A fotogrametria é uma técnica para a aquisição de medidas tridimensionais sem contato físico com o objeto a dimensionar. Esta técnica vem sendo utilizada em diversas áreas, como: cartografia [38], topografia [19, 38], sensoreamento remoto [38], geologia [4], robótica, construção naval [21], etc.

O termo "fotogrametria" refere-se ao processo de realizar medições a partir de fotografias ou imagens. Já o termo "estereofotogrametria" refere-se à aplicação da fotogrametria com a utilização de pares estéreo de imagens. O uso de modelos matemáticos para a obtenção de coordenadas tridimensionais constitui-se na chamada fotogrametria analítica [22].

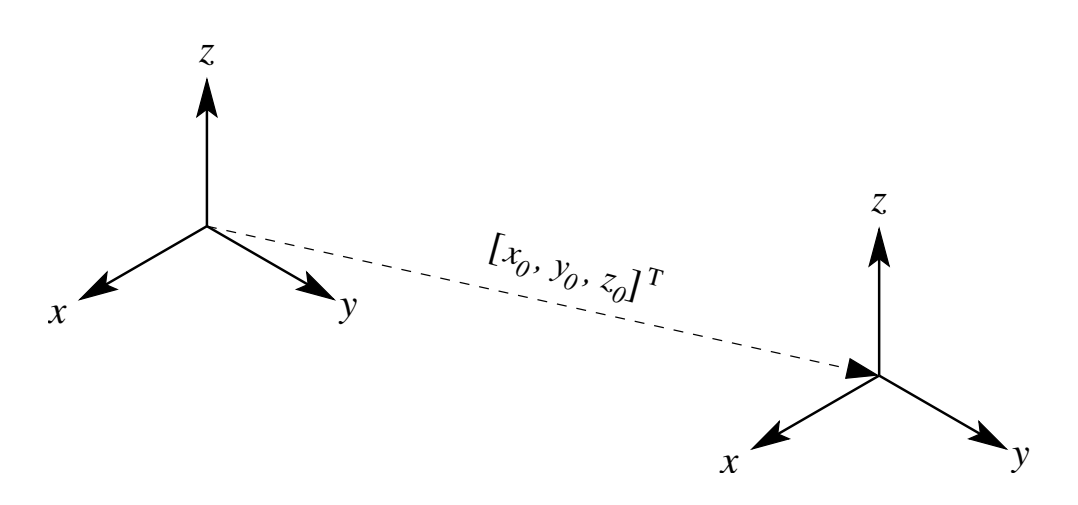

Figura 3.1: Translação entre dois referenciais.

A fotogrametria analítica inclui um conjunto de técnicas pelas quais, a partir de coordenadas das projeções em perspectiva bidimensionais, são feitas inferências sobre a posição tridimensional, orientação e dimensões de partes do objeto tridimensional observado em um referencial global. Estes problemas de inferência podem ser modelados como problemas de mínimos quadrados não-lineares [22,49].

A relação entre o referencial da câmera e o referencial global é dada por uma translação e uma rotação. Um ponto  $\mathbf{x} = [x \ y \ z]^{T}$  no referencial global é expresso em relação à posição da lente da câmera através de uma translação, representada pelo vetor de translação (vide Fig. 3.1):

$$
t = \begin{bmatrix} x_0 \\ y_0 \\ z_0 \end{bmatrix}
$$
 (3.1)

A projeção em perspectiva da câmera é obtida em relação ao eixo óptico da câmera (tipicamente o eixo z). Como as direções dos eixos x, y e z no referencial da câmera podem diferir das direções no referencial global, representa-se a rotação do referencial global em relação ao referencial da câmera como uma sequência de três rotações em torno de cada um dos eixos, sendo expressa pela sequência de produtos  $\mathbf{R} = \mathbf{R}_1(\kappa)\mathbf{R}_2(\phi)\mathbf{R}_3(\omega)$ :

$$
\mathbf{R} = \begin{bmatrix} \cos \kappa & \sin \kappa & 0 \\ -\sin \kappa & \cos \kappa & 0 \\ 0 & 0 & 1 \end{bmatrix} \begin{bmatrix} \cos \phi & 0 & -\sin \phi \\ 0 & 1 & 0 \\ -\sin \phi & 0 & \cos \phi \end{bmatrix} \begin{bmatrix} 1 & 0 & 0 \\ 0 & \cos \omega & \sin \omega \\ 0 & -\sin \omega & \cos \omega \end{bmatrix}
$$
(3.2)

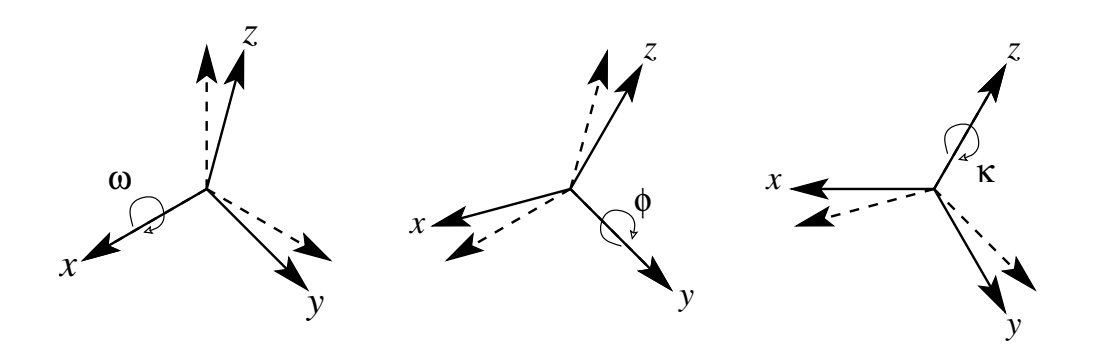

Figura 3.2: Rotação entre dois referenciais.

A matriz de rotação é então representada como

 $\mathbf{R}$ =  $\sqrt{ }$  $\overline{\phantom{a}}$  $\cos \phi \cos \kappa \quad \cos \omega \sin \kappa + \sin \omega \sin \phi \sin \kappa \quad \sin \omega \sin \kappa - \cos \omega \sin \phi \cos \kappa$  $-\cos\phi\sin\kappa \cos\omega\cos\kappa - \sin\omega\sin\phi\sin\kappa \sin\omega\cos\kappa + \cos\omega\sin\phi\sin\kappa$  $\sin \phi$   $-\sin \omega \cos \phi$   $\cos \omega \cos \phi$ 1 (3.3)

Representando de forma simplificada:

$$
\mathbf{R} = \begin{bmatrix} r_{11} & r_{12} & r_{13} \\ r_{21} & r_{22} & r_{23} \\ r_{31} & r_{32} & r_{33} \end{bmatrix} = \begin{bmatrix} \mathbf{r}_1 \\ \mathbf{r}_2 \\ \mathbf{r}_3 \end{bmatrix}
$$
(3.4)

onde $\mathbf{r}_1, \, \mathbf{r}_2, \, \mathbf{r}_3$ são vetores-linha de R.

A convenção adotada para a matriz de rotação acima considera que as rotações são aplicadas de forma cumulativa: inicialmente é realizada a rotação em torno do eixo x; em seguida é realizada a rotação em torno do eixo y após a aplicação da primeira rotação; por fim é realizada a rotação em torno do eixo z após terem sido aplicadas as duas outras rotações (vide Fig. 3.2). A representação usada é denominada de ângulos de Euler X-Y-Z, ou de ângulos  $tilt$ -pan–swing [7].

Os ângulos de rotação podem ser obtidos a partir de  $R$  aplicando-se as seguintes equações:<sup>†</sup>

$$
\kappa = \operatorname{atan2}(r_{21}, r_{11}) \tag{3.5}
$$

$$
\phi = \text{atan2}(-r_{31}, \sqrt{r_{11}^2 + r_{22}^2}) \tag{3.6}
$$

$$
\omega = \text{atan2}(r_{32}, r_{33}) \tag{3.7}
$$

Deve-se ressaltar que na representação acima para a matriz de rotação ocorre singularidade quando  $r_{11} = r_{21} = 0$ , resultando em  $\phi = \pi/2$ .

<sup>&</sup>lt;sup>†</sup>A função atan2 $(y, x)$  calcula arctan $(y/x)$  mas usando os sinais de y e x para determinar o quadrante correto do ângulo. Esta função é chamada de "tangente de quatro quadrantes".

Um ponto  $[x \ y \ z]^T$  do referencial do objeto é representado pelo ponto  $[p \ q \ s]^T$ do referencial da câmera, onde

$$
\begin{bmatrix} p \\ q \\ s \end{bmatrix} = \mathbf{R}(\omega, \phi, \kappa) \begin{bmatrix} x - x_0 \\ y - y_0 \\ z - z_0 \end{bmatrix}
$$
 (3.8)

A partir desta representação para o ponto 3D no referencial da câmera, pode-se então obter sua projeção em perspectiva 2D. As coordenadas de projeção são dadas por  $\sqrt{ }$ 

$$
\begin{bmatrix} u \\ v \end{bmatrix} = \begin{bmatrix} u_0 \\ v_0 \end{bmatrix} + \frac{f}{s} \begin{bmatrix} p \\ q \end{bmatrix}
$$
 (3.9)

onde  $f$  é a distância do plano de projeção da imagem à lente da câmera, sendo relacionado à distância focal da lente.  $[u_0 \; v_0]^{\text{T}}$  são as coordenadas 2D do ponto principal, que representa o ponto onde o eixo óptico da câmera intersecta o plano da imagem. A Equ. (3.9) pode ser reescrita como

$$
\frac{u - u_0}{f} = \frac{r_{11}(x - x_0) + r_{12}(y - y_0) + r_{13}(z - z_0)}{r_{31}(x - x_0) + r_{32}(y - y_0) + r_{33}(z - z_0)}
$$
(3.10)

$$
\frac{v - v_0}{f} = \frac{r_{21}(x - x_0) + r_{22}(y - y_0) + r_{23}(z - z_0)}{r_{31}(x - x_0) + r_{32}(y - y_0) + r_{33}(z - z_0)}
$$
(3.11)

Estas duas equações expressam as coordenadas da câmera em termos das coordenadas globais. Suas relações inversas

$$
\frac{x - x_0}{z - z_0} = \frac{r_{11}(u - u_0) + r_{21}(v - v_0) + r_{31}f}{r_{13}(u - u_0) + r_{23}(v - v_0) + r_{33}f}
$$
(3.12)

$$
\frac{y - y_0}{z - z_0} = \frac{r_{12}(u - u_0) + r_{22}(v - v_0) + r_{32}f}{r_{13}(u - u_0) + r_{23}(v - v_0) + r_{33}f}
$$
(3.13)

mostram que a relação entre as coordenadas de projeção da imagem e as coordenadas 3D é uma função não-linear. Com um conjunto suficiente de pontos 3D e suas respectivas projeções 2D, e uma solução inicial aproximada, podem-se obter os parâmetros desconhecidos  $u_0$ ,  $v_0$ ,  $x_0$ ,  $y_0$ ,  $z_0$ ,  $\omega$ ,  $\phi$  e  $\kappa$ . através de uma técnica de mínimos quadrados não-linear [22, 49].

Os parâmetros  $x_0, y_0, z_0, \omega, \phi, \kappa$  são parâmetros de orientação exterior, enquanto  $u_0, v_0$  e f são parâmetros de orientação interior. Os procedimentos para a estimação desses parâmetros serão apresentados em seguida.

## 3.2 Orientação Exterior

Um conjunto de N pontos 3D  $[x_n, y_n, z_n]^T$  no sistema de coordenadas do objeto e o conjunto correspondente de  $N$  pontos  $2D[u_n\ v_n]^T$  no sistema de coodenadas do plano imagem, com  $n = 1, \ldots, N$ , são usados para a estimação da rotação e da translação desconhecidas que relacionam o referencial da câmera com o referencial global [22]. Este problema é referido como orientação exterior. Em robótica recebe o nome de calibração hand-eye [35]. A orientação exterior é especificada por todos os parâmetros que determinam a posição da câmera em relação ao referencial global, e requer a determinação de três parâmetros de translação e três ângulos de rotação. Os parâmetros de orientação exterior são também chamados de parâmetros extrínsecos.

Sejam a translação e a rotação desconhecidas indicadas por  $\mathbf{t} = [x_0 \; y_0 \; z_0]^\text{T}$  e  $\mathbf{R}(\omega,\phi,\kappa)$ . O ponto  $\mathbf{x}_n = [x_n \ y_n \ z_n]^T$  do referencial do objeto torna-se o ponto  $\mathbf{x}^{'}_n = [\,p_n \;q_n \;s_n\,]^{\mathrm{\scriptscriptstyle T}}$ do referencial da câmera, onde

$$
\begin{bmatrix} p_n \\ q_n \\ s_n \end{bmatrix} = \mathbf{R}(\omega, \phi, \kappa) \begin{bmatrix} x_n - x_0 \\ y_n - y_0 \\ z_n - z_0 \end{bmatrix}
$$
 (3.14)

A projeção em perspectiva de  $x_n$  no plano imagem é então dada por

$$
\begin{bmatrix} u_n \\ v_n \end{bmatrix} = \frac{f}{s_n} \begin{bmatrix} p_n \\ q_n \end{bmatrix}
$$
 (3.15)

Este problema pode ser modelado como um problema de mínimos quadrados não-linear, resolvido a partir de uma solução inicial aproximada com o objetivo de linearizar o modelo.

Dessa forma, e utilizando o método de Gauss–Newton dado pela Equ. (2.26), a solução obtida a cada iteração é dada por:

$$
\Delta \beta = [(\mathbf{A}^{\mathrm{T}})^{(\ell)} \mathbf{A}^{(\ell)}]^{-1} (\mathbf{A}^{\mathrm{T}})^{(\ell)} \varepsilon^{(\ell)}
$$
(3.16)

onde  $\Delta\beta$  é o vetor de atualização dos parâmetros dados por  $\boldsymbol{\beta} = [x_0 \ y_0 \ z_0 \ \omega \ \phi \ \kappa]^\text{\tiny T}$ ,  $\bf A$ é a matriz do jacobiano, e  $\bm{\varepsilon} = \bm{\gamma}^* - \bm{\gamma}^{(\ell)}$  é o vetor dos resíduos. O vetor  $\bm{\gamma}^*$  contém os pontos imagem, e  $\boldsymbol{\gamma}^{(\ell)}$  contém as estimativas dos pontos imagen na  $\ell$ -ésima iteração:

$$
\boldsymbol{\gamma}^* = [u_1, v_1, \dots, u_N, v_N]^{\mathrm{T}}
$$
\n(3.17)

$$
\boldsymbol{\gamma}^{(\ell)} = [u_1^{(\ell)}, v_1^{(\ell)}, \dots, u_N^{(\ell)}, v_N^{(\ell)}]^{\mathrm{T}}
$$
(3.18)

A matriz  $A$  é função dos pontos 3D e 2D, sendo dada por

$$
\mathbf{A}^{(\ell)} = \begin{bmatrix} \mathbf{A}^{(\ell)}_1 \\ \vdots \\ \mathbf{A}^{(\ell)}_N \end{bmatrix} \tag{3.19}
$$

onde cada  $\mathbf{A}_n^{(\ell)}$  é uma matriz  $2 \times 6$  definida por

$$
\mathbf{A}_{n}^{(\ell)} = \frac{f}{s_{n}} \begin{bmatrix} 1 & 0 & -p_{n}^{(\ell)}/s_{n}^{(\ell)} \\ 0 & 1 & -q_{n}^{(\ell)}/s_{n}^{(\ell)} \end{bmatrix}_{2x3} \begin{bmatrix} \mathbf{R} & \mathbf{Q} \end{bmatrix}_{3x6}
$$
(3.20)

A matriz  $\mathbf Q$  é calculada como:

$$
\mathbf{Q} = \begin{bmatrix} \frac{\partial \mathbf{R}}{\partial \omega} \begin{bmatrix} x_n - x_0^{\ell} \\ y_n - y_0^{\ell} \\ z_n - z_0^{\ell} \end{bmatrix} & \frac{\partial \mathbf{R}}{\partial \phi} \begin{bmatrix} x_n - x_0^{\ell} \\ y_n - y_0^{\ell} \\ z_n - z_0^{\ell} \end{bmatrix} & \frac{\partial \mathbf{R}}{\partial \kappa} \begin{bmatrix} x_n - x_0^{\ell} \\ y_n - y_0^{\ell} \\ z_n - z_0^{\ell} \end{bmatrix} \end{bmatrix}
$$
(3.21)

Finalmente, aplicando a Equ. (2.27), é realizada a atualização dos parâmetros a cada iteração  $\ell$ :

$$
\boldsymbol{\beta}^{(\ell+1)} = \boldsymbol{\beta}^{(\ell)} + \boldsymbol{\Delta}\boldsymbol{\beta}^{(\ell)} \tag{3.22}
$$

A Fig. 3.3 indica os sistemas de coordenadas referidos no problema de orientação exterior: o sistema de coordenadas global, o sistema de coordenadas da câmera e o sistema de coordenadas do plano imagem.

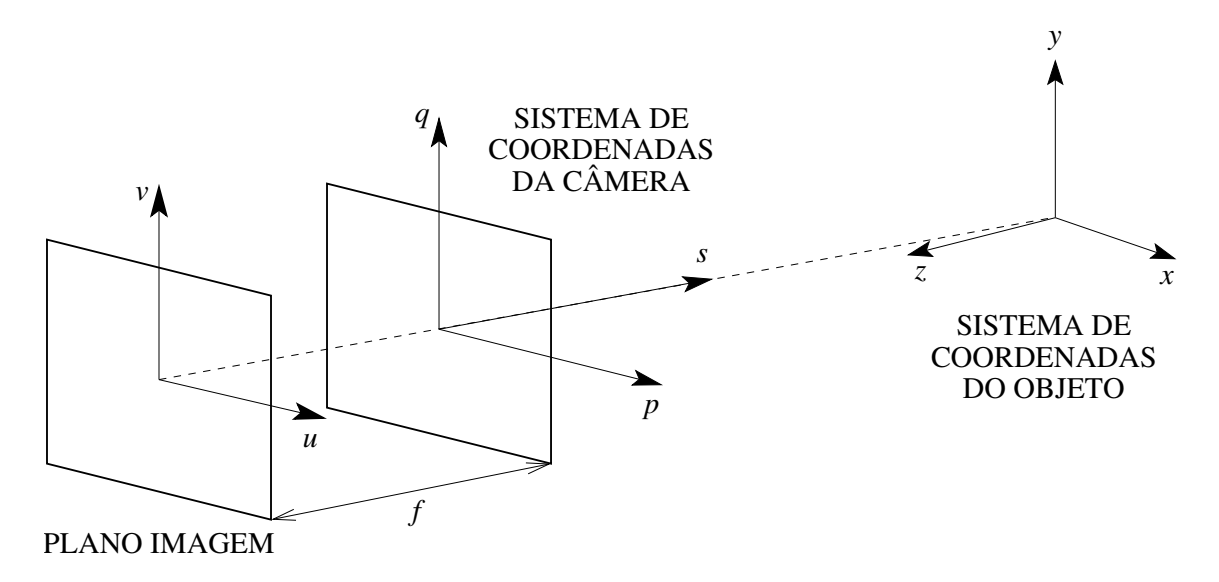

Figura 3.3: Orientação exterior: sistemas de coordenadas adotados.

## 3.3 Orientação Interior

A orientação interior de uma câmera é especificada pelo seguinte conjunto de parâmetros: a constante da câmera  $f$ , relacionada à distância focal; as coordenadas do ponto principal  $[u_0 \ v_0]^{\mathrm{\scriptscriptstyle T}}$ , que é a interseção do eixo óptico com o plano imagem; as características de distorção geométrica da lente. Por exemplo, uma solução para a orientação interior seria a adoção de um modelo não-linear da forma [22]

$$
(k_1r_n^2 + k_2r_n^4 + k_3r_n^6) \begin{bmatrix} u_n - u_0 \ v_n - v_0 \end{bmatrix} = \frac{f}{s_n} \begin{bmatrix} p_n \ q_n \end{bmatrix}, \qquad n = 1, ..., N \qquad (3.23)
$$

onde $k_1,\,k_2$ e $k_3$ são os parâmetros que determinam a distorção radial geométrica, e  $r^2 = (u_n - u_0)^2 + (v_n - v_0)^2.$ 

Ao invés de utilizar esse modelo não-linear para a estimação dos parâmetros de orientação interior, pode-se estimar alguns dos parâmetros (no caso f,  $u_0$  e  $v_0$ ) por um método linear, de forma a simplificar o procedimento de estimação. Isso será tratado mais detalhadamente no Capítulo 4. Os parâmetros relacionados à distorção geométrica são contudo estimados por um procedimento de minimização nãolinear, caso seja necessário, isto é, dependendo da lente utilizada: algumas lentes não apresentam distorção geométrica, sendo portanto desnecessária a estimação desses parâmetros. No caso geral, contudo, parte-se do princípio que toda lente tenha algum tipo de distorção geométrica associada.

O modelo de câmera sem distorção considera que o ponto imagem  $[u\ v]^{\text{\tiny T}}$  não sofre qualquer tipo de distorção geométrica. As coordenadas no plano imagem são expressas em função das posições em pixels na imagem digitalizada através de [61]

$$
c - c_0 = s_u u
$$
  
\n
$$
r - r_0 = s_v v
$$
\n(3.24)

As coordenadas [c r] <sup>T</sup> podem ser consideradas como as linhas e colunas de uma matriz CCD, e  $[c_0 \ r_0]^T$  indica a posição em pixel do ponto principal. As distâncias focais ao longo das colunas e das linhas são dadas respectivamente por  $f_u = s_u f$ e  $f_v = s_v f$ . Portanto,  $1/s_u$  e  $1/s_v$  podem ser interpretadas como a dimensão em metros dos pixels ao longo das colunas e linhas, respectivamente. A razão  $|f_u/f_v| = q$ , expressando a relação entre as distâncias focais horizontal e vertical, pode não ser unitária, pois muitas câmeras produzem imagens retangulares com uma razão nãounitária entre as dimensões horizontal e vertical de cada pixel.

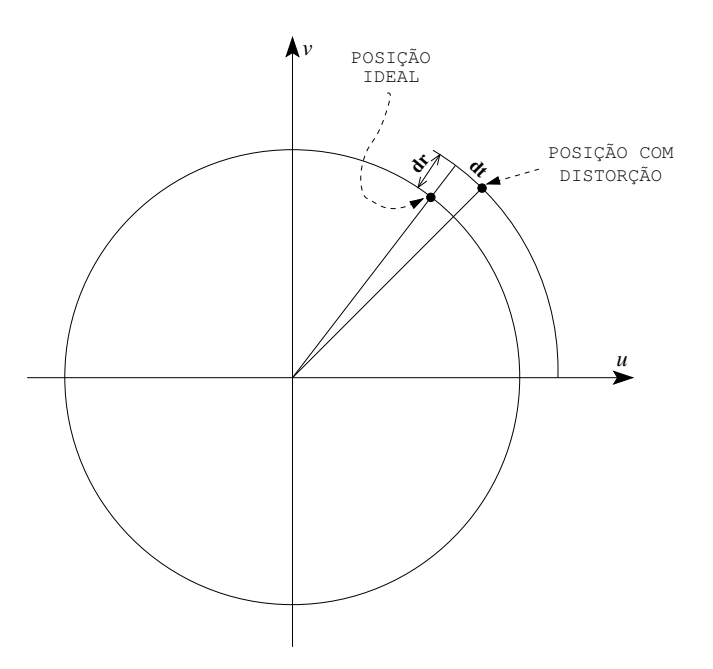

Figura 3.4: Distorções radial (dr) e tangencial (dt)

### 3.3.1 Distorção Introduzida pelas Lentes

A distorção geométrica é resultado de imperfeições no projeto, fabricação e montagem das lentes que compõem o sistema óptico da câmera. Considerando os efeitos da distorção, as novas coordenadas  $[u' \ v']^T$  no plano imagem são dadas por:

$$
u' = u + \delta_u(u, v)
$$
  

$$
v' = v + \delta_v(u, v)
$$
 (3.25)

onde  $\delta_u$  e  $\delta_v$  representa o erro posicional introduzido pela distorção geométrica ao longo de cada eixo. De forma a corrigir essa distorção, devem ser analisadas as diferentes fontes de distorção e seus efeitos no plano imagem devem ser modelados [8, 17,24,34,61. A distorção pode ser radial ou tangencial, como ilustrado na Fig. 3.4.

A distorção radial é causada por um deslocamento para dentro ou para fora de um dado ponto imagem a partir de sua posição ideal, sendo causada por uma curvatura radial defeituosa dos elementos da lente, sendo causada também pelo uso de lentes com distância focal pequena. A distorção radial pode ser positiva ou negativa, sendo simétrica em relação ao eixo óptico (vide Fig. 3.5).

A distorção tangencial (vide Fig. 3.6), por sua vez, é causada por um deslocamento na direção tangencial, provocado por sistemas ópticos descentralizados, onde os centros ópticos dos elementos das lentes não são colineares, e por distorções prismáticas, modeladas com a adição de um prisma ao sistema óptico.

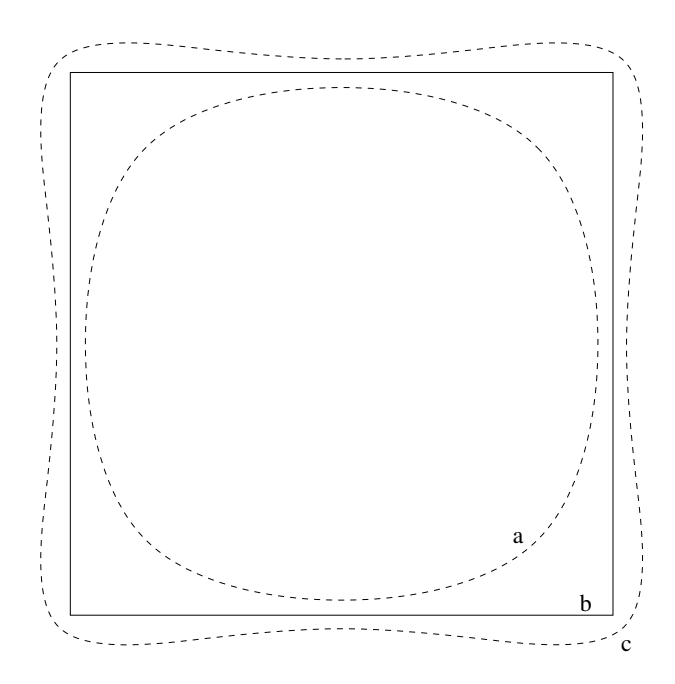

Figura 3.5: Distorção radial: a linha contínua (b) indica a ausência de distorção, e as linhas tracejadas indicam respectivamente distorção negativa (a) e positiva (c).

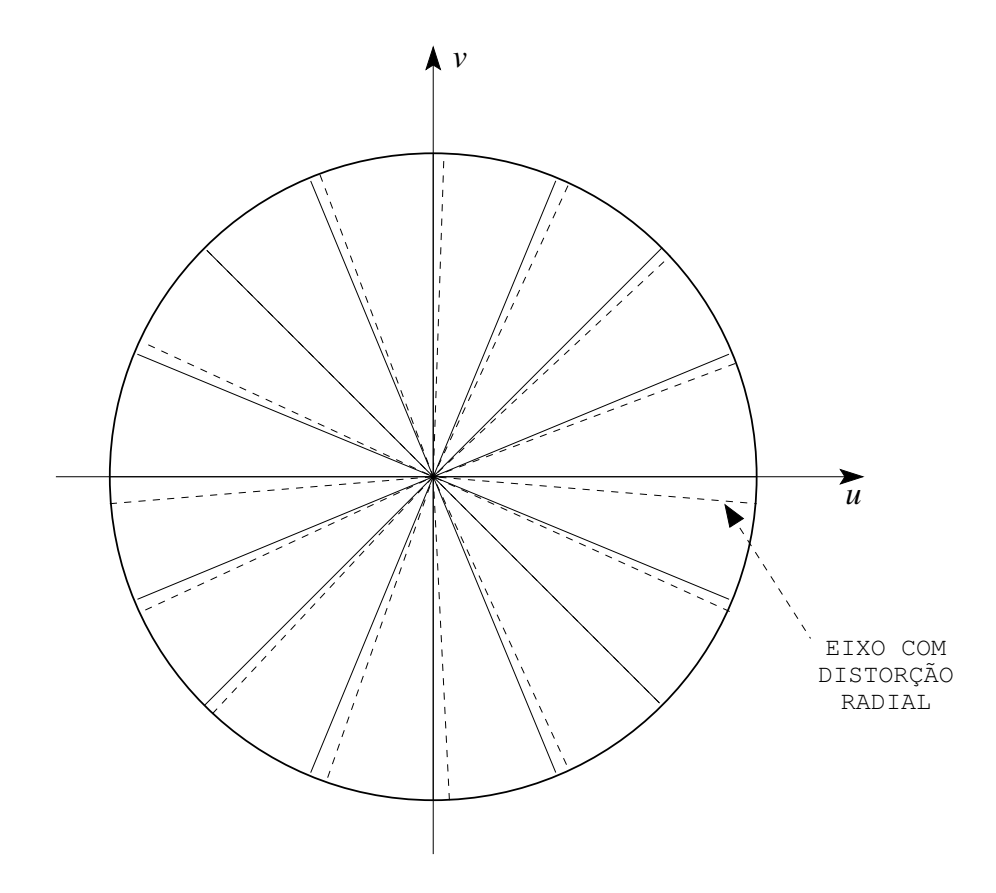

Figura 3.6: Distorção tangencial: as linhas contínuas indicam ausência de distorção; as linhas tracejadas indicam o efeito da distorção.

A distorção radial de uma lente é controlada por uma expressão da forma [8,61]

$$
\delta_{\rho r} = k_1 \rho^3 + k_2 \rho^5 + k_3 \rho^7 + \cdots \tag{3.26}
$$

onde $\rho$ é a distância radial do ponto principal do plano imagem, e $k_1, \, k_2, \, k_3$ são os coeficientes da distorção radial, que corresponde à distorção ao longo da direção radial expressa por  $\rho$ , em termos de coordenadas polares  $(\rho, \varphi)$ . Em termos de coordenadas cartesianas, as coordenadas do ponto imagem  $(u, v)$  são dadas por

$$
u = \rho \cos \varphi
$$
  
\n
$$
v = \rho \sin \varphi
$$
 (3.27)

e a distorção ao longo de cada coordenada cartesiana é representada como

$$
\delta_{ur} = k_1 u(u^2 + v^2) + k_2 u(u^2 + v^2)^2 + k_3 u(u^2 + v^2)^3 + \cdots
$$
  
\n
$$
\delta_{vr} = k_1 v(u^2 + v^2) + k_2 v(u^2 + v^2)^2 + k_3 v(u^2 + v^2)^3 + \cdots
$$
\n(3.28)

As distorções causadas por sistema ópticos descentralizados e as causadas por efeitos de prisma conduzem, respectivamente, às seguintes expressões [61]:

$$
\delta_{ud} = p_1(3u^2 + v^2) + 2p_2uv + \cdots
$$
  
\n
$$
\delta_{vd} = 2p_1uv + p_2(u^2 + 3v^2) + \cdots
$$
  
\n
$$
\delta_{up} = s_1(u^2 + v^2) + \cdots
$$
  
\n
$$
\delta_{vp} = s_2(u^2 + v^2) + \cdots
$$
\n(3.30)

Os termos de ordem superior são desprezados nas expressões acima.

Combinando  $(3.28), (3.29), e (3.30),$  chega-se à distorção total ao longo dos eixos  $u \in v$ , incluindo os diferentes tipos de distorção [9,61]:

$$
\delta_u(u, v) = s_1(u^2 + v^2) + 3p_1u^2 + p_1v^2 + 2p_2uv + k_1u(u^2 + v^2)
$$
  
\n
$$
\delta_v(u, v) = s_2(u^2 + v^2) + 2p_1uv + p_2u^2 + 3p_2v^2 + k_1v(u^2 + v^2)
$$
\n(3.31)

Fazendo-se

$$
g_1 = s_1 + p_1
$$
  $g_3 = 2p_1$   $g_2 = s_2 + p_2$   $g_4 = 2p_2$ 

as expressões em  $(3.31)$  são simplificadas, resultando em (sendo  $r^2 = (u^2 + v^2)$ ):

$$
\delta_u(u, v) = (g_1 + g_3)u^2 + g_4uv + g_1v^2 + k_1ur^2 + k_2ur^4 + k_3ur^6
$$
  
\n
$$
\delta_v(u, v) = g_2u^2 + g_3uv + (g_2 + g_4)v^2 + k_1vr^r + k_2vr^4 + k_3vr^6
$$
\n(3.32)

Os parâmetros de distorção geométrica a estimar são, portanto:  $g_1,\,g_2,\,g_3,\,g_4,\,\mathrm{e}$   $k_1.$ 

A obtenção dos parâmetros é feita por intermédio de um procedimento não-linear de otimiza¸c˜ao. A partir da Equ. (3.25), chega-se a` seguinte express˜ao a minimizar:

$$
\epsilon_d^2 = \left( (u + \delta_u - u')^2 + (v + \delta_v - v')^2 \right) \tag{3.33}
$$

A minimização é realizada a partir do conhecimento de um conjunto de pontos [u' v']<sup>T</sup> no plano imagem (pontos reais com distorção) e do conjunto equivalente de pontos  $[u\,\,v]^T$  ideais (caso não houvesse distorção na imagem aquisitada).  $\delta_u$  e  $\delta_v$ , por sua vez, s˜ao dados pela Equ. (3.32).

De forma a facilitar o procedimento de determinação dos parâmetros, adotou-se o uso de um padr˜ao de calibra¸c˜ao quadriculado, que ´e mostrado na Fig. 3.9a. Os pontos de entrada utilizados são vértices dos quadrados maiores. Não é necessário um número grande de pontos, com cerca de 15 ou 20 pontos é possível a obtenção dos parâmetros.

A Fig. 3.8 exemplifica os efeitos da distorção geométrica radial em uma imagem geralda artificialmente, considerando os parâmetros de distorção geométrica da câmera CCD utilizada no sistema de visão estéreo descrito anteriormente na seção 1.1. Já a Fig. 3.9 mostra a compensação da distorção geométrica em uma imagem real, aquisitada por essa mesma câmera CCD. Outros resultados envolvendo a compensação da distorção em imagens reais são apresentadas na seção 7.5.

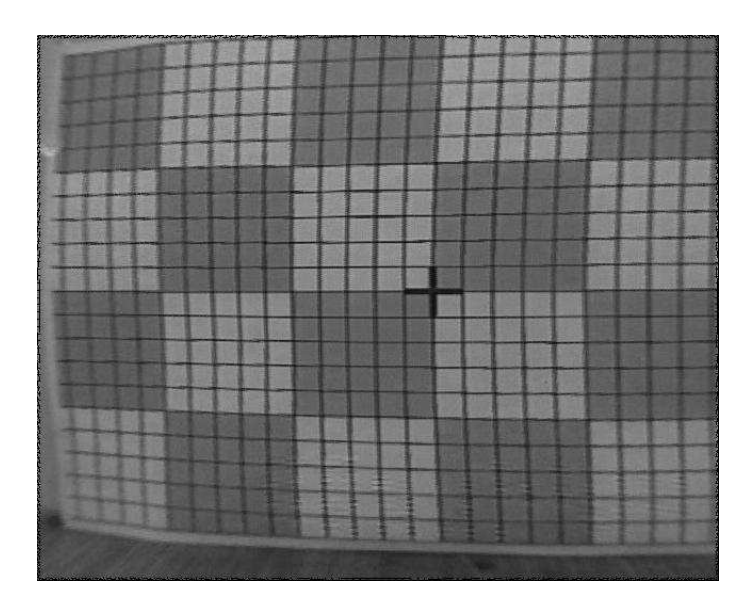

Figura 3.7: Padrão utilizado para a estimação dos parâmetros de distorção

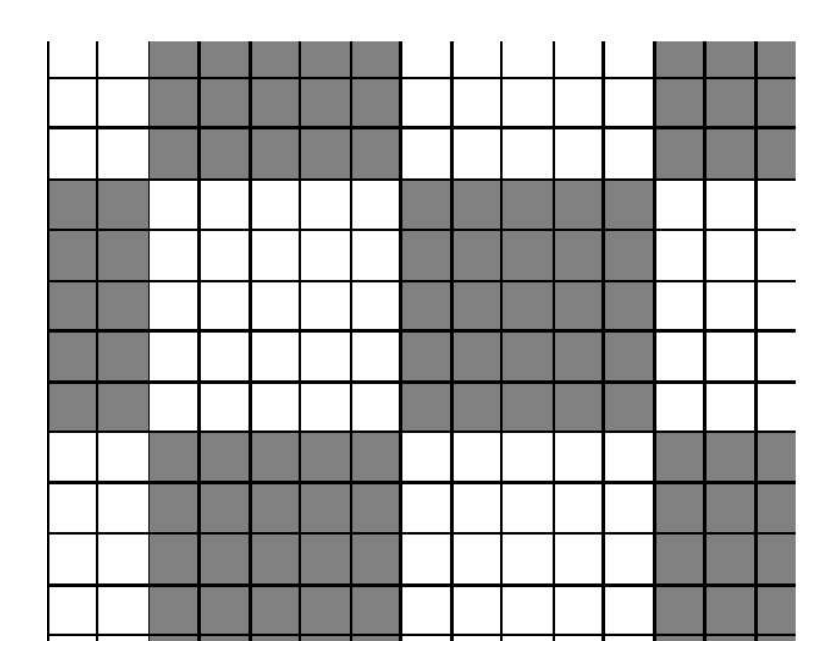

 $(a)$  imagem sem distorção

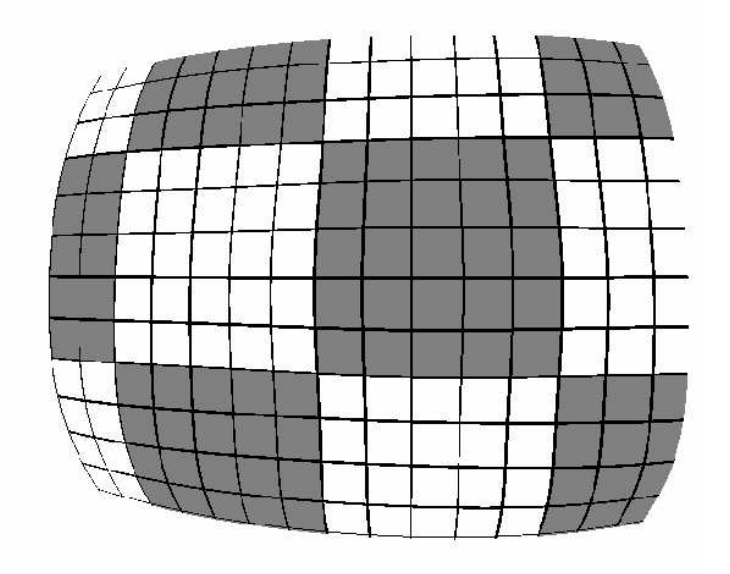

(b) imagem com distorção

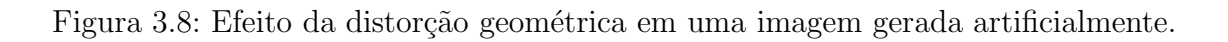

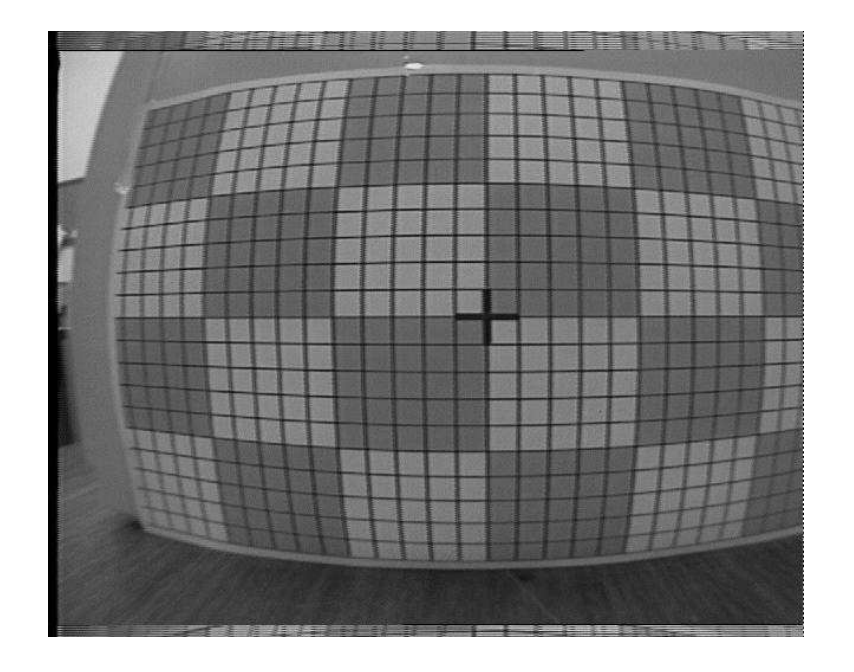

 $(a)$  imagem com distorção

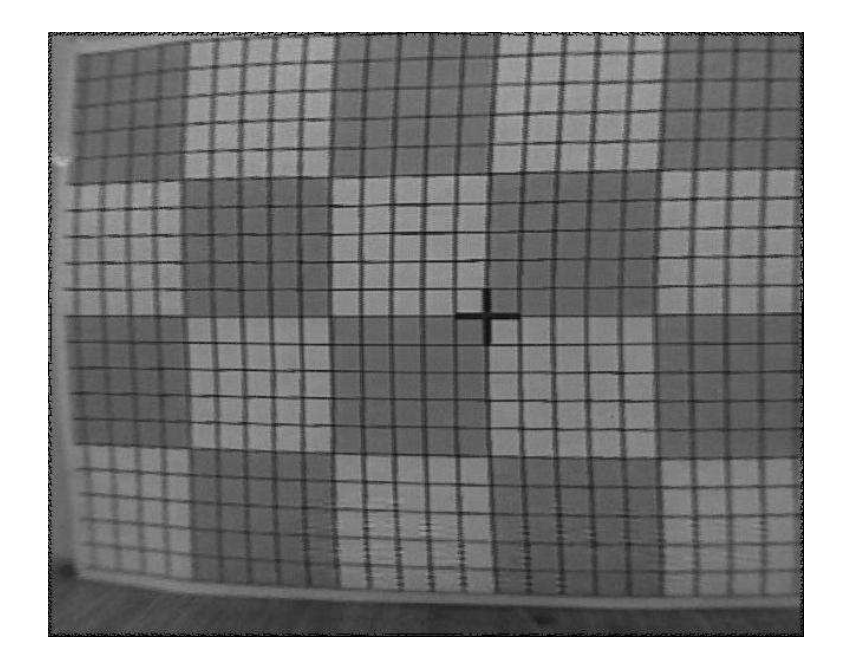

 $(b)$  imagem após compensação da distorção

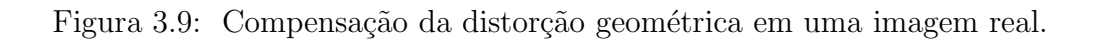

# 3.4 Triangulação Estéreo

O procedimento de triangulação estéreo apresentado a seguir permite a estimativa da posição de um ponto  $[x\ y\ z]^{\mathrm{\scriptscriptstyle T}}$  no espaço a partir das respectivas projeções em perspectiva  $[u_L \ v_L]^T$  e  $[u_R \ v_R]^T$  nas imagens esquerda e direita de um par estéreo. Este procedimento é um caso especial da determinação de um ponto 3D a partir da interseção de mais de dois raios. Assume-se que  $[u_L \ v_L]^{\text{T}}$  e  $[u_R \ v_R]^{\text{T}}$  sejam referenciados ao ponto principal e que a distorção geométrica das lentes das câmeras já tenha sido compensada. Os sub-índices  $L \in R$  são utilizados para indicar as imagens esquerda e direita, respectivamente.

Sejam os parâmetros de orientação exterior associados à imagem esquerda dados pelo vetor de translação  $\mathbf{t}_L = [x_L \ y_L \ z_L]^{\text{\tiny T}}$  e pela matriz de rotação  $\mathbf{R}_L$ . De forma similar, sejam os parâmetros de orientação exterior associados à imagem direita dados pelo vetor de translação  $\mathbf{t}_R=[x_R~y_R~z_R]^\mathrm{\scriptscriptstyle T}$  e pela matriz de rotação  $\mathbf{R}_R.$  Sejam  $f_L$  e  $f_R$  as constantes da câmera associadas com as imagens esquerda e direita, respectivamente. Então, considerando-se que não haja ruído de medição, o ponto  $[x \ y \ z]^T$  precisa permanecer na interseção dos dois raios:

$$
\left\{ \begin{bmatrix} x \\ y \\ z \end{bmatrix} \middle| \begin{bmatrix} x \\ y \\ z \end{bmatrix} = \begin{bmatrix} x_L \\ y_L \\ z_L \end{bmatrix} + \lambda_L \mathbf{R}_L \begin{bmatrix} u_L \\ v_L \\ f_L \end{bmatrix} \right\}
$$
(3.34)

e

$$
\left\{ \begin{bmatrix} x \\ y \\ z \end{bmatrix} \middle| \begin{bmatrix} x \\ y \\ z \end{bmatrix} = \begin{bmatrix} x_R \\ y_R \\ z_R \end{bmatrix} + \lambda_R \mathbf{R}_R \begin{bmatrix} u_R \\ v_R \\ f_R \end{bmatrix} \right\}
$$
(3.35)

Contudo, caso haja algum ruído de medição, espera-se que exista um  $\lambda_L$ e um  $\lambda_R$ de forma que a expressão

$$
\begin{bmatrix} x_L \\ y_L \\ z_L \end{bmatrix} + \lambda_L \mathbf{R}_L \begin{bmatrix} u_L \\ v_L \\ f_L \end{bmatrix} = \begin{bmatrix} x_R \\ y_R \\ z_R \end{bmatrix} + \lambda_R \mathbf{R}_R \begin{bmatrix} u_R \\ v_R \\ f_R \end{bmatrix}
$$
(3.36)

seja sempre válida [22]. Para obter  $\lambda_L$  e  $\lambda_R$  deve-se minimizar a expressão

$$
\epsilon^2 = \left\| \begin{bmatrix} x_L \\ y_L \\ z_L \end{bmatrix} + \lambda_L \begin{bmatrix} p_L \\ q_L \\ s_L \end{bmatrix} - \begin{bmatrix} x_R \\ y_R \\ z_R \end{bmatrix} - \lambda_R \begin{bmatrix} p_R \\ q_R \\ s_R \end{bmatrix} \right\|^2 \tag{3.37}
$$

onde

$$
\begin{bmatrix} p_L \\ q_L \\ s_L \end{bmatrix} = \mathbf{R}_L \begin{bmatrix} u_L \\ v_L \\ f_L \end{bmatrix} \quad \mathbf{e} \quad \begin{bmatrix} p_R \\ q_R \\ s_R \end{bmatrix} = \mathbf{R}_R \begin{bmatrix} u_R \\ v_R \\ f_R \end{bmatrix} \tag{3.38}
$$

A Equ. (3.37) representa o erro quadrático da diferença entre os dois lados da Equ.  $(3.36)$ . Derivando a Equ.  $(3.37)$  e igualando o resultado a zero, obtêm-se os minimizantes $\lambda_L$ e $\lambda_R$ 

$$
\begin{bmatrix} \lambda_L \\ \lambda_R \end{bmatrix} = \mathbf{A}_{\lambda} \mathbf{b}_{\lambda}
$$
 (3.39)

1

 $\overline{1}$  $\overline{1}$  $\mathbf{I}$  $\overline{1}$ 

onde

$$
\mathbf{A}_{\lambda} = \begin{bmatrix} a_{11} & a_{12} \\ a_{21} & a_{22} \end{bmatrix} \qquad \mathbf{b}_{\lambda} = \begin{bmatrix} b_1 \\ b_2 \end{bmatrix} \tag{3.40}
$$

e

 $b_1 = -$ 

$$
a_{11} = \frac{1}{k} \begin{bmatrix} p_R \\ q_R \\ s_R \end{bmatrix}^{\mathrm{T}} \begin{bmatrix} p_R \\ q_R \\ s_R \end{bmatrix} \qquad a_{22} = \frac{1}{k} \begin{bmatrix} p_L \\ q_L \\ s_L \end{bmatrix}^{\mathrm{T}} \begin{bmatrix} p_L \\ q_L \\ s_L \end{bmatrix}
$$

$$
a_{12} = a_{21} = -\frac{1}{k} \begin{bmatrix} p_L \\ q_L \\ s_L \end{bmatrix}^{\mathrm{T}} \begin{bmatrix} p_R \\ q_R \\ s_R \end{bmatrix}
$$

$$
\begin{bmatrix} x_L \\ y_L \\ z_L \end{bmatrix} - \begin{bmatrix} x_R \\ y_R \\ y_R \\ z_R \end{bmatrix}^{\mathrm{T}} \begin{bmatrix} p_L \\ q_L \\ s_L \end{bmatrix} \qquad b_2 = -\begin{bmatrix} x_L \\ y_L \\ z_L \end{bmatrix} - \begin{bmatrix} x_R \\ y_R \\ z_R \end{bmatrix} \begin{bmatrix} p_R \\ q_R \\ s_R \end{bmatrix}
$$

$$
k = \left[ \left[ \begin{array}{c} p_R \\ q_R \\ s_R \end{array} \right]^{\mathrm{T}} \left[ \begin{array}{c} p_R \\ q_R \\ s_R \end{array} \right] \right] \left[ \left[ \begin{array}{c} p_L \\ q_L \\ s_L \end{array} \right]^{\mathrm{T}} \left[ \begin{array}{c} p_L \\ q_L \\ s_L \end{array} \right] \right] - \left[ \left[ \begin{array}{c} p_L \\ q_L \\ s_L \end{array} \right]^{\mathrm{T}} \left[ \begin{array}{c} p_R \\ q_R \\ s_R \end{array} \right] \right]^2
$$

As coordenadas 3D são enfim obtidas a partir da Equ. (3.34) ou da Equ. (3.35).

# Capítulo 4

# Geometria Projetiva

A  ${\bf geometric}$ projetiva é uma teoria recentemente difundida que analisa um ambiente ou espaço em termos de suas propriedades geométricas. O princípio da dualidade, onde pontos e linhas são equivalentes, e a existência de coordenadas homogêneas, torna a geometria projetiva mais simples de se lidar, em comparação com a geometria euclidiana, considerada um caso particular da geometria projetiva [10]. A geometria projetiva vem sendo utilizada nos últimos anos em diversos campos da visão computacional  $[5,12,13,43,44,63]$ , principalmente em visão estéreo. Este capítulo apresenta os princípios básicos da geometria projetiva, bem como sua aplicação em problemas de calibração de câmeras e reconstrução tridimensional.

## 4.1 Alguns Conceitos Básicos

Um ponto em um espaço projetivo N-dimensional é representado por um vetor da forma  $\mathbf{x} = [x_1 \dots x_{N+1}]^T$ , de dimensão  $N+1$ , onde pelo menos um dos elementos é diferente de zero. Os elementos de x são referidos como as coordenadas homogêneas ou projetivas do ponto, e x é referido como um vetor projetivo. Em um plano projetivo ( $N = 2$ ) um ponto é definido por três números, formando um vetor definido além de um fator de escala:  $\mathbf{x} = [x_1 \ x_2 \ x_3]^{\text{T}}$ . Uma linha é definida por uma equação da forma  $\mathbf{u}^{\mathrm{T}}\mathbf{x} = \sum_{i=1}^{3} u_{i}x_{i} = 0$ . Não há diferença entre pontos e linhas no plano projetivo, sendo isto conhecido como o princípio da dualidade. Em um espaço projetivo  $(N = 3)$  um ponto é definido por quatro números formando um vetor definido além de um fator de escala:  $\mathbf{x} = [x_1 \ x_2 \ x_3 \ x_4]^T \ [10, 11]$ .

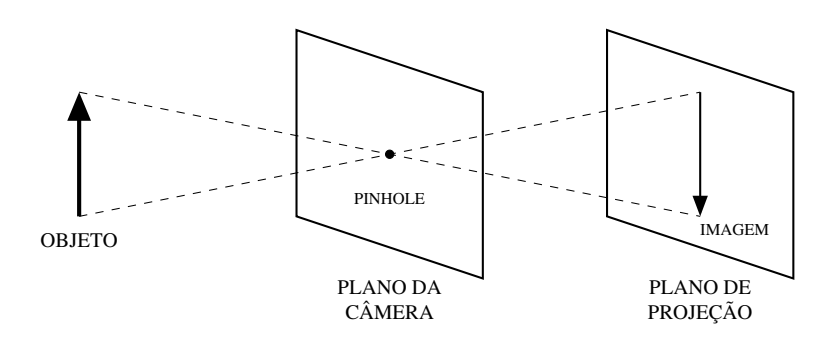

Figura 4.1: Formação da imagem em uma câmera pinhole.

## 4.2 Modelo Geométrico de uma Câmera

O processo de formação da imagem em uma câmera *pinhole* [10] é ilustrado na Fig. 4.1. Observa-se que todos os raios provenientes do objeto visualizado passam por um mesmo ponto, formando uma imagem invertida no plano de projeção.

A Fig. 4.2 ilustra o modelo geométrico de uma câmera do tipo *pinhole*. Um raio proveniente de um ponto  $M$  no espaço projeta-se no plano imagem, passando através do centro óptico  $C$ , localizado a uma distância  $f$ , a distância focal do sistema. A imagem  $m$  é assim formada, em uma operação denominada projeção em perspectiva. O plano focal contém  $C$  e é paralelo ao plano imagem. O eixo óptico é a linha que passa por  $C$  e é perpendicular aos planos focal e imagem, intersectando este último no ponto c, que define as coordenadas do ponto principal. Os pontos no espaço, para serem projetados no plano imagem, não podem estar situados sobre o plano focal; caso contrário, suas imagens se formariam no infinito.

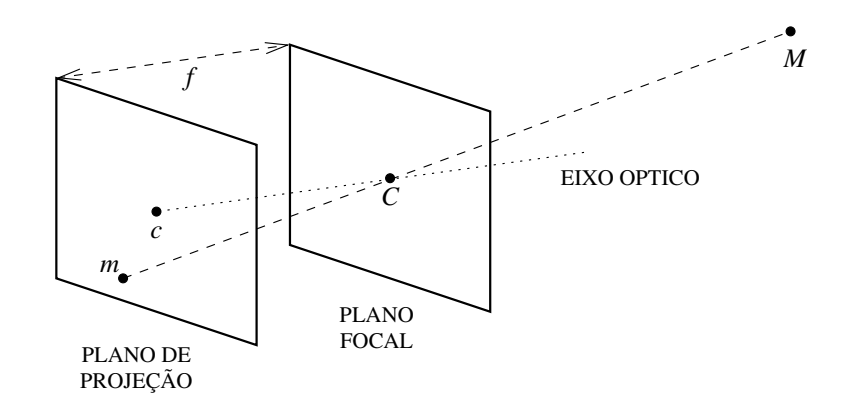

Figura 4.2: Modelo geométrico de uma câmera pinhole.

# 4.3 Projeção em Perspectiva

Seja o sistema de coordenadas no espaço definido por  $(C, x, y, z)$ , e o sistema de coordenadas no plano imagem definido por  $(c, u, v)$ . A relação entre as coordenadas 3D e 2D é dada por

$$
-\frac{f}{z} = \frac{u}{x} = \frac{v}{y} \tag{4.1}
$$

reescrita linearmente como

$$
\begin{bmatrix} U \\ V \\ S \end{bmatrix} = \begin{bmatrix} -f & 0 & 0 & 0 \\ 0 & -f & 0 & 0 \\ 0 & 0 & 1 & 0 \end{bmatrix} \begin{bmatrix} X \\ Y \\ Z \\ T \end{bmatrix}
$$
(4.2)

onde tem-se  $u = U/S$ ,  $v = V/S$ ,  $S \neq 0$ , e  $x = X/T$ ,  $y = Y/T$ ,  $z = Z/T$ ,  $T \neq 0$ .  $U,~V~{\rm e}~S$  podem ser interpretadas como as coordenadas projetivas de um ponto no plano imagem. Se  $S = 0$ , o ponto está localizado sobre o plano focal, sendo sua imagem formada no infinito. De forma análoga,  $X, Y, Z$  e  $T$  podem ser interpretadas como as coordenadas projetivas de um ponto no espaço  $[10, 11]$ .

A Equ. (4.2) mostra que a relação entre as coordenadas imagem e as coordenadas no espaço é linear em termos de coordenadas projetivas, e pode ser escrita em forma matricial como

$$
\mathbf{m} = \mathbf{P}\mathbf{M} \tag{4.3}
$$

onde  $\mathbf{m} = [U, V, S]^{\mathrm{T}}$  e  $\mathbf{M} = [X, Y, Z, T]^{\mathrm{T}}$ . P é chamada de matriz de projeção em perspectiva [10, 11], definindo a relação entre  $m$  e M. Esta matriz pode ser representada simbolicamente da seguinte forma:

$$
\mathbf{P} = \begin{bmatrix} \mathbf{Q}_1^{\mathrm{T}} \\ \mathbf{Q}_2^{\mathrm{T}} \\ \mathbf{Q}_3^{\mathrm{T}} \end{bmatrix} = \begin{bmatrix} \mathbf{q}_1^{\mathrm{T}} & q_{14} \\ \mathbf{q}_2^{\mathrm{T}} & q_{24} \\ \mathbf{q}_3^{\mathrm{T}} & q_{34} \end{bmatrix}
$$
(4.4)

Uma câmera pode considerada como um sistema que realiza uma transformação linear projetiva do espaço (tridimensional) para o plano imagem (bidimensional). O uso da geometria projetiva permite que o sistema seja simplificado, pois ao invés de se utilizar a relação não-linear da Equ. (4.1), utiliza-se a relação linear da Equ. (4.2).

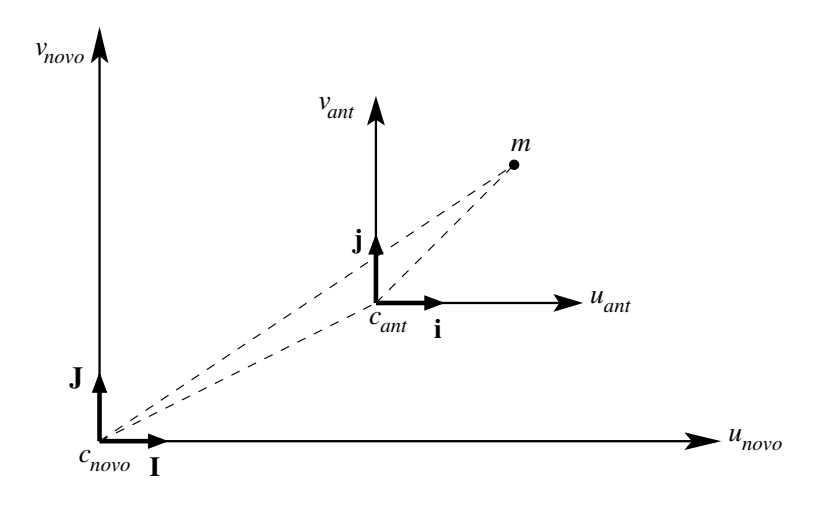

Figura 4.3: Mudança de coordenadas no plano imagem.

## 4.4 Parâmetros Intrínsecos e Extrínsecos

### 4.4.1 Parâmetros Intrínsecos

Considere o efeito da projeção em perspectiva de alterar a origem do sistema de coordenadas do plano imagem e as unidades dos eixos u e v, conforme ilustrado na Fig. 4.3. O antigo sistema de coordenadas é centrado no ponto  $c_{ant}$ , que corresponde à interseção do eixo óptico com o plano imagem. O novo sistema de coordenadas é centrado no ponto  $c_{now}$ , correspondendo à origem da imagem aquisitada, e pode ter unidades diferentes ao longo dos eixos, dependendo do dispositivo de aquisição de imagens utilizado. Tem-se, então:

$$
\mathbf{c}_{novo}\mathbf{m} = \mathbf{c}_{novo}\mathbf{c}_{ant} + \mathbf{c}_{ant}\mathbf{m} \tag{4.5}
$$

Fazendo  $\mathbf{c}_{ant}\mathbf{m} = u_{ant}\hat{\imath} + v_{ant}\hat{\jmath}$ , tem-se  $\hat{\imath} = \mathbf{s}\hat{\mathbf{l}}$  e  $\hat{\jmath} = \mathbf{s}\hat{\mathbf{J}}$ , com

$$
\mathbf{s} = \begin{bmatrix} k_u & 0 \\ 0 & k_v \end{bmatrix} \tag{4.6}
$$

Indicando a translação entre as origens dos sistemas de coordenadas por  $\mathbf{c}_{novo}\mathbf{c}_{ant} =$  $\mathbf{t} = [u_0, v_0]^T$ , pode-se reescrever a Equ. (4.5) em termos de coordenadas projetivas:

$$
\mathbf{m}_{novo} = \mathbf{Hm}_{ant} \tag{4.7}
$$

onde

$$
\mathbf{H} = \begin{bmatrix} \mathbf{s} & \mathbf{t} \\ \mathbf{0} & 1 \end{bmatrix} \tag{4.8}
$$

Substituindo  $(4.7)$  em  $(4.3)$ , obtém-se:

$$
\mathbf{P}_{novo} = \mathbf{H}\mathbf{P}_{ant} \tag{4.9}
$$

A matriz da projeção em perspectiva pode ser então expressa em termos dos parâmetros $\alpha_u = -fk_u, \, \alpha_v = -fk_v, \, u_0, \, v_0.$ Estes parâmetros não dependem da posição e orientação da câmera, sendo chamados de parâmetros intrínsecos [10]. Então:

$$
\mathbf{P} = \begin{bmatrix} \alpha_u & 0 & u_0 & 0 \\ 0 & \alpha_v & v_0 & 0 \\ 0 & 0 & 1 & 0 \end{bmatrix}
$$
 (4.10)

As coordenadas imagem podem ser normalizadas através da relação:

$$
\begin{cases}\nu' = (u - u_0)/\alpha_u \\
v' = (v - v_0)/\alpha_v\n\end{cases}
$$
\n(4.11)

onde  $u'$  e  $v'$  são as coordenadas normalizadas, e  $\alpha_u$  e  $\alpha_v$  são expressos em pixels. Consequentemente,  $k_u$  e  $k_v$  são expressos em pixels/metro, dado que  $f$  é expresso em metros. Assim, as quantidades  $1/k_u$  e  $1/k_v$  podem ser interpretadas como a dimensão em metros dos pixels horizontais e verticais, respectivamente, e os parâmetros  $\alpha_u$  e  $\alpha_v$  podem ser interpretados como a distância focal em pixels horizontais e verticais, respectivamente [10].

A Fig. 4.4 ilustra a rela¸c˜ao entre as coordenadas imagem reais e as coordenadas imagem normalizadas, dada pela Equ. (4.11).

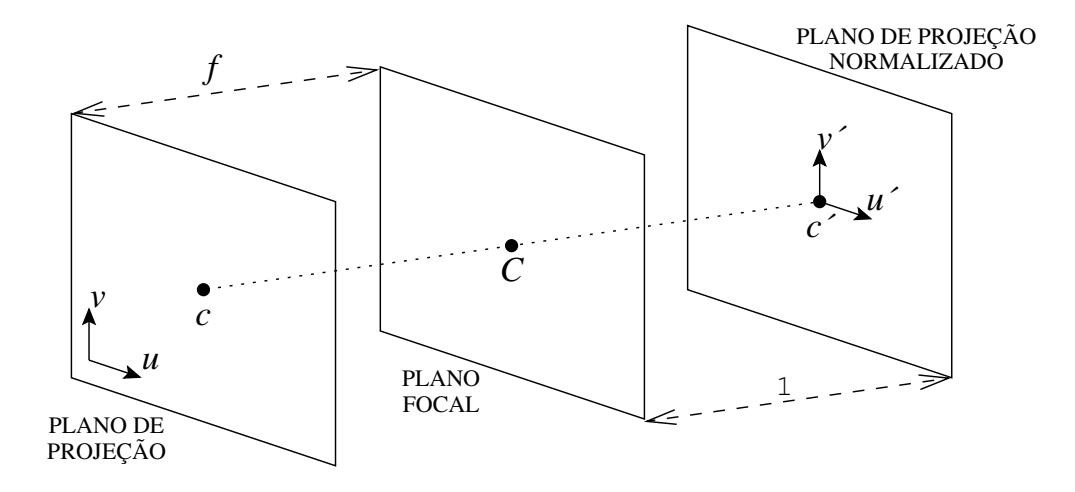

Figura 4.4: Relação entre as coordenadas imagem reais e normalizadas.

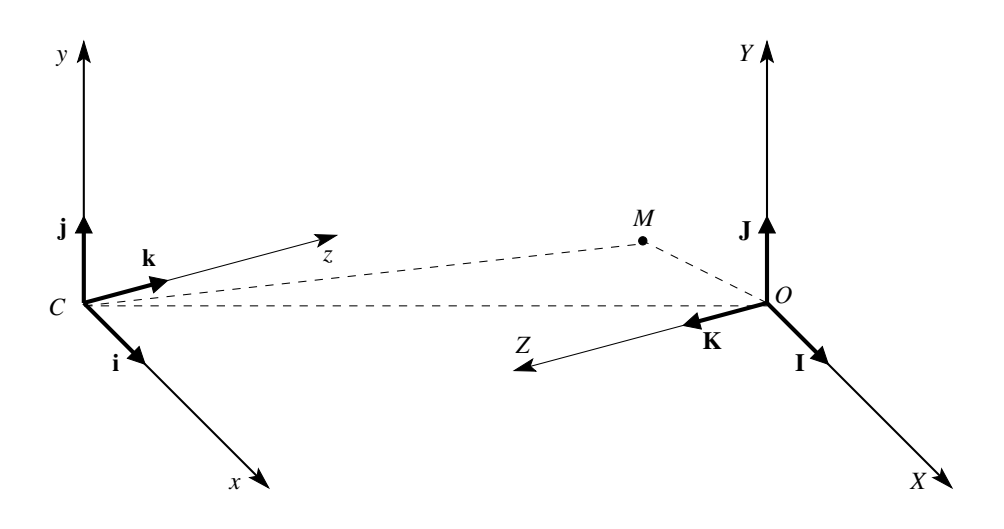

Figura 4.5: Mudança de coordenadas no espaço.

#### 4.4.2 Parâmetros Extrínsecos

Considere agora o caso de alterar-se o sistema de coordenadas centrado no centro óptico  $C$  do sistema de coordenadas da câmera para o novo sistema de coordenadas no espaço centrado em  $O$ , como indicado na Fig. 4.5.

De forma similar à abordagem da subseção 4.4.1, tem-se:

$$
CM = CO + OM \tag{4.12}
$$

Fazendo  ${\bf OM}=x_{novo}\hat{\bf I}+y_{novo}\hat{\bf J}+z_{novo}\hat{\bf K},$  tem-se  $\hat{\bf I}={\bf R}\hat{\imath},\hat{\bf J}={\bf R}\hat{\jmath},$  e  $\hat{\bf K}={\bf R}\hat{\boldsymbol k},$  sendo  ${\bf R}$ a matriz de rotação do antigo sistema de coordenadas para o novo sistema. Indicando a translação entre as origens dos sistemas de coodenadas por  $CO = t = [t_x \ t_y \ t_z]^T$ , pode-se reescrever a Equ. (4.12) em termos de coordenadas projetivas:

$$
\mathbf{M}_{ant} = \mathbf{K} \mathbf{M}_{novo} \tag{4.13}
$$

onde

$$
\mathbf{K} = \begin{bmatrix} \mathbf{R} & \mathbf{t} \\ \mathbf{0} & 1 \end{bmatrix} \tag{4.14}
$$

Substituindo  $(4.13)$  em  $(4.3)$ , obtém-se:

$$
\mathbf{P}_{novo} = \mathbf{P}_{ant} \mathbf{K} \tag{4.15}
$$

R e t descrevem a posição e orientação da câmera com respeito ao sistema de coordenadas global. Os seis parâmetros que definem  $\bf{R}$  e t (três parâmetros de translação e três parâmetros de rotação) são chamados parâmetros extrínsecos [10].

## 4.4.3 Forma Geral da Matriz P

Combinando as equações  $(4.9)$  e  $(4.15)$ , obtém-se uma forma mais geral que descreve como a matriz de projeção em perspectiva P varia quando são alterados os sistemas de coordenadas 2D e 3D:

$$
\mathbf{P}_{novo} = \mathbf{H} \mathbf{P}_{ant} \mathbf{K} \tag{4.16}
$$

A forma geral da matriz de projeção em perspectiva  $P$ , expressa em termos dos parâmetros intrínsecos e extrínsecos, é dada por

$$
\mathbf{P} = \begin{bmatrix} \alpha_u \mathbf{r}_1 + u_0 \mathbf{r}_3 & \alpha_u t_x + u_0 t_z \\ \alpha_v \mathbf{r}_2 + v_0 \mathbf{r}_3 & \alpha_v t_y + v_0 t_z \\ \mathbf{r}_3 & t_z \end{bmatrix}
$$
(4.17)

Os vetores  $\mathbf{r}_1, \mathbf{r}_2$  e  $\mathbf{r}_3$  correspondem aos vetores-linha da matriz de rotação R.

Representando  $P$  em função somente dos parâmetros intrínsecos, obtém-se:

$$
\mathbf{P} = \begin{bmatrix} \alpha_u & 0 & u_0 & 0 \\ 0 & \alpha_v & u_0 & 0 \\ 0 & 0 & 1 & 0 \end{bmatrix} = \begin{bmatrix} \mathbf{H}_* & \mathbf{0} \end{bmatrix}
$$
(4.18)

Contudo, quando a grade de pixels do dispositivo de aquisição usado não for exatamente ortogonal, o ângulo  $\theta$  entre os eixos do sistema de coordenadas precisa ser considerado. (vide Fig. 4.6) [10]. Neste caso, a matriz  $P$  assume a forma

$$
\mathbf{P} = \begin{bmatrix} \alpha_u \mathbf{r}_1 - \frac{\alpha_u}{\tan \theta} \mathbf{r}_2 + u_0 \mathbf{r}_3 & \alpha_u t_x - \frac{\alpha_u}{\tan \theta} t_y + u_0 t_z \\ \frac{\alpha_v}{\sin \theta} \mathbf{r}_2 + v_0 \mathbf{r}_3 & \frac{\alpha_v}{\sin \theta} t_y + v_0 t_z \\ \mathbf{r}_3 & t_z \end{bmatrix}
$$
(4.19)

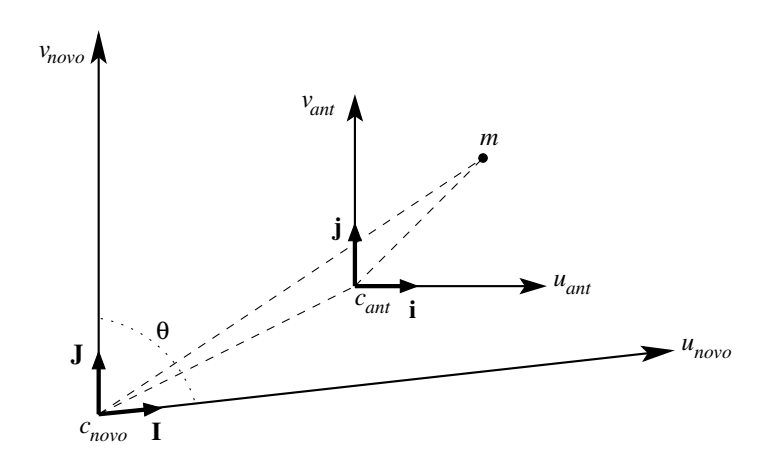

Figura 4.6: Mudança de coordenadas, com eixos não-ortogonais.

# 4.5 Estimação da Matriz P

O processo de estimar os parâmetros intrínsecos e extrínsecos de uma câmera é denominado calibração, composto de dois passos: estimação da matriz  $P$  e estimação dos parâmetros da matriz  $P$ . A estimação dos parâmetros pode não ser necessária, como ocorre em algumas aplicações de visão estéreo.

Existem métodos lineares e não-lineares para estimar P. Apenas o método linear será considerado no presente estudo. Neste caso, propõe-se escrever a relação entre  $M$  e  $m$ , linearmente, de forma que métodos de mínimos quadrados possam ser usados [10].

Para cada ponto i tem-se duas equações lineares, que podem ser expressas em notação matricial como

$$
\mathbf{A}_i \mathbf{q} = 0 \tag{4.20}
$$

onde o vetor  $\mathbf{q} = [\mathbf{q}_1^{\mathrm{T}}, q_{14}, \mathbf{q}_2^{\mathrm{T}}, q_{24}, \mathbf{q}_3^{\mathrm{T}}, q_{34}]^{\mathrm{T}}$ , de dimensão  $12 \times 1$ , é composto pelos elementos de P indicados na Equ. 4.4, e  $\mathbf{A}_i = \mathbf{A}_{u_i v_i} \mathbf{A}_{x_i y_i z_i}$ , com cada sub-matriz sendo função, respectivamente, das coordenadas no plano imagem e das coordenadas no espaço:

$$
\mathbf{A}_{u_iv_i} = \begin{bmatrix} 1 & 0 & -u_i \\ 0 & 1 & -v_i \end{bmatrix} \qquad \mathbf{A}_{x_iy_iz_i} = \begin{bmatrix} \tilde{\mathbf{M}}_i^{\mathrm{T}} & \mathbf{0}_{4,1}^{\mathrm{T}} & \mathbf{0}_{4,1}^{\mathrm{T}} \\ \mathbf{0}_{4,1}^{\mathrm{T}} & \tilde{\mathbf{M}}_i^{\mathrm{T}} & \mathbf{0}_{4,1}^{\mathrm{T}} \\ \mathbf{0}_{4,1}^{\mathrm{T}} & \mathbf{0}_{4,1}^{\mathrm{T}} & \tilde{\mathbf{M}}_i^{\mathrm{T}} \end{bmatrix} \qquad (4.21)
$$

onde  $\tilde{\mathbf{M}} = [x, y, z, 1]^T$  representa o ponto no espaço (considera-se  $T = 1$ ).

Para  $N$  pontos, tem-se um sistema de  $2N$  equações lineares da forma

$$
Aq = 0 \tag{4.22}
$$

onde  $\mathbf{A}$  é uma matriz de dimensão  $2N \times 12$  dada por

$$
\mathbf{A} = \left[ \begin{array}{cccc} \mathbf{A}_1 & \mathbf{A}_2 & \cdots & \mathbf{A}_N \end{array} \right]^{\mathrm{T}} \tag{4.23}
$$

Para a matriz  $P$  ser escrita na forma apresentada na Equ.  $(4.17)$ , existirão quatro conjuntos de parâmetros intrínsecos e extrínsecos satisfazendo as duas restrições a seguir (vide [10] para mais detalhes):

$$
\|\mathbf{q}_3\| = 1 \tag{4.24}
$$

$$
(\mathbf{q}_1 \wedge \mathbf{q}_3) \cdot (\mathbf{q}_2 \wedge \mathbf{q}_3) = 0 \tag{4.25}
$$

Usando os resultados apresentados na seção 2.6, chega-se às seguintes matrizes:

$$
\mathbf{C} = \begin{bmatrix} \tilde{\mathbf{M}}_1^{\mathrm{T}} & \mathbf{0}_{4,1}^{\mathrm{T}} & -u_1 \\ \tilde{\mathbf{M}}_1^{\mathrm{T}} & \mathbf{0}_{4,1}^{\mathrm{T}} & -v_1 \\ \vdots & \vdots & \vdots \\ \tilde{\mathbf{M}}_N^{\mathrm{T}} & \mathbf{0}_{4,1}^{\mathrm{T}} & -u_N \\ \tilde{\mathbf{M}}_N^{\mathrm{T}} & \mathbf{0}_{4,1}^{\mathrm{T}} & -v_N \end{bmatrix}_{2N\times 9} \mathbf{D} = \begin{bmatrix} -u_1\mathbf{M}_1^{\mathrm{T}} \\ -v_1\mathbf{M}_1^{\mathrm{T}} \\ \vdots \\ -u_N\mathbf{M}_N^{\mathrm{T}} \\ -v_N\mathbf{M}_N^{\mathrm{T}} \end{bmatrix}_{2N\times 3} \tag{4.26}
$$

y e z são calculados, obtendo-se a solução: z representa os três últimos elementos de q, enquanto y representa os elementos restantes. A matriz de projeção em perspectiva  $P$  é finalmente obtida substituindo os elementos de q na Equ. (4.4).

#### 4.5.1 Decomposição da Matriz P

Os parâmetros extrínsecos e intrínsecos são decompostos a partir da matriz **P** estimada, aplicando-se as restrições referidas em  $(4.24)$  e  $(4.25)$ . A Tab. 4.1 apresenta as equações que são usadas para a decomposição da matriz de projeção em perspectiva P. As quantidades  $\epsilon$ ,  $\epsilon_u$  e  $\epsilon_v$  são fatores de escala limitados aos valores  $\pm 1$ . A escolha dos valores de cada um dos fatores deve obedecer à condição det  $\mathbf{R} = \epsilon \epsilon_u \epsilon_v \text{sign}(\det([\mathbf{q}_1, \mathbf{q}_2, \mathbf{q}_3])) = 1$ . Há quatro possibilidades, correspondendo as` quatro escolhas dos fatores [10].

| $\cos\theta = -\epsilon_u \epsilon_v \frac{(\mathbf{q}_1 \wedge \mathbf{q}_3) \cdot (\mathbf{q}_2 \wedge \mathbf{q}_3)}{\ \mathbf{q}_1 \wedge \mathbf{q}_3\  \ \mathbf{q}_2 \wedge \mathbf{q}_3\ }$                                                                                                    | ângulo entre os eixos do<br>sistema de coordenadas do<br>plano imagem |
|----------------------------------------------------------------------------------------------------|-----------------------------------------------------------------------|
| $u_0 = q_1^T q_3$<br>$v_0 = q_2^T q_3$                                                                                                    | coordenadas do ponto prin-<br>cipal                                   |
| $\alpha_u = \epsilon \sqrt{\mathbf{q}_1^{\mathrm{T}} \mathbf{q}_1 - u_0^2} \sin \theta$<br>$\alpha_v = \epsilon \sqrt{q_2^T q_2 - v_0^2} \sin \theta$                                                                                                    | distâncias focais horizontal e<br>vertical                            |
| $\mathbf{r}_1 = \epsilon(\mathbf{q}_1^{\mathrm{T}} + (\mathbf{q}_2^{\mathrm{T}} - v0\mathbf{q}_3^{\mathrm{T}})\frac{\alpha_u}{\alpha_u}\cos\theta - u_0\mathbf{q}_3^{\mathrm{T}})\frac{1}{\alpha_u}$<br>$\mathbf{r}_2 = \epsilon (\mathbf{q}_2^{\mathrm{T}} - v_0 \mathbf{q}_3^{\mathrm{T}}) \frac{\sin \theta}{\alpha}$<br>$\mathbf{r}_3 = \epsilon \mathbf{q}_1^{\mathrm{T}}$ | vetores-linha da matriz de<br>rotação                                 |
| $t_x = \epsilon (q_{14} + (q_{24} - v_0 q_{34}) \frac{\alpha_u}{\alpha_u} \cos \theta - u_0 q_{34}) \frac{1}{\alpha_u}$<br>$t_y = \epsilon (q_{24} - v_0 t_z) \frac{\sin \theta}{\alpha}$<br>$t_z = \epsilon \mathbf{q}_{34}$                                                                                                    | parâmetros de translação                                              |

Tabela 4.1: Equações para a decomposição de P

Alternativamente, os parâmetros podem ser determinados de uma forma mais direta usando a decomposição QR, uma fatoração matricial que resulta em uma matriz ortogonal e uma matriz triangular superior. Seja I' a matriz dada por

$$
\mathbf{I}' = \begin{bmatrix} 0 & 0 & 1 \\ 0 & 1 & 0 \\ 1 & 0 & 0 \end{bmatrix}
$$
 (4.27)

Aplica-se a decomposição QR à matriz  $P'' = P'I'$ , onde  $P' = [q_1, q_2, q_3]^T$  representa as três primeiras colunas da matriz **P**. Obtêm-se portanto uma matriz ortogonal  ${\bf P}''_Q$  e uma matriz triangular superior  ${\bf P}''_R$ , de forma que  ${\bf P}''={\bf P}''_Q{\bf P}''_R$ .

A partir das matrizes resultantes da decomposição, obtêm-se

$$
\mathbf{H}_{*} = -\mathbf{I}' \mathbf{P}_{R} \mathbf{I}' \tag{4.28}
$$

$$
\mathbf{R} = -\mathbf{I}' \mathbf{P}_Q^{\mathrm{T}} \tag{4.29}
$$

$$
\mathbf{t} = \mathbf{H}_{*}^{-1}[q_{14}, q_{24}, q_{34}]^{T}
$$
 (4.30)

R é a matriz de rotação, e t é o vetor de translação. A matriz  $H_*$  engloba os parâmetros intrínsecos:

$$
\mathbf{H}_{*} = \begin{bmatrix} \alpha_{u} & 0 & u_{0} \\ 0 & \alpha_{v} & u_{0} \\ 0 & 0 & 1 \end{bmatrix}
$$
 (4.31)

A rotação e a translação obtidos estão representando uma relação do sistema de coordenadas global  $(G)$  para o sistema de coordenadas da câmera  $(C)$ . Esta relação pode ser representada simbolicamente através da seguinte notação:  ${}_{\mathcal{C}}^{\mathcal{G}}\mathbf{R}$  e  $\cal G$  $\mathcal{C}^{\mathcal{G}}$ t. A relação inversa, isto é, do sistema de coordenadas da câmera para o sistema de coordenadas global, é representada como  $^{\mathcal{C}}_{\mathcal{G}}\mathbf{R}$  e  $^{\mathcal{C}}_{\mathcal{G}}\mathbf{t}$ . Deve-se tomar cuidado quanto à ordem das relações, pois  ${\bf R}$  e  ${\bf t}$  diferem para cada caso. Para converter  ${}^{\cal G}_{\cal C} {\bf R}$  para  ${}^{\mathcal{C}}_{\mathcal{G}}\mathbf{R}$  e de  ${}^{\mathcal{G}}_{\mathcal{C}}\mathbf{t}$  para  ${}^{\mathcal{C}}_{\mathcal{G}}\mathbf{t}$ , utilizam-se as equações

$$
{}_{\mathcal{G}}^{\mathcal{C}} \mathbf{R} = {}_{\mathcal{C}}^{\mathcal{G}} \mathbf{R}^{\mathrm{T}} \tag{4.32}
$$

$$
{}_{\mathcal{G}}^{\mathcal{C}}\mathbf{t} = {}_{\mathcal{C}}^{\mathcal{G}}\mathbf{R} {}_{\mathcal{C}}^{\mathcal{G}}\mathbf{t} \tag{4.33}
$$

Mais informações sobre a notação utilizada podem ser obtidas em [7].

# 4.6 Reconstrução Usando Geometria Projetiva

A Equ. (4.3) mostra a relação entre as coordenadas no espaço e as coordenadas no plano imagem para uma única câmera. Para um par de imagens estéreo (esquerda e direita) a relação é expressa pelas expressões

$$
\mathbf{m}_L = \mathbf{P}_L \mathbf{M} \tag{4.34}
$$

$$
\mathbf{m}_R = \mathbf{P}_R \mathbf{M} \tag{4.35}
$$

Tendo sido calibradas as duas câmeras mediante a estimação das respectivas matrizes de projeção em perspectiva, as equações acima são utilizadas para estimar a posição do ponto M no espaço, dadas as projeções  $m_L e m_R e$ m cada imagem do par estéreo. O problema de reconstrução tridimensional a ser solucionado [10] é dado por

$$
\mathbf{AM} = \begin{bmatrix} \mathbf{Q_1}_{L}^{T} - u_L \mathbf{Q_3}_{L}^{T} \\ \mathbf{Q_2}_{L}^{T} - v_L \mathbf{Q_3}_{L}^{T} \\ \mathbf{Q_1}_{R}^{T} - u_R \mathbf{Q_3}_{R}^{T} \\ \mathbf{Q_2}_{R}^{T} - v_R \mathbf{Q_3}_{R}^{T} \end{bmatrix} \begin{bmatrix} X \\ Y \\ Z \\ T \end{bmatrix} = \mathbf{0}
$$
(4.36)

onde  $Q_{1L}^T$ ,  $Q_{2L}^T$ ,  $Q_{3L}^T$ ,  $Q_{1R}^T$ ,  $Q_{2R}^T$ ,  $Q_{3R}^T$ , são vetores-linha das matrizes de projeção em perspectiva relacionadas a cada imagem (vide Equ. (4.4)).

A solução do sistema apresentado em (4.36) aplicando os resultados obtidos na seção 2.6, porém sem o particionamento do vetor de parâmetros; ou seja, faz-se  $\mathbf{x} = \mathbf{z}$ na Equ. (2.42). Portanto, a solução consiste em encontrar o auto-vetor associado ao menor auto-valor de  $A^T A$ . Finalmente, as coordenadas do ponto no espaço são dadas fazendo-se  $x = X/T$ ,  $y = Y/T$ ,  $z = Z/T$ .

# Capítulo 5

# Correspondência Estéreo

U  ${\rm MA}\;$ das principais dificuldades encontradas no processo de reconstrução de coordenadas tridimensionais a partir de projeções em duas imagens obtidas por câmeras em posições e orientações conhecidas consiste na resolução do problema de correspondˆencia: dado um ponto em uma imagem, identificar o ponto correspondente (também chamado de ponto conjugado ou ponto homólogo) na outra imagem. Dois pontos são considerados correspondentes quando ambos são projeções nos respectivos planos imagem de um mesmo ponto no espaço. Como existem várias possibilidades para a escolha de pontos correspondentes, o problema de correspondência é considerado ambíguo. Este capítulo aborda o problema de correspondência estéreo, as principais restrições que podem ser utilizadas para diminuir a complexidade do problema, além de uma descrição dos principais métodos utilizados.

## 5.1 Introdução

O problema de correspondência é um dos principais problemas em visão estéreo, como ilustrado na Fig. 5.1. Duas câmeras em posições distintas captam imagens de um mesmo objeto, projetando-as sobre os respectivos planos de projeção. Para um ponto M no espaço, as imagens  $m<sub>L</sub>$  e  $m<sub>R</sub>$  são formadas nos planos imagem direito e esquerdo. A distância entre os centros ópticos  $C_L$  e  $C_R$  é chamada de linha-base.

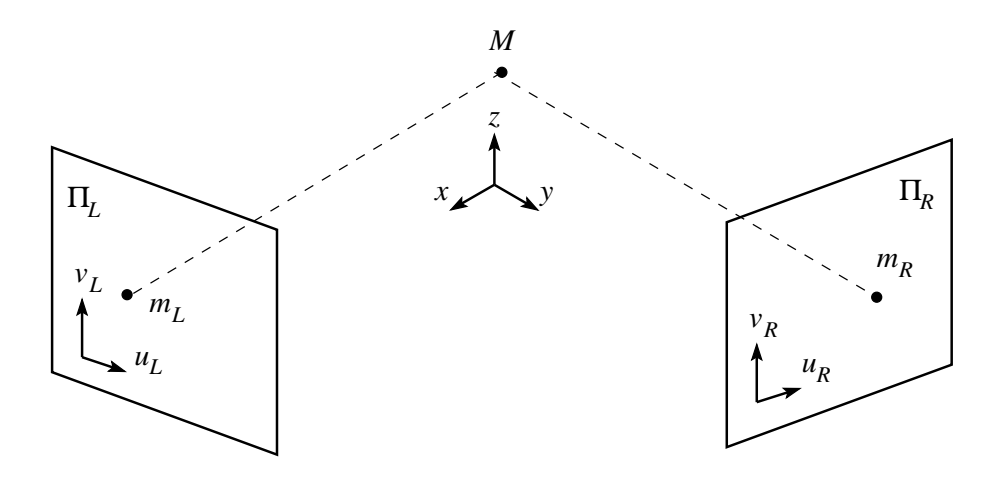

Figura 5.1: O problema de correspondência.

Devem ser resolvidos, então, os seguintes problemas [10]:

- para um ponto  $m<sub>L</sub>$  no plano imagem da câmera esquerda, decidir qual o ponto  $m_R$  correspondente no plano imagem da câmera direita. Este é o problema de correspondência propriamente dito.
- dados dois pontos correspondentes  $m<sub>L</sub>$  e  $m<sub>R</sub>$ , computar as coordenadas tridimensionais de  $M$ . Este é o problema de reconstrução.

O problema de correspondência é ambíguo: um ponto  $m<sub>L</sub>$  no plano  $\Pi<sub>L</sub>$  pode ter um ponto correspondente  $m_R$  em qualquer posição no plano  $\Pi_R$ . Algumas restrições precisam ser aplicadas para reduzir o número de "casamentos" ou "emparelhamentos" (matches) possíveis para se descobrir o ponto correspondente  $m_R$ . Basicamente, há três tipos de restrições [10]:

- restrições geométricas impostas pelo dispositivo de aquisição;
- restrições geométricas oriundas dos objetos visualizados;
- restrições físicas como as surgidas a partir de modelos da forma como objetos interagem com a iluminação.

As restrições podem ser divididas em [10]: restrição epipolar, restrição de unicidade, restrição de ordenamento, restrição de continuidade, restrição do gradiente de disparidade. As mais relevantes para o presente estudo ser˜ao abordadas em seguida.

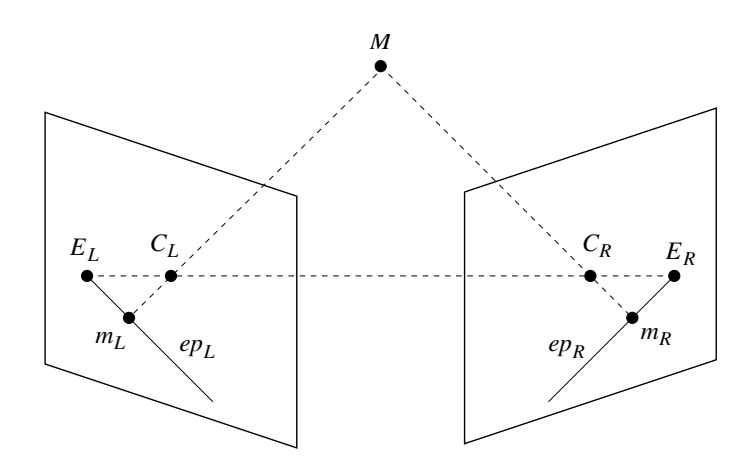

Figura 5.2: A geometria epipolar

## 5.2 Restrições

## 5.2.1 Restrição Epipolar

A restrição epipolar é a principal restrição geométrica de um sistema estéreo [10]. Dado um ponto  $m<sub>L</sub>$  no plano imagem  $\Pi<sub>L</sub>$ , os pontos M no espaço que podem ter originado a projeção  $m<sub>L</sub>$  estão situados na semi-reta  $\overline{C_Lm_L}$ . Consequêntemente, todas as possíveis correspondências do ponto  $m<sub>L</sub>$  no plano  $\Pi<sub>R</sub>$  estão localizadas na imagem dessa semi-reta no plano  $\Pi_R$ , representada pela semi-reta  $ep_R$ , que passa pelo ponto  $E_R$ , a interseção da semi-reta  $\overline{C_L C_R}$  que passa pelos centros ópticos com o plano  $\Pi_R$ . O ponto  $E_R$  é o de epipolo da câmera direita com relação à câmera esquerda, e a reta  $ep_R$  é chamada de linha epipolar do ponto  $m_L$  no plano  $\Pi_R$ . A restrição epipolar é simétrica, conforme ilustrado na Fig. 5.2: existe também um epipolo  $E_L$  contido na linha epipolar  $ep_L$ , a imagem da semi-reta  $\overline{C_Rm_R}$  em  $\Pi_L$ .

A restrição epipolar determina que, para um ponto  $m<sub>L</sub>$  no plano imagem  $\Pi<sub>L</sub>$ , o lugar geométrico dos possíveis pontos correspondentes no plano imagem  $\Pi_R$  situa-se ao longo de uma reta nesse plano. Portanto, a dimensão da busca é reduzida de uma busca bidimensional para uma busca unidimensional. As linhas epipolares  $ep<sub>L</sub>$  e  $ep<sub>R</sub>$ são as interseções em cada plano imagem do plano  $C_LMC_R$ , ou plano epipolar.

Existem três casos de geometria epipolar, que dependem da orientação da reta  $\overline{C_L C_R}$  unindo os centros ópticos das câmeras. Estes casos são ilustrados na Fig. 5.3. Em função da configuração adotada para o sistema de visão utilizado (vide pág. 3), com câmeras paralelas, apenas o terceiro caso foi considerado neste estudo.

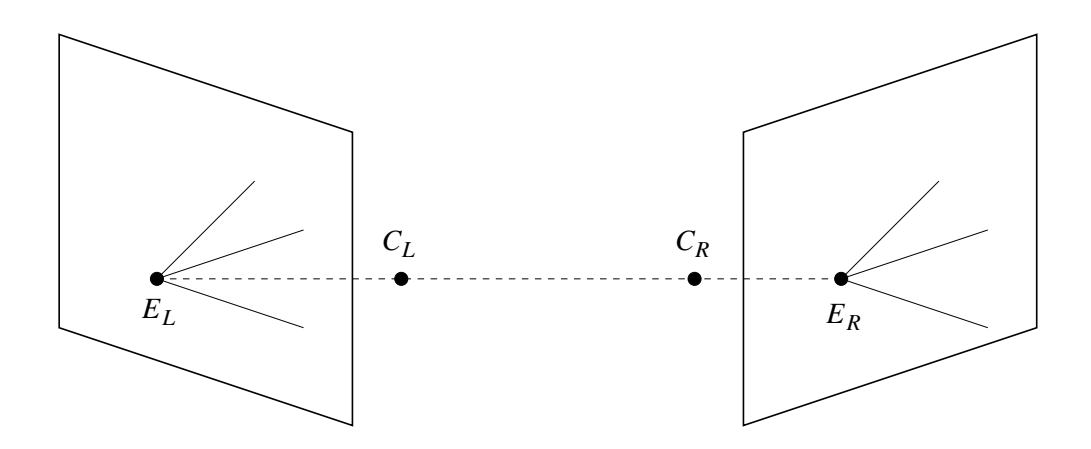

(a)  $\overline{C_L C_R}$  intersecta ambos os planos de projeção; os epipolos  $E_L$  e  $E_R$  estão localizados a uma distância finita de seus respectivos planos focais.

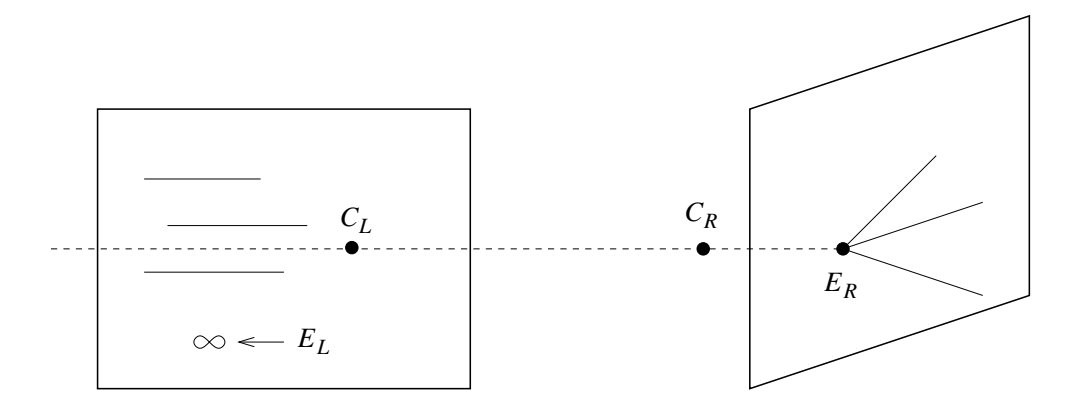

(b)  $\overline{C_L C_R}$ é paralela a um dos planos de projeção; um dos epipolos (no caso,  $E_L)$ está localizado no infinito. As linhas epipolares nesse plano são paralelas.

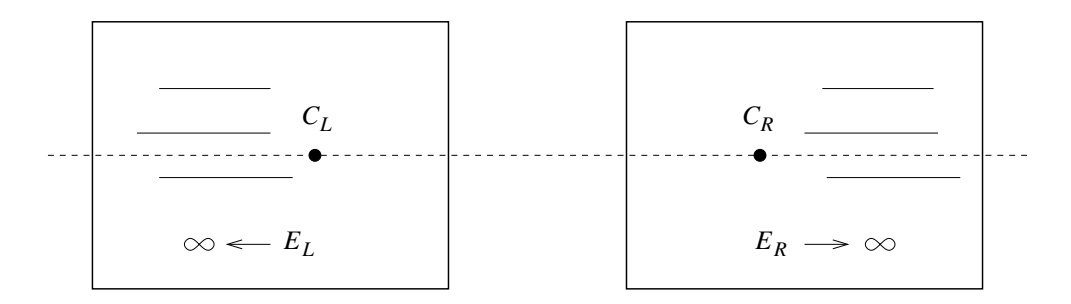

(c)  $\overline{C_L C_R}$ é paralela a ambos os planos de projeção; os epipolos  $E_L$  e  $E_R$  estão localizados no infinito. As linhas epipolares em ambos os planos são paralelas.

Figura 5.3: Casos diferentes da geometria epipolar.

A linha epipolar  $ep<sub>L</sub>$ , correspondente a um ponto  $m<sub>L</sub>$  em  $\Pi<sub>L</sub>$ , pode ser obtida mediante o conhecimento de pelo menos dois pontos. Um deles é o epipolo  $E_R$ , obtido da forma

$$
\mathbf{e}_R = \mathbf{P}_R \begin{bmatrix} -\mathbf{P}'_L^{-1} \mathbf{P}''_L \\ 1 \end{bmatrix} \tag{5.1}
$$

Outro ponto é o ponto de interseção do raio  $\overline{C_Lm_L}$  com o plano no infinito. Uma representação projetiva da linha epipolar  $ep_R$  é o produto cruzado  $\mathbf{e}_R \wedge \mathbf{m}_R$ , que pode ser escrito na forma  $\mathbf{Fm}_L$ , onde  $\mathbf{F}$  é uma matriz de dimensão 3×3, chamada de matriz fundamental  $[10-13, 36]$ , que contém toda a informação geométrica relacionando as duas imagens. Portanto, qualquer ponto  $m_R$ na linha epipolar  $ep_R$  satisfaz a

$$
\mathbf{m}_L^{\mathrm{T}} \mathbf{F} \mathbf{m}_R = 0 \tag{5.2}
$$

Esta equação mostra que a linha epipolar de um ponto  $m_R$  no plano imagem  $\Pi_L$  é representada pelo vetor  $\mathbf{F}^{\mathrm{T}}\mathbf{m}_{R}$ .

### 5.2.2 Restrição de Unicidade

Esta restrição implica que um ponto em uma imagem tenha apenas um ponto correspondente na outra imagem. Esta restrição não se aplica a objetos transparentes, apenas para objetos opacos; apesar disso, pode ser usada para reduzir o número de possíveis correspondências.

#### 5.2.3 Restrição de Ordenamento

Seja um ponto M no espaço e suas projeções  $m_L$  e  $m_R$  em cada imagem de um par estéreo. Seja agora um segundo ponto N no espaço tendo projeções  $n<sub>L</sub>$  e  $n<sub>R</sub>$ , que se situam ao longo das mesmas linhas epipolares às quais pertençam as projeções de  $M$ . A restrição de ordenamento implica que as projeções de  $M$  e  $N$ aparecem sempre na mesma ordem ao longo de cada linha epipolar. Ou seja: se na linha epipolar da imagem direita a ordem é  $E_L, m_L, n_L$  ( $E_L$  é o epipolo), na linha epipolar correspondente da imagem esquerda a ordem será  $E_R, m_R, n_R$ .

## 5.3 Métodos de Estimação da Correspondência

Existem vários métodos utilizados para a solução do problema de correspondência estéreo. Estes métodos podem ser agrupados em duas categorias  $[25,47,60]$ : métodos baseados em características e métodos baseados em padrões de intensidade (níveis de cinza). Os métodos baseados em características extraem primeiro características pré-definidas, que são utilizadas para a obtenção da correspondência. Já os métodos baseados em padrões de intensidade utilizam as imagens em seu estado original, a partir da informação do nível de cinza de pontos vizinhos ao ponto cuja correspondˆencia ´e procurada. Os pontos vizinhos podem ser reunidos em blocos, com o casamento (matching) sendo efetuado utilizando tais blocos ao invés de analisar o nível em cinza de cada ponto. Nesta seção alguns dos principais métodos utilizados são apresentados, bem como suas principais vantagens e limitações.

### 5.3.1 Método de Casamento por Envoltória

Quando em uma região da imagem há pouca variação de intensidade a obtenção de pontos correspondentes torna-se difícil, por não haver informação suficiente a ser representada pelos blocos utilizados para se fazer a correlação. Ao invés de utilizar a imagem em seu estado original, pode-se recorrer a descrições simbólicas da imagem, e efetuar a computação da correspondência envolvendo as regiões contendo esses símbolos, ou características, que apresentam grandes variações de intensidade. Essa descrição simbólica da imagem pode ser obtida aplicando-se métodos de deteção de envoltória à imagem original  $[25, 60]$ .

Um dos problemas é a questão da ambiguidade, pois falsas correspondências podem ser encontradas. Um esquema de multi-resolução pode ser aplicado: sabendo-se que a deteção de envoltória de imagens suavizadas (após a aplicação de um filtro passa-baixa) resulta em um número menor de envoltórias, aplica-se o método inicialmente as` imagens suavizadas, utilizando o resultado para limitar a busca nas imagens originais (de maior resolução). Para diminuir a ambiguidade, as derivadas de segunda ordem são também observadas, pois em regiões com grande variação de intensidade as derivadas de segunda ordem são nulas, o que não ocorre quando há pouca variação de intensidade.

#### 5.3.2 Método de Interpolação

Uma das desvantagens dos métodos de casamento por envoltória é o fato de a correspondência somente ser obtida em regiões cuja variação de intensidade seja considerada suficiente. Caso haja a necessidade de se estimar a disparidade para a imagem como um todo, deve-se usar um esquema de interpolação, que precisa levar em conta o fato de os pontos existentes estarem distribuídos ao longo de contornos em posições indeterminadas e não em posições fixas numa grade, pois muitos métodos de interpolação partem dessa condição [25].

Bons resultados são obtidos quando a superfície é contínua. Contudo, problemas ocorrem quando h´a a oclus˜ao de um objeto em uma das imagens, pois a disparidade não é contínua nessas regiões.

Como no presente estudo é requerida somente a obtenção da correspondência envolvendo um número limitado de pontos, em geral associados a algum símbolo na imagem (cantos, bordas, etc), sem haver a necessidade da obtenção de mapas de disparidade, métodos de interpolação não serão considerados.

### 5.3.3 Método de Casamento por Níveis de Cinza

Este método considera que pontos vizinhos a um ponto  $M$  no espaço serão mapeados em cada plano imagem também como pontos vizinhos às projeções de M. Isto implica que os níveis de cinza na vizinhança de  $m<sub>L</sub>$  serão similares aos níveis de cinza na vizinhança do homólogo  $m_R$  [25]. Para linhas epipolares correspondentes, as curvas resultantes (nível de cinza versus posição) não serão meramente versões deslocadas de uma em relação a outra; essas curvas incorporam também as diferenças de profundidade dos pontos observados (vide Fig. 5.4 e Fig. 5.5).

Um dos problemas desse método é que os valores dos níveis de cinza dos pontos conjugados não são os mesmos pelo fato da superfície que contém os pontos estar sendo observada de diferentes direções. As superfícies espelhadas apresentam um exemplo extremo, pois esse tipo de superfície pode ser orientado para refletir raios para uma dos olhos do observador, mas n˜ao para o outro (i.e. os raios incidir˜ao sobre uma das câmeras apenas). O mais provável é que ocorram pequenas, porém nítidas, diferenças de níveis de cinza entre as imagens aquisitadas.

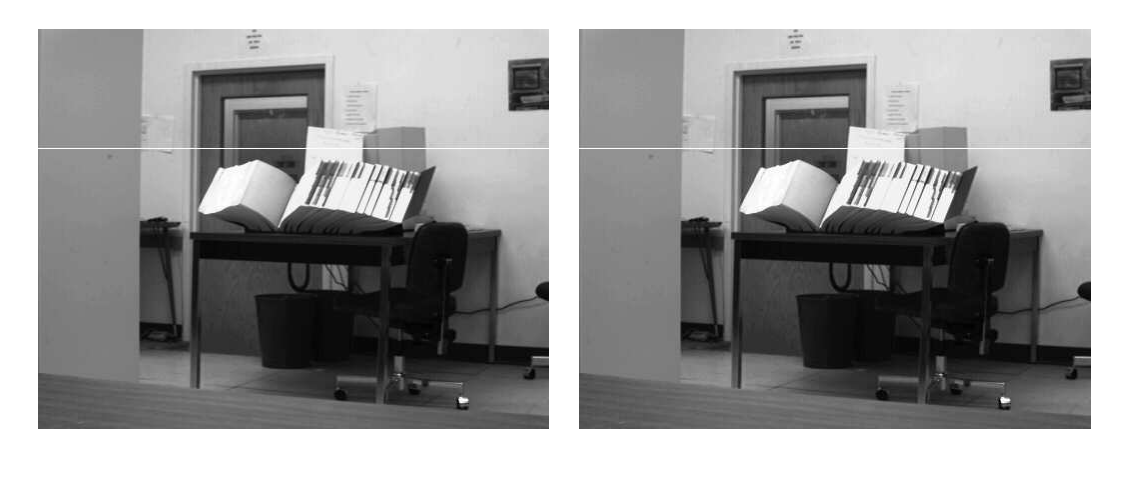

(a) esquerda (b) direita

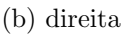

Figura 5.4: Par estéreo com duas linhas epipolares correspondentes em destaque.

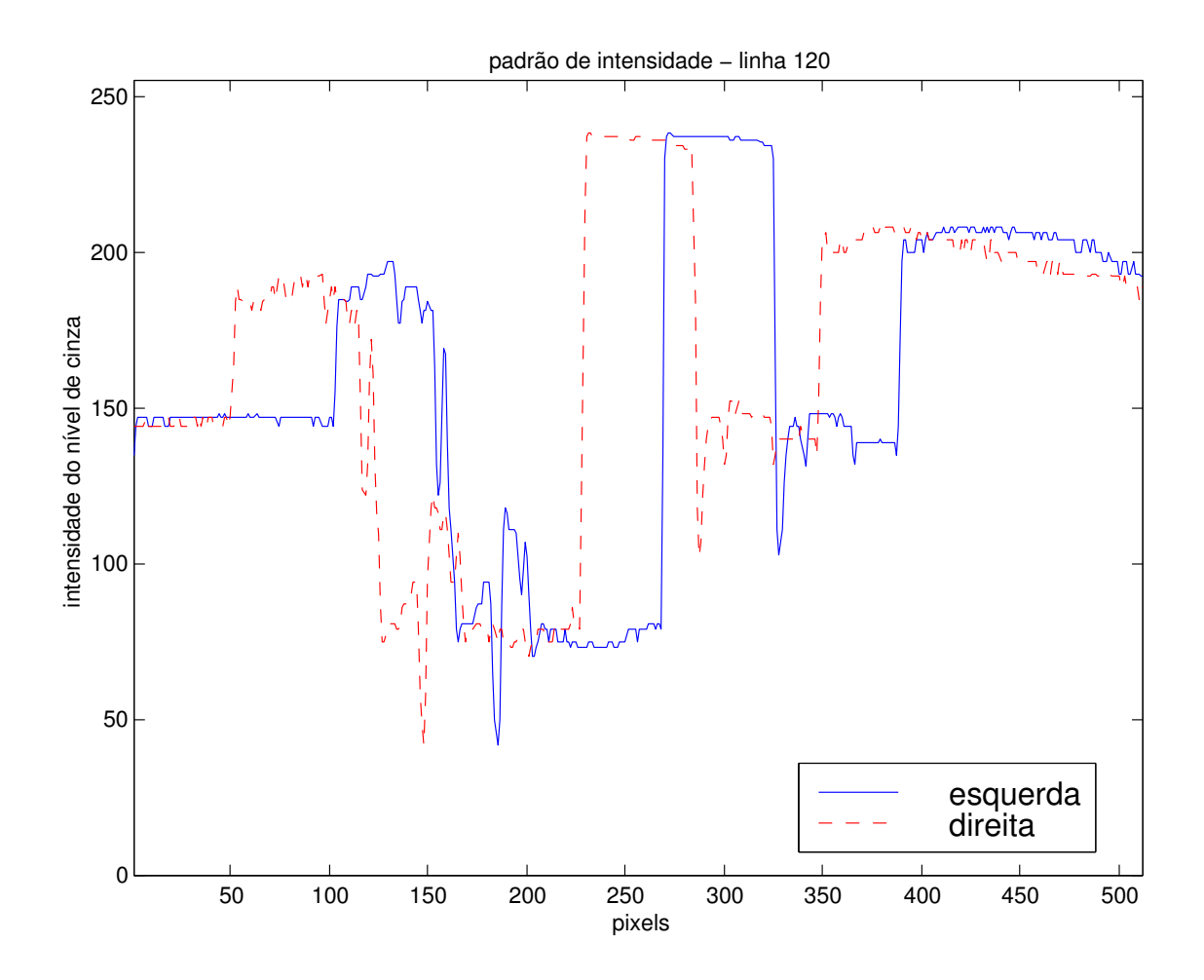

Figura 5.5: Padrão de intensidade: observa-se a variação em função da profundidade.

### 5.3.4 Método de Correlação

Este m´etodo considera que blocos correspondentes de duas imagens de um par estéreo tenham padrões de intensidade similares. Dado um bloco em uma imagem, calcula-se a correlação com todos os blocos ao longo da linha epipolar correspondente na outra imagem, de forma a obter o bloco correspondente, associado com o "melhor" valor de correlação obtido [25, 40].

Os blocos comumente usados são janelas retangulares simples, cuja dimensão é escolhida de forma a obter-se o melhor resultado. Janelas muito pequenas podem n˜ao apresentar padr˜oes de intensidade suficientemente distintos podendo conduzir a falsas correspondências, enquanto janelas grandes podem levar a perdas de resolução no cálculo da correlação, pois regiões de disparidade diferentes podem estar presentes em uma mesma janela.

Este método, todavia, apresenta duas limitações: a sensibilidade a diferenças causadas pelos efeitos de perspectiva em superfícies inclinadas na imagem aquisitada (foreshortening) [25,62], como pode ser visto na Fig. 5.6, e a inabilidade de estimar a correspondência em regiões muito suaves. Há também a questão da ambiguidade na obten¸c˜ao da correspondˆencia, pois falsos pontos correspondentes podem ser obtidos devido a blocos em regiões diferentes da imagem poderem apresentar padrões de intensidade muito similares.

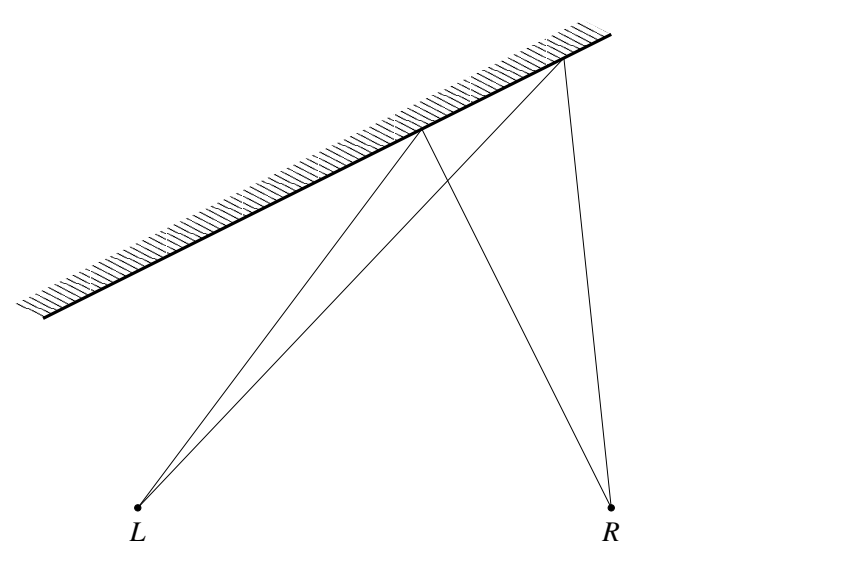

Figura 5.6: Efeitos de perspectiva em superfícies inclinadas com relação à linhabase (foreshortening): a superfície aparenta ser mais "curta" na imagem esquerda em comparação com a imagem direita.
# Capítulo 6

# Reconstrução 3D Robusta

O método de reconstrução 3D discutido no Capítulo 3 apresenta limitações práticas, como por exemplo a escolha dos pontos a usar na determinação dos parâmetros de orientação exterior. Outro problema consiste na influência da posição dos pontos-imagem, pois mesmo pequenas variações em pixels conduzem a medidas de erros desproporcionalmente grandes nos valores estimados na reconstrução. Há também a questão da correspondência: no estudo anterior essa questão n˜ao foi abordada.

O procedimento de orientação exterior da seção 3.2 apresentou uma série de limitações em sua implementação. A computação da orientação exterior requer o conhecimento de, no mínimo, três pontos no espaço e suas respectivas projeções no plano imagem. A escolha adequada desses pontos é de vital importância, uma vez que uma escolha inadequada pode conduzir a erros relevantes no procedimento de reconstrução. Outra questão crítica é quanto ao número de pontos a utilizar. O algoritmo utilizado requer um mínimo de três pontos, porém para uma maior exatidão um número maior de pontos deve ser utilizado. Contudo, o algoritmo apresenta problemas quando um número grande de pontos de entrada é usado, levando a divergências no método de mínimos quadrados adotado.

Este capítulo trata das alterações a realizar no algoritmo originalmente utilizado, de forma a torn´a-lo robusto. Para tanto, s˜ao utilizados alguns dos resultados obtidos nos Capítulos 2 e 4.

### 6.1 Estimativa Inicial

Como visto anteriormente, para a determinação dos parâmetros de orientação exterior é utilizado um método não-linear mínimos quadrados iterativo partindo de uma solução inicial aproximada, escolhida de tal forma que garanta a convergência para o mínimo global requerido. A escolha dessa solução inicial, ou estimativa inicial,  $\acute{e}$  um problema crítico, dado que uma escolha inadequada pode fatalmente conduzir a um mínimo local, ou mesmo a resultados divergentes.

De acordo com [22], soluções iniciais para a estimativa dos parâmetros de orientação exterior precisam limitar-se a  $10\%$  da escala para os parâmetros de translação e a cerca de 15 graus para os parâmetros de rotação. Todavia, testes experimentais realizados mostraram que estas restrições para a solução inicial valiam apenas quando um conjunto reduzido de pontos de entrada é utilizado. Quando o número de pontos de entrada é elevado, tais restrições não são suficientes, sendo necessário prover a solução inicial de uma forma mais estável.

Em alguns sistemas que utilizam métodos iterativos não-lineares a estimativa inicial é provida por um método não-linear simplificado, ou mesmo por um método linear. A metodologia utilizada consiste em aplicar um modelo simplificado para a solução do sistema, e utilizar o resultado obtido como estimativa inicial para o m´etodo iterativo n˜ao-linear. Para tal, considera-se que esse modelo simplificado forneça uma boa estimativa inicial que garanta a solução do método iterativo.

O modelo simplificado utilizado para prover a estimativa inicial ´e fornecido por um método linear baseado em geometria projetiva (vide Capítulo 4). Apesar deste método apresentar limitações [26], como a sensibilidade a efeitos de ruído (como será visto no Capítulo 7), provê uma boa estimativa inicial para o método não-linear.

A relação entre as coordenadas projetivas  $M$  de um ponto no espaço e as coordenadas projetivas m da projeção de M no plano imagem é dada por  $m = PM$ , que expressa uma relação linear entre as coordenadas 2D e 3D, definida pela matriz de projeção em perspectiva  $P$ , que estimada por um método linear descrito na seção 4.5. Os parâmetros extrínsecos e intrínsecos contidos implicitamente em P são decompostos utilizando os resultados apresentados na seção 4.5.1. Os parâmetros extrínsecos obtidos são então utilzados como solução inicial para o método não-linear na determinação da orientação exterior.

# 6.2 Parâmetros de Orientação Interior

Na seção anterior, os parâmetros extrínsecos obtidos com o método linear baseado em geometria projetiva são utilizados para a estimativa inicial no processo de determinação dos parâmetros de orientação exterior. Porém, também é requerido o conhecimento de alguns dos parâmetros de orientação interior, ou parâmetros intrínsecos: as coordenadas do ponto principal e o fator relacionado à distância focal.

Estes parâmetros poderiam ser estimados em conjunto com os parâmetros de orientação exterior, porém uma metodologia mais simplificada foi adotada neste estudo, e que não prejudicou o resultado final: os parâmetros intrínsecos obtidos pela utiliza¸c˜ao do m´etodo linear referido na se¸c˜ao anterior s˜ao diretamente utilizados tanto no processo de determinação da orientação exterior quanto no procedimento de triangulação estéreo.

As coordenadas do ponto principal  $[u_0, v_0]^T$  obtidas com o método linear são diretamente aplicadas nas fórmulas quando necessário; porém, no caso dos parâmetros relacionados à distância focal,  $f_u$  e  $f_v$ , devem-se fazer pequenas alterações nas fórmulas usadas, pois tanto no problema de orientação exterior quanto no procedimento de triangulação estéreo considera-se que um único fator relacionado à distância focal  $(f)$  é usado. Para o problema de orientação exterior, modifica-se a Equ. (3.20) de forma a incluir  $f_u$  e  $f_v$ :

$$
\mathbf{A}_n^{(\ell)} = \frac{1}{s_n^{(\ell)}} \begin{bmatrix} f_u & 0 \\ 0 & f_v \end{bmatrix} \begin{bmatrix} 1 & 0 & -p_n^{(\ell)}/s_n^{(\ell)} \\ 0 & 1 & -q_n^{(\ell)}/s_n^{(\ell)} \end{bmatrix} \begin{bmatrix} \mathbf{R} & \mathbf{Q} \end{bmatrix} \tag{6.1}
$$

Todavia, quanto ao procedimento de triangulação estéreo, não é possível aplicar diretamente  $f_u$ e $f_v$ às fórmulas. A solução é realizar uma pequena transformação: na Equ. (3.34) substitui-se $f_L$  por  $f_u$ e $v_L$  por  $(f_u/f_v)v_L$ . O mesmo se aplica à Equ. (3.35).

Dentre os parâmetros de orientação interior incluem-se também os parâmetros relacionados à distorção geométrica da lente, que são estimados por meio de um método não-linear de minimização, seguindo a formulação apresentada anteriormente na seção 3.3. Esses parâmetros não são providos pelo método linear, por isso sendo estimados separadamente. Evidentemente, nos casos em que a lente da câmera não apresenta qualquer distorção geométrica relacionada, pode-se descartar a estimação desses parâmetros.

# 6.3 Modificações no Método Não-Linear Usado na Determinação da Orientação Exterior

O método não-linear de mínimos quadrados descrito na seção 3.2 para a determinação da orientação exterior apresenta limitações, tais como a sensibilidade a varia¸c˜oes nos dados de entrada e a tendˆencia ao mal-condicionamento da matriz do jacobiano.

Como visto anteriormente, o processo de determinação da orientação exterior faz uso de um método não-linear para a estimação dos parâmetros. Este método nãolinear consiste em um algoritmo de m´ınimos quadrados resolvido iterativamente a partir de uma solução inicial. A cada iteração  $\ell$  do algoritmo é computado o vetor de atualização dos parâmetros,  $\Delta\beta$ , mediante a solução da seguinte equação linear:

$$
\Delta \beta = [(\mathbf{A}^{\mathrm{T}})^{(\ell)} \mathbf{A}^{(\ell)}]^{-1} (\mathbf{A}^{\mathrm{T}})^{(\ell)} \varepsilon^{(\ell)} \tag{6.2}
$$

O cálculo de  $\Delta\beta$  envolve a inversão da matriz  $A^T A$ , de dimensão 6 × 6. Por meio de observações experimentais verificou-se que o determinante desta matriz tende a apresentar valores cada vez maiores a` medida que as itera¸c˜oes do algoritmo de mínimos quadrados se sucedem. O mesmo ocorre com a razão entre o maior e o menor auto-valor dessa matriz.

Essa observação dos valores do determinante e da relação entre os auto-valores indica uma tendência de  $[{\bf A}^{T}{\bf A}]^{-1}$  tornar-se singular com o avanço das iterações, podendo conduzir a falhas no processo de inversão de  $\mathbf{A}^{\mathrm{T}}\mathbf{A}$ . Essas falhas podem se traduzir como erros de arredondamento durante a inversão, dependendo da precisão de ponto-flutuante utilizada. Uma relação elevada entre o maior e o menor autovalor da matriz indica um poss´ıvel mal-condicionamento, podendo conduzir a erros na obtnção da solução final do algoritmo. Em casos extremos, o algoritmo pode até divergir em função de um estado próximo à singularidade ser alcançado.

Existem algumas estratégias que podem ser adotadas para se lidar com o malcondicionamento de  $A^T A$ . Uma estratégia seria efetuar pequenas modificações em alguns elementos dessa matriz, de forma a evitar que seja atingido o estado de quasesingularidade. O método de Levenberg–Marquardt (vide seção 2.3.2) apresenta uma forma de contornar esse problema: consiste em modificar os valores dos elementos da diagonal principal de  $A^T A$  em função do seu rank, assim alterando seu determinante.

Dessa forma, a Equ.  $(6.2)$  é reescrita como

$$
\Delta \beta = [(\mathbf{A}^{\mathrm{T}})^{(\ell)} \mathbf{A}^{(\ell)} + \mu \mathbf{I}]^{-1} (\mathbf{A}^{\mathrm{T}})^{(\ell)} \varepsilon^{(\ell)} \tag{6.3}
$$

onde  $\mu$  é um fator que controla a modificação nos elementos de  $A^T A$ , e I é a matriz identidade. Como as componentes da diagonal principal de  $A^T A$  são modificadas com a inclusão do fator  $\mu$ , o valor do determinante dessa matriz é alterado, bem como a relação entre os auto-valores. Escolhendo-se um valor apropriado para  $\mu$ , evitase que  $A^T A$  se torne mal-condicionada. O fator  $\mu$  pode também ser modificado de forma adaptativa, seguindo uma estratégia que garanta um valor ótimo a cada iteração.

Tipicamente, um valor razoavel para  $\mu$  (no caso de este ser mantido fixo) situase na ordem de 10<sup>-4</sup>. Para o caso de  $\mu$  ser modificado a cada iteração, adota-se a estratégia referida na pág. 20 para calcular o valor de  $\mu$ , analisando-se o valor da função objetivo  $F$ .

Outras modificações no algoritmo tornam-se necessárias, contudo. Geralmente, o avanço do algoritmo a cada iteração precisa ser controlado, ou pelo menos limitado; ou seja, deve-se incluir uma forma de regular a atualização dos parâmetros  $\Delta\beta$ , de modo a evitar que grandes variações conduzam a mínimos locais. Esse controle pode ser realizado incluindo um fator,  $\alpha_{\ell}$ , como indicado abaixo:

$$
\mathbf{x}^{(\ell+1)} = \mathbf{x}^{(\ell)} + \alpha_{\ell} \mathbf{u}^{(\ell)} \tag{6.4}
$$

O valor de  $\alpha_\ell$  deve limitar-se ao intervalo  $0 < \alpha_\ell \leq 1$ , e pode ser mantido fixo para todas as iterações, com a escolha de um valor apropriado. Contudo, melhores resultados são obtidos adotando-se um  $\alpha_{\ell}$  variável a cada iteração, de forma a garantir a "melhor" atualização dos parâmetros. Isto pode ser obtido mediante a aplicação da regra de Armijo (vide seção 2.3.1).

No caso específico da determinação dos parâmetros de orientação exterior, foi observado que os seis parˆametros a estimar podem ser analisados como pertencentes a dois grupos distintos com diferentes características: os parâmetros de translação e os parâmetros de rotação. Além da óbvia diferença de unidades de medida entre ambos os grupos (metros versus radianos), pode ocorrer também uma diferença de escala: enquanto os parˆametros de rota¸c˜ao est˜ao limitados a pequenos valores (devido principalmente ao fato de os ângulos não excederem  $2\pi$ ), os parâmetros de translação podem apresentar valores bem maiores, pois teoricamente não há limites para a variação em metros. Na prática, observa-se que os parâmetros de translação podem ter valores sensivelmente maiores em comparação com os parâmetros de rotação.

Por isso, uma modificação foi realizada no algoritmo de forma a "separar" esses dois grupos de parâmetros no algoritmo utilizado. Esta separação é efetuada aplicando-se uma variação do método de Levenberg–Marquardt, que recebe a denominação de método de Levenberg–Marquardt esparso (vide seção 2.3.2). A diferença consiste no particionamento do vetor de parâmetros em dois sub-vetores, um com os parâmetros de translação, o outro com os parâmetros de rotação. Este particionamento evita que na computação da atualização dos parâmetros a cada iteração, os parâmetros de rotação "contaminem" os parâmetros de translação, e vice-versa (i.e. minimiza a correlação entre ambos os grupos de parâmetros), pois as diferenças de escala poderiam conduzir a singularidades, dependendo dos valores envolvidos. Dessa forma, obtêm-se dois sub-vetores a partir de  $\beta$ :  $\beta_t$  (com os parâmetros de translação) e  $\beta_r$  (com os parâmetros de rotação). Então, seguindo o roteiro apresentado na pág. 21, os respectivos sub-vetores de atualização  $\Delta \beta_t$  e  $\Delta \beta_t$  são computados separadamente a cada iteração.

As modificações descritas neste capítulo são incorporadas em um único algoritmo, sumarizado na Tab. 6.1. Este algoritmo pode ser considerado como sendo uma vers˜ao mais est´avel do algoritmo originalmente utilizado. Chega-se ent˜ao a um método robusto de determinação dos parâmetros de orientação exterior, que garante uma rápida convergência para o mínimo global requerido, e consequentemente possibilitando uma reconstrução 3D robusta e confiável [52–54]. Resultados experimentais atestando a robustez do método proposto são mostrados no Capítulo 7.

Tabela 6.1: Algoritmo robusto para a solução do problema de orientação exterior. Os principais passos são indicados na tabela. O procedimento é realizado para cada uma das imagens do par estéreo.

#### ALGORITMO ROBUSTO PARA O PROBLEMA DE ORIENTAÇÃO EXTERIOR

- ① Selecionar um conjunto inicial de pontos de entrada no espa¸co e suas projeções no plano imagem.
- ② Armazenar as coordenadas 3D e as coordenadas 2D respectivamente nos vetores projetivos  $m \in M$ ; sendo  $m = PM$ , estimar a matriz de projeção em perspectiva  $P$ , pelo método linear.
- $\circled{3}$  Decompor **P** nos parâmetros extrínsecos  $(t_x, t_y, t_z, \omega, \phi, \kappa)$  e parâmetros intrínsecos  $(u_0, v_0, \alpha_u, \alpha_v)$ .
- $\circledast$  Selecionar um critério de término  $\epsilon$ , o valor inicial para  $\mu$ , a solução inicial (os parâmetros extrínsecos obtidos com o método linear), para a solução pelo método linear. Calcular  $\mathbf{A}^0$  e  $\boldsymbol{\varepsilon}^0$ . Se a condição de término for satisfeita, pular para o passo  $\mathbf{\mathcal{D}}$ ; senão fazer  $\ell = 0$  e pular para o próximo passo.
- **5** Calcular a matriz do jacobiano  $\mathbf{A}^{(\ell)}$  e o vetor de resíduos  $\boldsymbol{\varepsilon} = \boldsymbol{\gamma}^* \boldsymbol{\gamma}^{(\ell)}$ .
- **⑥** Calcular o vetor de ajustes  $\Delta \boldsymbol{\beta}^{(\ell)} = [(\mathbf{A}^{T})^{(\ell)} \mathbf{A}^{(\ell)} + \mu_{\ell} \mathbf{I}]^{-1} (\mathbf{A}^{T})^{(\ell)} \boldsymbol{\varepsilon}^{(\ell)}.$
- $\mathcal D$  Computar o valor da função objetivo  $F^{(\ell)} = \varepsilon^{T} \varepsilon$ . Caso  $F^{(\ell)} < F^{(\ell-1)}$ , diminuir o valor de  $\mu_{\ell}$  e pular para o próximo passo; senão aumentar o valor de  $\mu_{\ell}$  e voltar para o passo  $\circledast$ .
- $\circledast$  Realizar uma busca ao longo da direção de  $\beta$  de forma a determinar um  $\alpha_{\ell}$ satisfazendo à Regra de Armijo.
- **<sup>1</sup>** Testar a condição de término. Caso seja atendida, pular para o passo  $\Phi$ ; senão fazer  $\ell = \ell + 1$  e retornar para o passo **5**.
- **<sup>10</sup>** Os seis parâmetros de orientação exterior  $(x_0, y_0, z_0, \omega, \phi, \kappa)$  são finalmente determinados.

# Capítulo 7

# Resultados Experimentais

E STE capítulo apresenta resultados obtidos na reconstrução 3D utilizando o  $\blacktriangle$ algoritmo robusto apresentado no capítulo anterior. Simulações foram realizadas utilizando os pares estéreo visualizados na página seguinte. A reconstrução 3D envolveu o cálculo de distâncias entre pontos no espaço, a partir das coordenadas 3D estimadas. Também foram realizadas comparações entre este algoritmo robusto não-linear e o método linear utilizado na inicialização, de modo a verificar efeitos de ruído aplicado aos pontos de entrada. Adicionalmente, foram feitas simulações utilizando diferentes números de pontos, de forma a avaliar o comportamento do algoritmo quanto à variação do conjunto de pontos de entrada.

### 7.1 Pares Estéreo de Imagens Utilizados

As simulações foram realizadas com os pares estéreo de imagens reais mostrados na Fig. 7.1. Os dois primeiros pares est´ereo representam uma mesma cena. O primeiro par de imagens, contendo somente um padrão quadriculado, será usado apenas durante o procedimento de calibração. Já o segundo par de imagens, por conter uma diversidade maior de objetos, será utilizado durante a reconstrução 3D dessa cena. Essas imagens apresentam efeitos devido à distorção geométrica das lentes das câmeras, que precisará ser compensada. O terceiro par estéreo foi aquisitado por câmeras cujas lentes não apresentam distorção geométrica, tendo sido por isso escolhido para os testes de verificação da robustez sob efeitos de ruído. Este par de imagens será utilizado tanto durante a calibração quanto durante a reconstrução.

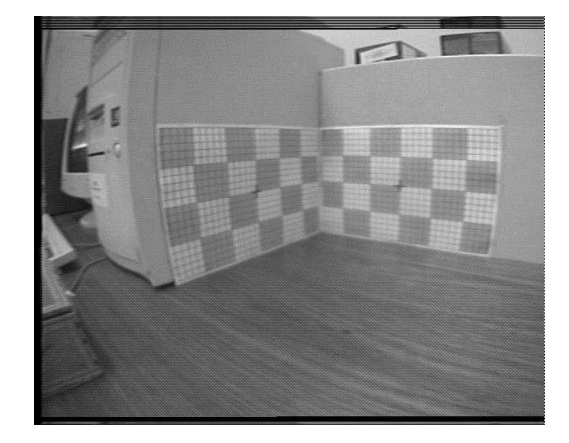

(a) par estéreo 1, imagem esquerda (b) par estéreo 1, imagem direita

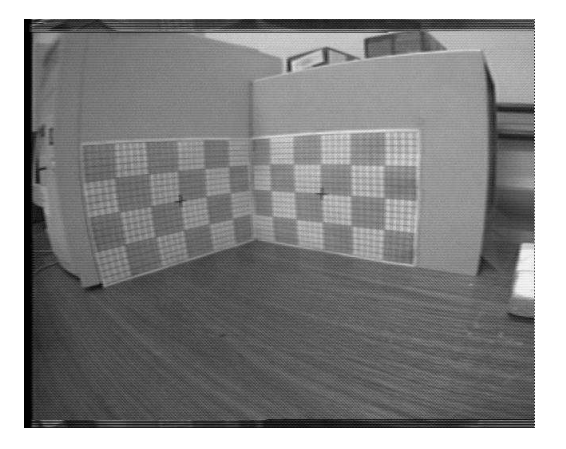

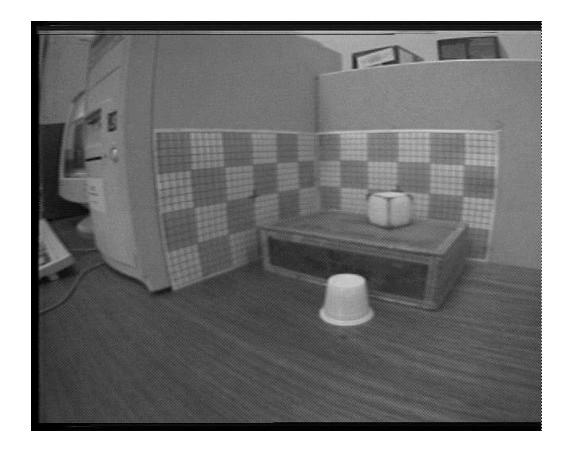

(c) par estéreo 2, imagem esquerda (d) par estéreo 2, imagem direita

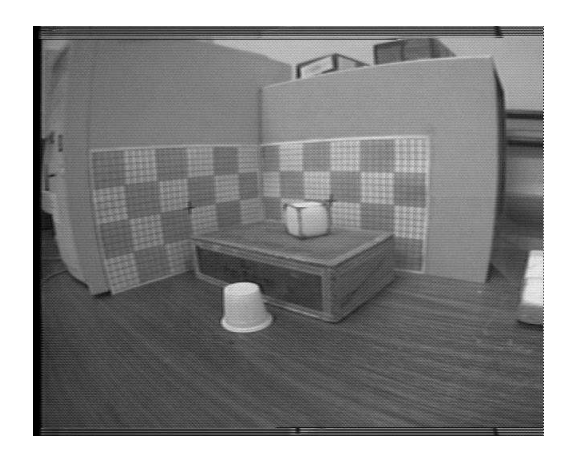

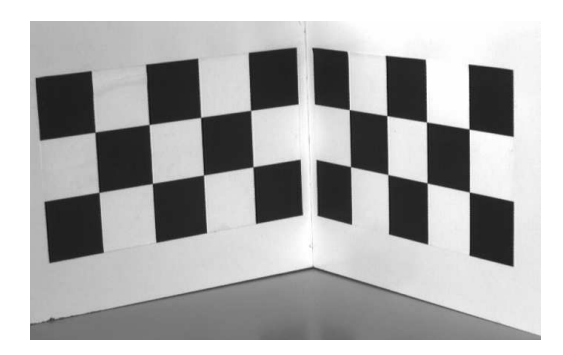

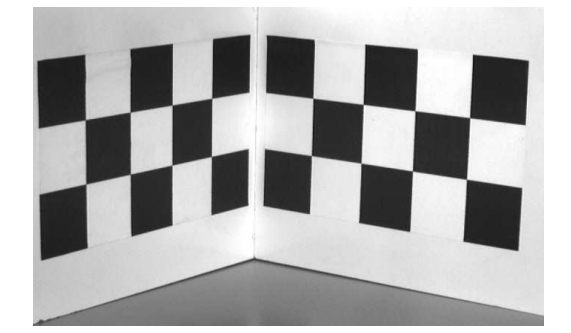

(e) par estéreo 3, imagem esquerda (f) par estéreo 3, imagem direita

Figura 7.1: Pares estéreo utilizados nos testes. As imagens dos pares estéreo 1 e 2 apresentam dimensões de  $640 \times 512$  pixels, enquanto as imagens do par estéreo 3 apresentam dimensões de  $690 \times 430$  pixels.

# 7.2 Pontos Utilizados Durante a Calibração

Para a calibração, é necessário o conhecimento de um conjunto de  $N$  pontos 3D e suas respectivas projeções 2D no plano imagem. As coordenadas dos pontos 3D s˜ao inicialmente determinadas a partir de um sistema de coordenadas global arbitrariamente escolhido de forma a simplificar a determinação das coordenadas 3D desses pontos. O padrão adotado nas imagens permite uma escolha mais flexível dos eixos a serem utilizados. No caso, os eixos são paralelos aos elementos do padrão, como pode ser visto na Fig. 7.2. O padrão compõe-se de diversos quadrados com 5 cm de lado, cada. O ângulo entre os dois planos quadriculados é de 90°. No caso do par estéreo 3, o eixo  $z$  está afastado 1 cm dos quadrados mais próximos.

Os pontos são escolhidos de forma que forneçam uma representação da geometria espacial da imagem visualizada. Isto é, os pontos deverão estar distribuídos convenientemente dentro da região de interesse. Contudo, alguns cuidados devem ser tomados quando da escolha dos pontos, como evitar o uso de pontos coplanares (pertencentes a um único plano), pois as fórmulas de fotogrametria analítica falham nessa configuração (além do mais, não haveria necessidade de recorrer a um esquema de reconstrução 3D quando se dispõe apenas de pontos coplanares). Devese evitar também escolher pontos que estejam distribuídos somente sobre os eixos do sistema de coordenadas 3D adotado, pois testes experimentais indicaram que o método linear utilizado para a inicialização (vide seção 7.6) nesse caso não oferece uma boa estimativa inicial para o método não-linear, consequentemente gerando grandes erros no procedimento de reconstrução.

Um total de 32 pontos são utilizados, sendo os mesmos identificados por rótulos (de A a Z e de a a f) na Fig. 7.3. As coordenadas 3D e 2D desses pontos são indicadas nas Tabs. 7.1 e 7.2. Embora analiticamente sejam necessários somente três pontos para a determinação da orientação exterior (e pelo menos seis pontos para o método linear usado na inicialização), optou-se por utilizar um conjunto substancialmente maior de pontos visando à obtenção de uma melhor diverisdade da geometria tridimensional das imagens observadas. Testes com conjuntos menores de pontos também foram realizados, para efeitos de comparação (vide seção 7.10).

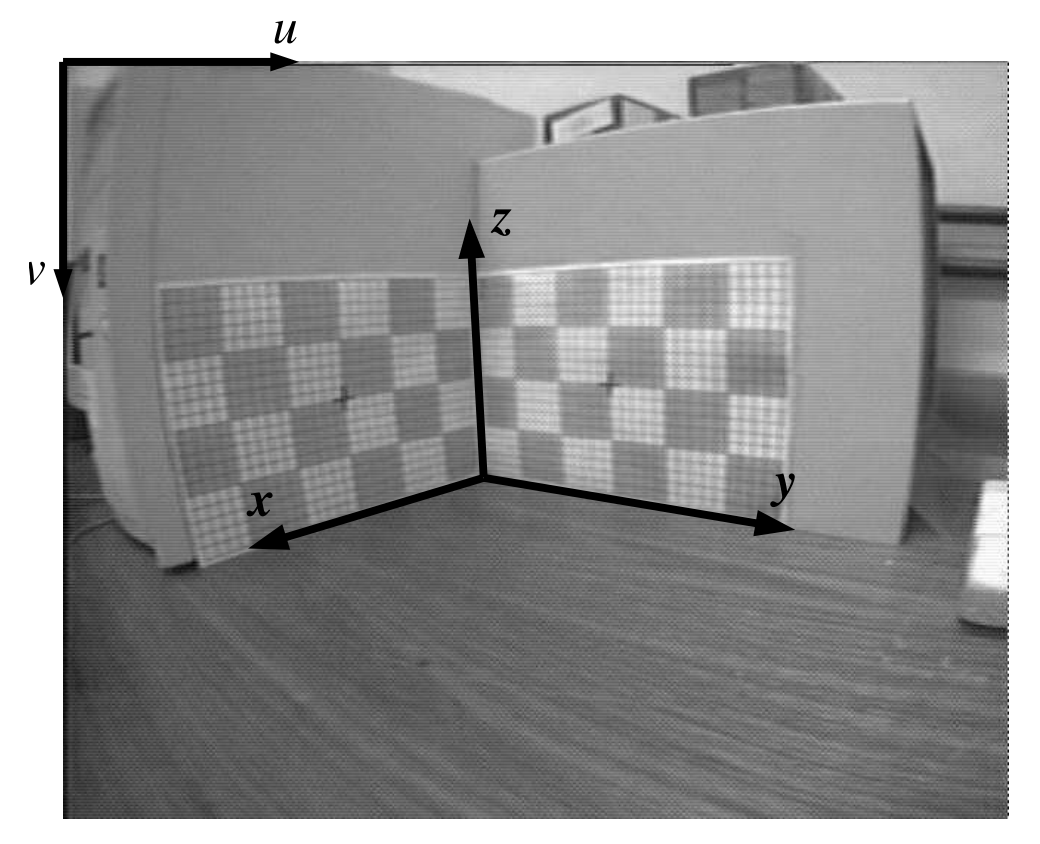

(a) pares estéreos 1 e 2

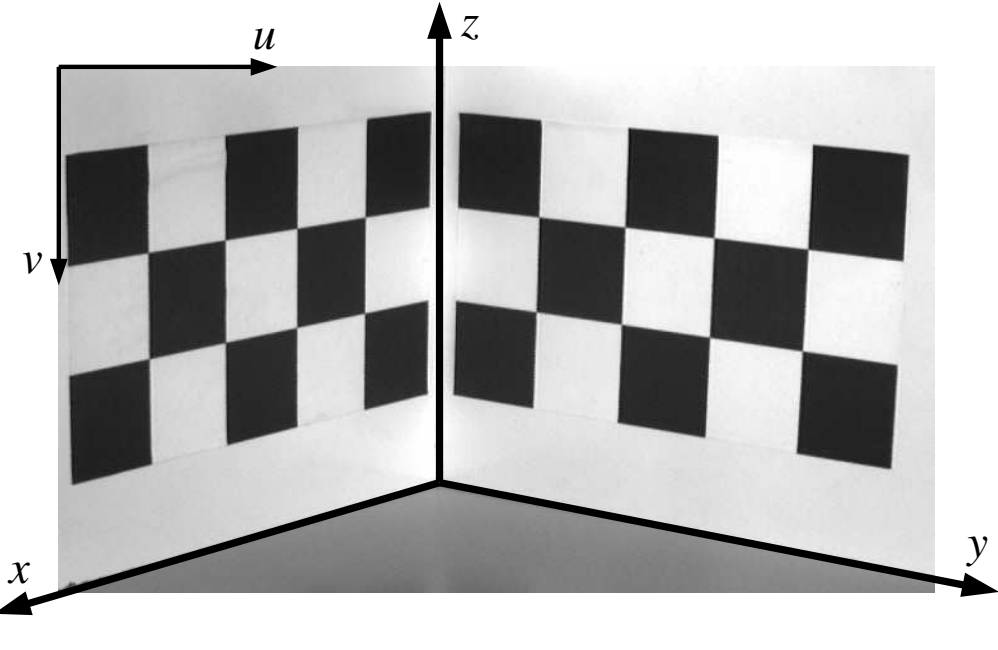

(b) par estéreo 3

Figura 7.2: Eixos do sistema de coordenadas global.

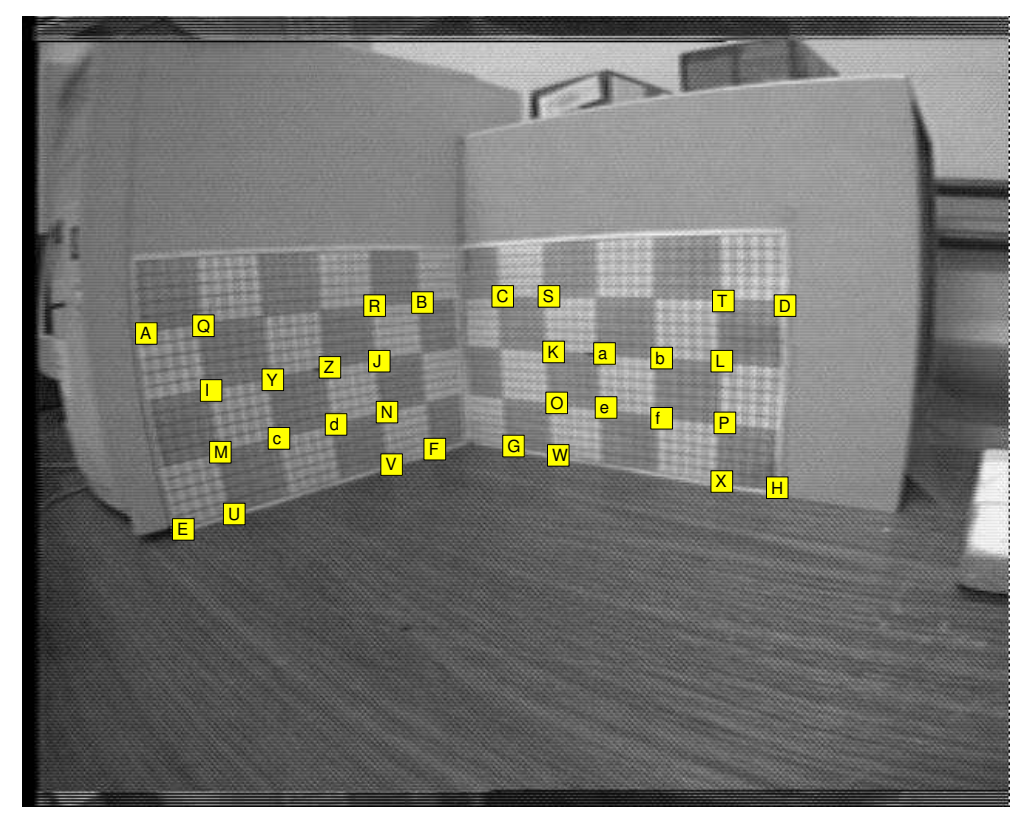

(a) pares estéreos 1 e 2

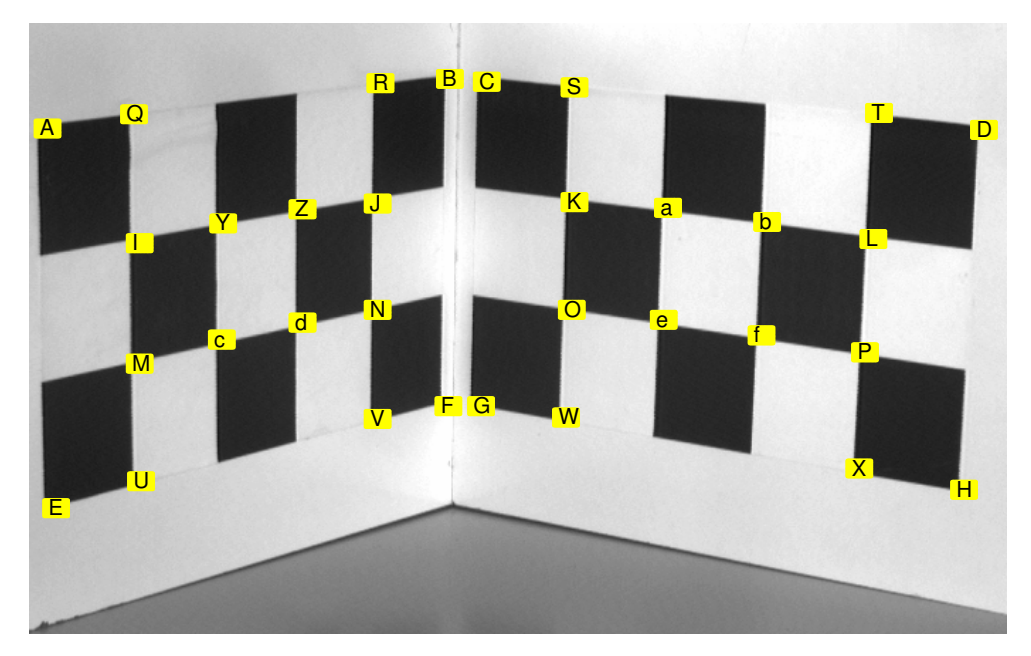

(b) par estéreo 3

Figura 7.3: Pontos utilizados durante a calibração.

| <b>PONTO</b>     | $\boldsymbol{x}$ | $\boldsymbol{y}$ | $\boldsymbol{z}$ | $u_{\mathcal{L}}$ | $v_{\cal L}$ | $u_{\mathcal{R}}$ | $v_{\cal R}$ |
|------------------|------------------|------------------|------------------|-------------------|--------------|-------------------|--------------|
| А                | 0,300            | 0,000            | 0,150            | 147               | 169          | 39                | 183          |
| $\boldsymbol{B}$ | 0,050            | 0,000            | 0,150            | 334               | 155          | 255               | 165          |
| $\mathcal{C}$    | 0,000            | 0,050            | 0,150            | 390               | 151          | 307               | 162          |
| $\mathbf D$      | 0,000            | 0,300            | 0,150            | 626               | 147          | 504               | 159          |
| ${\bf E}$        | 0,300            | 0,000            | 0,000            | 172               | 359          | 72                | 364          |
| ${\bf F}$        | 0,050            | 0,000            | 0,000            | 341               | 279          | 263               | 288          |
| G                | 0,000            | 0,050            | 0,000            | 390               | 275          | 312               | 282          |
| H                | 0,000            | 0,300            | 0,000            | 606               | 317          | 497               | 325          |
| $\mathbf I$      | 0,250            | 0,000            | 0,100            | 200               | 228          | 99                | 238          |
| $_{\rm J}$       | 0,100            | 0,000            | 0,100            | 308               | 205          | 225               | 214          |
| K                | 0,000            | 0,100            | 0,100            | 425               | 198          | 340               | 207          |
| L                | 0,000            | 0,250            | 0,100            | 567               | 205          | 458               | 215          |
| $\mathbf{M}$     | 0,250            | 0,000            | 0,050            | 205               | 285          | 108               | 293          |
| $\rm N$          | 0,100            | 0,000            | 0,050            | 309               | 248          | 230               | 256          |
| $\overline{O}$   | 0,000            | 0,100            | 0,050            | 423               | 241          | 342               | 249          |
| ${\bf P}$        | 0,000            | 0,250            | 0,050            | 562               | 258          | 458               | 266          |
| Q                | 0,250            | 0,000            | 0,150            | 194               | 165          | 90                | 178          |
| $\rm R$          | 0,100            | 0,000            | 0,150            | 306               | 157          | 222               | 168          |
| $\mathbf S$      | 0,000            | 0,100            | 0,150            | 427               | 151          | 339               | 163          |
| $\mathbf T$      | 0,000            | 0,250            | 0,150            | 573               | 149          | 460               | 161          |
| U                | 0,250            | 0,000            | 0,000            | 209               | 340          | 115               | 346          |
| $\rm V$          | 0,100            | 0,000            | 0,000            | 310               | 290          | 234               | 299          |
| W                | 0,000            | 0,100            | 0,000            | 424               | 284          | 344               | 290          |
| $\mathbf X$      | 0,000            | 0,250            | 0,000            | 555               | 308          | 454               | 315          |
| Y                | 0,200            | 0,000            | 0,100            | 243               | 218          | 148               | 228          |
| Ζ                | 0,150            | 0,000            | 0,100            | 278               | 210          | 191               | 220          |
| $\mathbf{a}$     | 0,000            | 0,150            | 0,100            | 467               | 200          | 374               | 209          |
| $\mathbf b$      | 0,000            | 0,200            | 0,100            | 513               | 202          | 413               | 212          |
| $\mathbf c$      | 0,200            | 0,000            | 0,050            | 245               | 272          | 155               | 279          |
| $\mathbf d$      | 0,150            | 0,000            | 0,050            | 280               | 259          | 194               | 268          |
| $\mathbf e$      | 0,000            | 0,150            | 0,050            | 464               | 247          | 375               | 254          |
| $\mathbf f$      | 0,000            | 0,200            | 0,050            | 510               | 252          | 412               | 259          |

Tabela 7.1: Coordenadas 3D (em metros) e 2D  $(em$  pixels) dos pontos utilizados, pares estéreo  $1 e 2$ .

| <b>PONTO</b>     | $\boldsymbol{x}$ | $\boldsymbol{y}$ | $\boldsymbol{z}$ | $u_{\mathcal{L}}$ | $v_{\cal L}$ | $u_{\mathcal{R}}$ | $v_{\mathcal{R}}$ |
|------------------|------------------|------------------|------------------|-------------------|--------------|-------------------|-------------------|
| А                | 0,260            | 0,000            | 0,150            | 8                 | 74           | 9                 | 78                |
| $\boldsymbol{B}$ | 0,010            | 0,000            | 0,150            | 292               | 39           | 359               | 39                |
| $\mathcal{C}$    | 0,000            | 0,010            | 0,150            | 318               | 41           | 384               | 39                |
| $\mathbf D$      | 0,000            | 0,260            | 0,150            | 669               | 75           | 653               | 69                |
| ${\bf E}$        | 0,260            | 0,000            | 0,000            | 14                | 342          | $28\,$            | 326               |
| ${\bf F}$        | 0,010            | 0,000            | 0,000            | 291               | 270          | 367               | 263               |
| G                | 0,000            | 0,010            | 0,000            | 314               | 270          | 391               | 264               |
| H                | 0,000            | 0,260            | 0,000            | 655               | 329          | 652               | 331               |
| I                | 0,210            | 0,000            | 0,100            | 73                | 155          | 89                | 153               |
| $_{\rm J}$       | 0,060            | 0,000            | 0,100            | 241               | 127          | 297               | 124               |
| $\mathbf K$      | 0,000            | 0,060            | 0,100            | 380               | 126          | 434               | 123               |
| L                | 0,000            | 0,210            | 0,100            | 591               | 152          | 594               | 149               |
| $\mathbf{M}$     | 0,210            | 0,000            | 0,050            | 73                | 240          | 94                | 232               |
| ${\bf N}$        | 0,060            | 0,000            | 0,050            | 241               | 202          | 300               | 200               |
| $\overline{O}$   | 0,000            | 0,060            | 0,050            | 378               | 202          | 435               | 199               |
| $\rm P$          | 0,000            | 0,210            | 0,050            | 585               | 232          | 593               | 232               |
| ${\bf Q}$        | 0,210            | 0,000            | 0,150            | 69                | 64           | 83                | 67                |
| $\rm R$          | 0,060            | 0,000            | 0,150            | 243               | 42           | 295               | 42                |
| $\mathbf S$      | 0,000            | 0,060            | 0,150            | 380               | 45           | 429               | 41                |
| $\mathbf T$      | 0,000            | 0,210            | 0,150            | 595               | 63           | 592               | 58                |
| $\mathbf U$      | 0,210            | 0,000            | 0,000            | 74                | 323          | 99                | 312               |
| $\rm V$          | 0,060            | 0,000            | 0,000            | 241               | 279          | 305               | 271               |
| W                | 0,000            | 0,060            | 0,000            | 374               | 278          | 434               | 274               |
| $\mathbf X$      | 0,000            | 0,210            | 0,000            | 581               | 314          | 594               | 315               |
| Y                | 0,160            | 0,000            | 0,100            | 132               | 141          | 161               | 139               |
| Ζ                | 0,110            | 0,000            | 0,100            | 188               | 131          | 231               | 129               |
| $\rm{a}$         | 0,000            | 0,110            | 0,100            | 446               | 130          | 482               | 126               |
| $\mathbf b$      | 0,000            | 0,160            | 0,100            | 516               | 140          | 536               | 136               |
| $\mathbf c$      | 0,160            | 0,000            | 0,050            | 131               | 223          | 166               | 218               |
| $\mathbf d$      | 0,110            | 0,000            | 0,050            | 188               | 211          | 234               | 207               |
| $\mathbf e$      | 0,000            | 0,110            | 0,050            | 443               | 209          | 484               | 206               |
| $\mathbf f$      | 0,000            | 0,160            | 0,050            | 512               | 220          | 536               | 217               |

Tabela 7.2: Coordenadas 3D (em metros) e 2D (em pixels) dos pontos utilizados, pares estéreo 3.

# 7.3 Pré-Processamento

Em alguns casos, pode ser necessário submeter as imagens aquisitadas a um estágio de pré-processamento, com o objetivo de efetuar melhorias na qualidade das imagens, permitindo que se obtenha com maior confiabilidade os parâmetros a serem extraídos. Este pré-processamento consiste na aplicação de técnicas de processamento de imagens tais como deteção de envoltória, equalização de histograma, e filtragem espacial.

No caso específico das imagens utilizadas nos testes, a aplicação da deteção de envoltória pode ser útil na identificação de pontos no plano imagem, pois as envoltórias tornam-se mais nítidas, permitindo uma melhor leitura das coordenadas.

A Fig. 7.4 mostra como ficam as imagens do par estéreo usado nos testes após a aplicação de um detetor de envoltória utilizando um operador de gradiente. São mostrados apenas os resultados para o par estéreo 3.

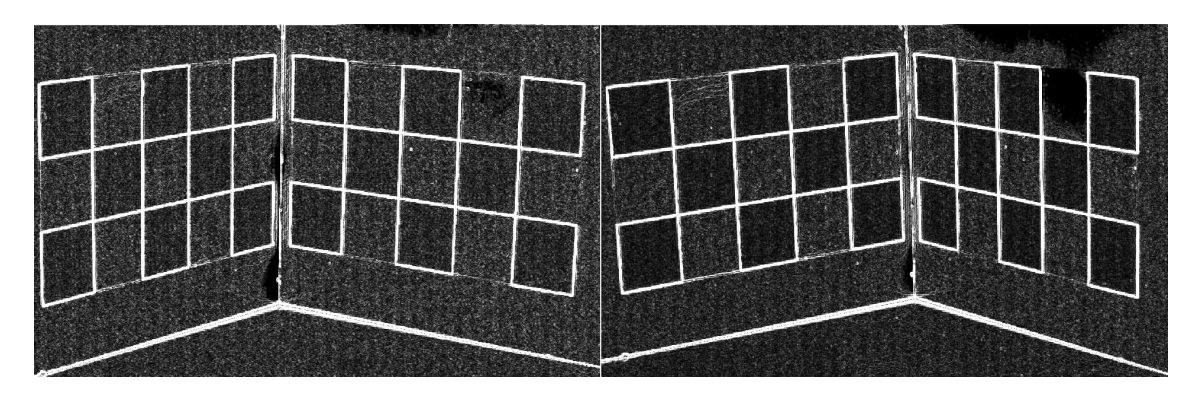

(a) após a deteção de envoltória

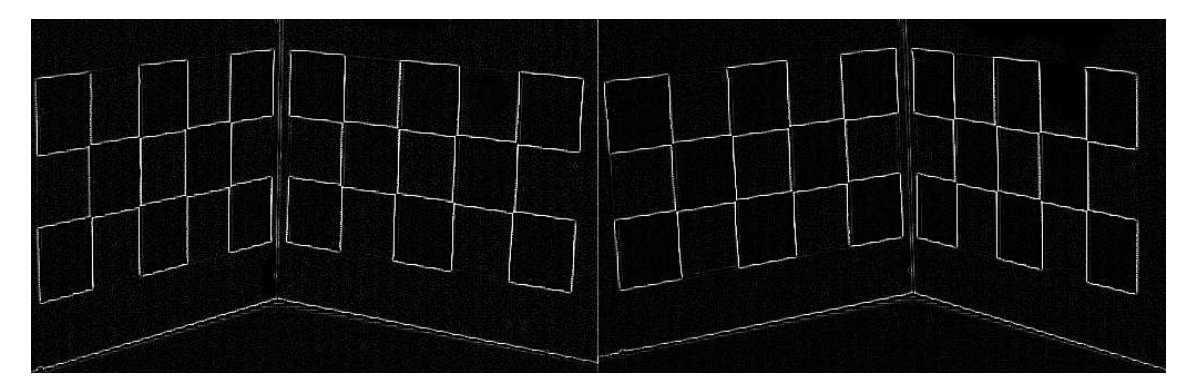

(b) após a aplicação do threshold

Figura 7.4: Par estéreo após deteção de envoltória.

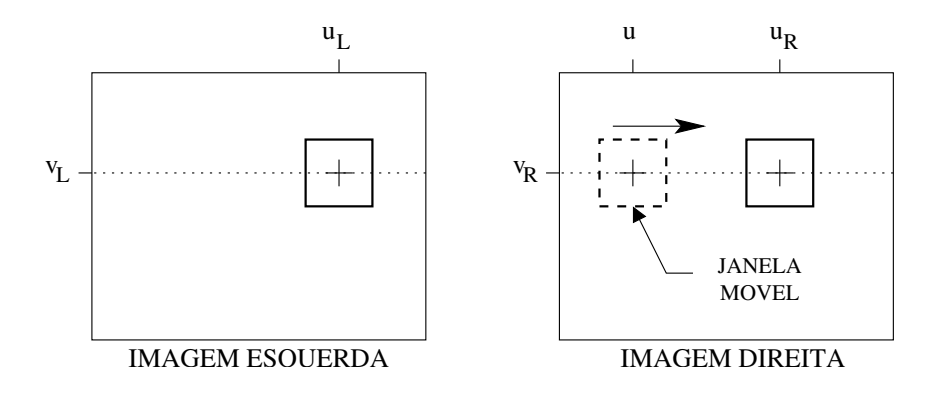

Figura 7.5: Correspondência Estéreo.

### 7.4 Correspondência Estéreo

Os pontos imagem usados na determinação da orientação exterior, assim como os pontos imagem utilizados na reconstrução 3D, anteriormente eram selecionados manualmente em cada uma das imagens do par estéreo (vide [49]). Esta seleção manual tornava a aquisição dos pontos imagem um processo sujeito a falhas, pois poderia haver erros da ordem de alguns pixels que influenciavam no resultado final.

Por isso, foi adotado um procedimento semi-automático para a seleção dos pontos imagem: selecionando-se o ponto requerido em uma das imagens do par estéreo, automaticamente o ponto correspondente é selecionado na outra imagem. Este processo é o problema de correspondência estéreo, que foi tratado no Capítulo 5. O procedimento adotado neste estudo para o casamento estéreo de pontos correspondentes foi o método de correlação (vide seção 5.3.4),

A metodologia adotada no método de correlação é a seguinte: dado um bloco retangular na imagem esquerda contendo o ponto  $[u_L \; v_L]^{\text{\tiny T}}$  a ser casado, é realizada uma busca linear ao longo da linha epipolar correspondente na imagem direita, sendo computada a correla¸c˜ao de cada bloco retangular na imagem direita com o bloco da imagem esquerda, o "melhor" valor de correlação encontrado indica na imagem direita o bloco retangular referente ao ponto correspondente  $[u_R\ v_R]^T$  (vide Fig. 7.5). A fórmula utilizada para computar a correlação é dada por

$$
C(u) = \sqrt{\sum_{i} \sum_{j} (\mathbf{I}_L(u_L + i, v_L + j) - \mathbf{I}_R(u + i, v_R + j))^2}
$$
(7.1)

A correlação é computada em termos da soma das diferenças quadradas ( $SSD$  — sum of squared differences) envolvendo os elementos dos blocos retangulares comparados. O "melhor" valor de correlação corresponde ao mínimo de  $C(u)$ .

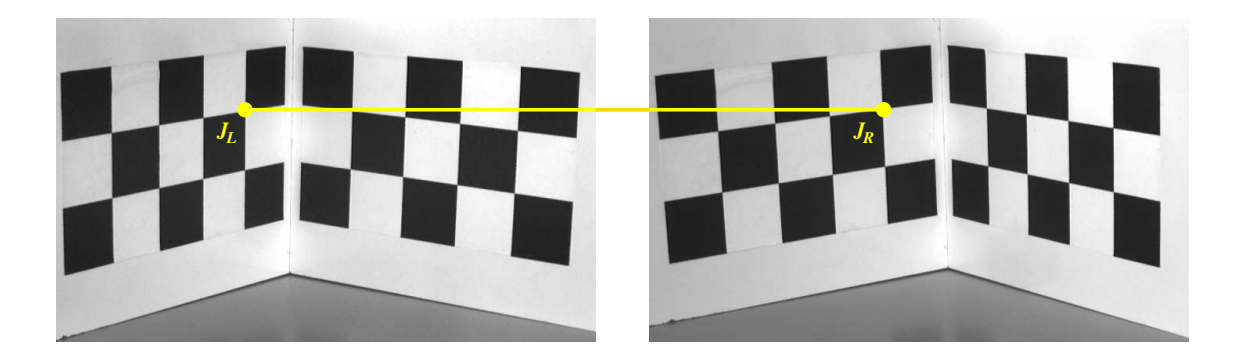

Figura 7.6: Exemplo de correspondência estéreo.

A Fig. 7.6 mostra um exemplo de correspondência estéreo: dado um ponto  $J_L$  na imagem esquerda, o ponto correspondente  ${\cal J}_R$ é encontrado aplicando-se o método de correlação. A Fig. 7.7 mostra o gráfico de  $C(u)$ , a função de correlação ao longo da linha epipolar na imagem direita. O ponto correspondente é obtido encontrando-se o mínimo da função  $C(u)$ .

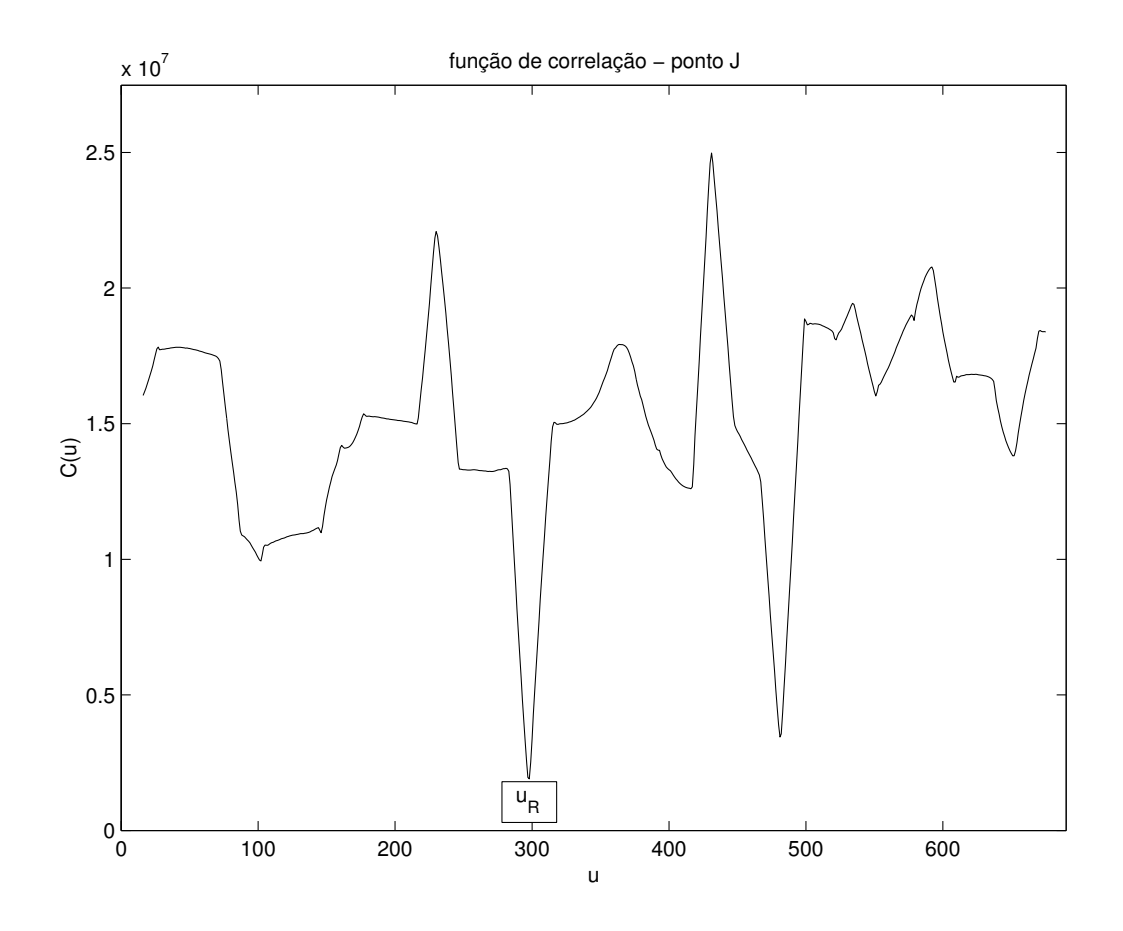

Figura 7.7: Gráfico da função de correlação  $C(u)$ .

## 7.5 Compensação da Distorção Geométrica

Dentre o conjunto de parâmetros de orientação interior, situam-se os parâmetros relacionados à distorção geométrica causada pelas lentes que fazem parte do sistema óptico das câmeras utilizadas na visualização e aquisição das imagens. Como discutido na seção 3.3.1, a distorção pode ser radial ou tangencial. A distorção geométrica pode ser modelada matematicamente, obtendo-se as fórmulas apresentadas na Equ. 3.32.

Nem toda lente introduz efeitos de distorção geométrica. As imagens do par estéreo 3, por exemplo, foram aquisitadas por câmeras cujas lentes não apresentam distorção geométrica (ou, na pior das hipóteses, apresemtam distorção desprezível). Nesse caso, não é necessária a estimação dos parâmetros. Todavia, para as imagens dos outros dois pares estéreo usados nos testes nota-se uma nítida distorção nas imagens aquisitadas, que pode ser verificada pela curvatura das retas, principalmente as mais distantes da região central da imagem (vide Fig. 7.9). Torna-se necessária, portanto, a obtenção dos parâmetros relacionados à distorção geométrica.

A estimação dos parâmetros é realizada minimizando-se a expressão dada pela Equ. (3.33), dados um conjunto de pontos imagem selecionados (vide Fig. 7.8). Estes parâmetros são únicos para cada conjunto de lentes. Caso hajam alterações no sistema óptico utilizado, os parâmetros precisam ser novamente estimados. Os valores dos parâmetros estimados para as câmeras CCD utilizadas no presente estudo são apresentados na Tab. 7.3.

A Fig. 7.9 apresenta os resultados da compensação da distorção para uma imagem estéreo do padrão de calibração utilizado. Já a Fig. 7.10 apresenta os resultados da compensação da distorção para os pares estéreo  $1 \text{ e } 2$  (vide Fig. 7.1).

| PARÂMETRO | <b>IMAGEM</b><br><b>ESQUERDA</b> | <b>IMAGEM</b><br><b>DIREITA</b> |
|-----------|----------------------------------|---------------------------------|
| 91        | 1.001264                         | 001491                          |
| 92        | 0.001587                         | 0.001943                        |
| 93        | 0.001609                         | 0.001658                        |
| 94        | 0.001346                         | 0.001302                        |
| $k_{1}$   | 0.222223                         | 0.240673                        |
| kэ        | $-1.018e-06$                     | $-1.081e-06$                    |
| k3        | 1.095e-12                        | 1.142e-12                       |

Tabela 7.3: Parâmetros de distorção geométrica.

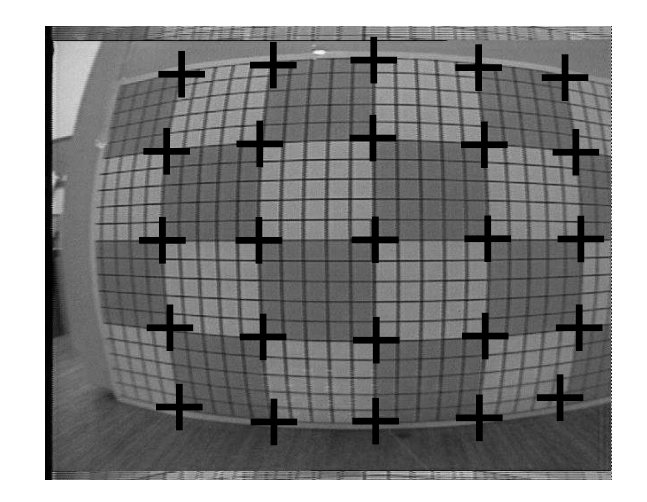

Figura 7.8: Pontos utilizados para a estimação dos parâmetros de distorção.

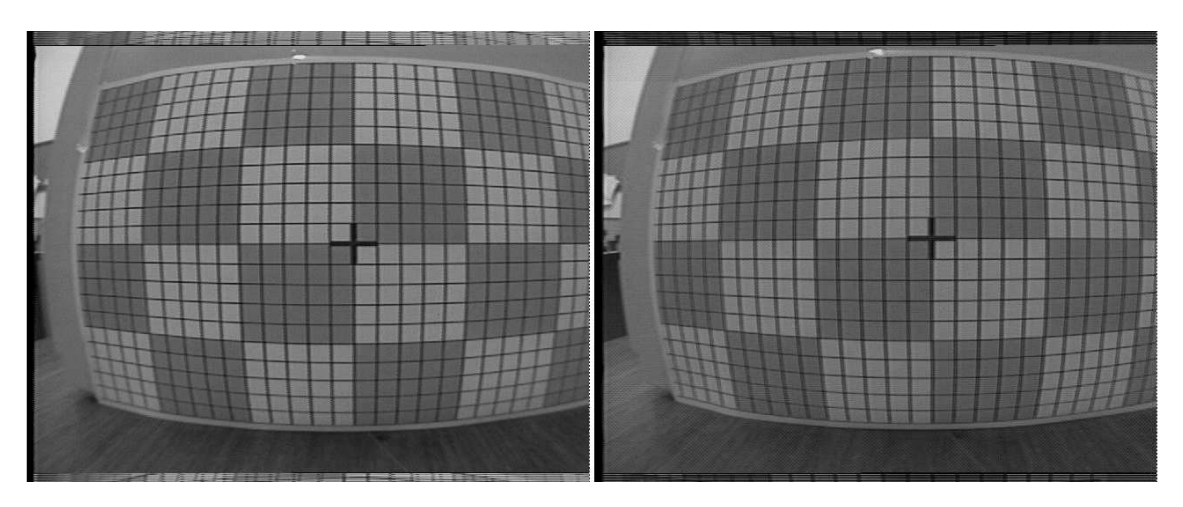

 $(a)$  imagens com distorção

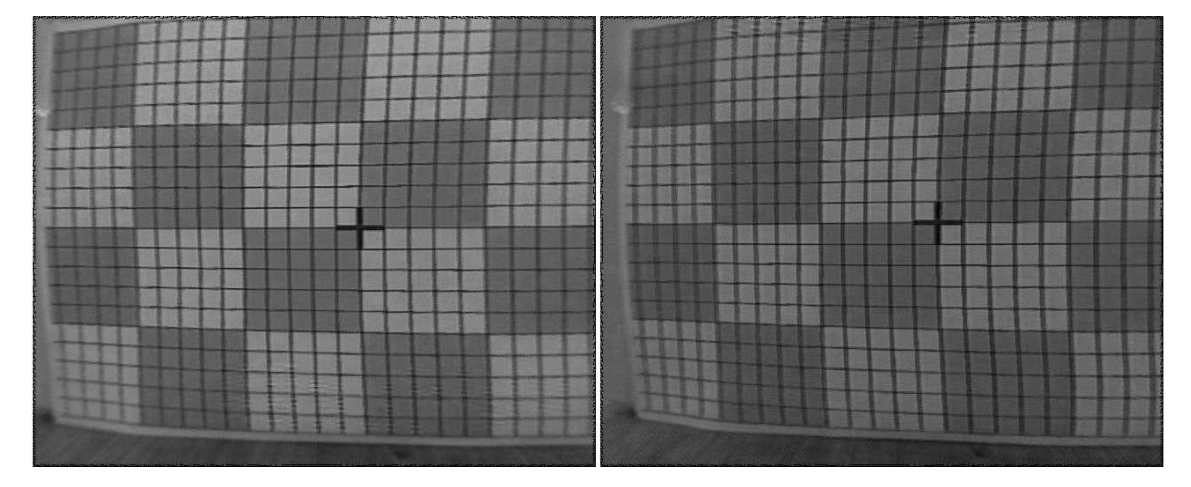

(b) imagens após compensação da distorção

Figura 7.9: Compensação da distorção geométrica.

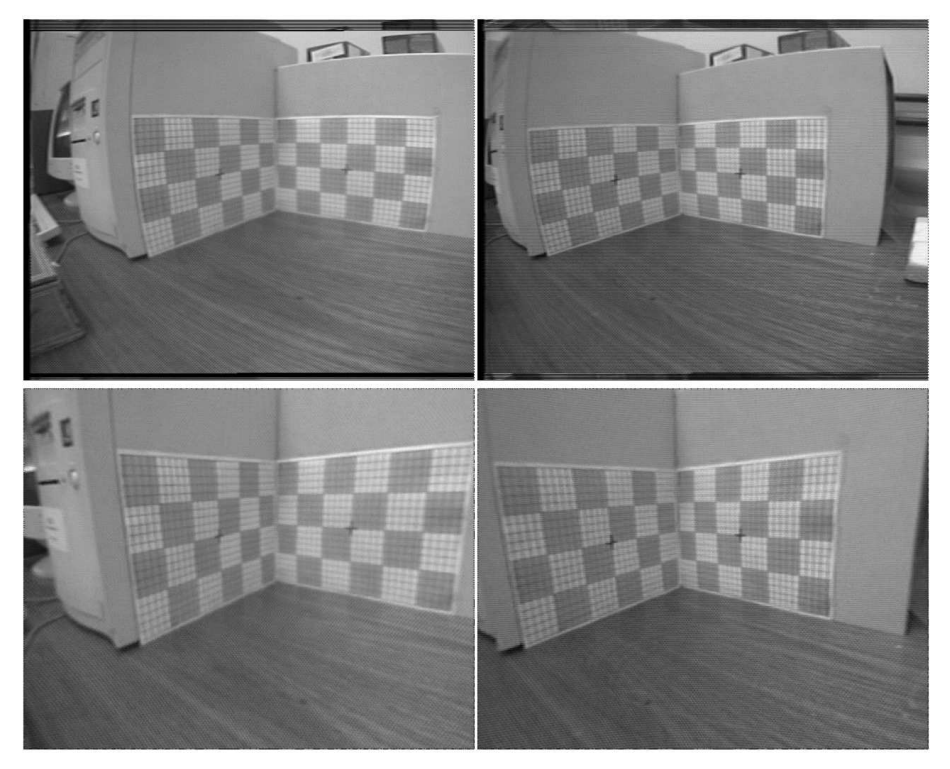

 $(a)$  par estéreo 1

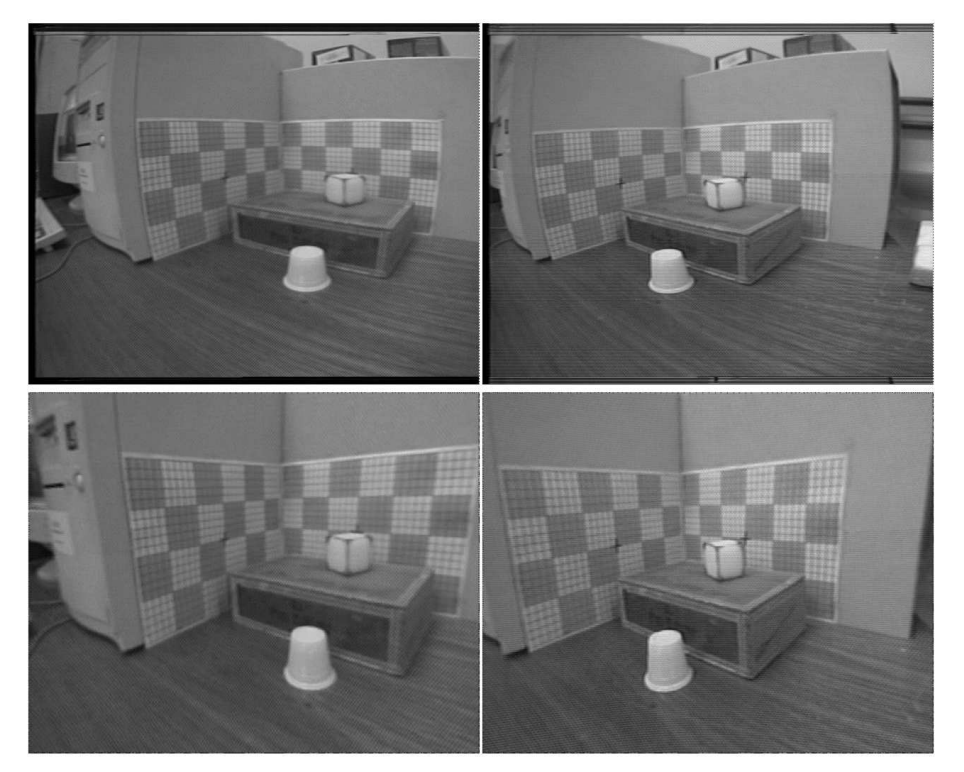

(b) par estéreo  $2$ 

Figura 7.10: Compensação da distorção geométrica. Em cada sub-figura (a) e (b) o primeiro par estéreo representa as imagens originais, com distorção geométrica, e o segundo par estéreo representa as imagens após a compensação da distorção.

### 7.6 Estimativa Inicial

O procedimento de calibração consiste na determinação dos parâmetros de orientação exterior e interior (ou parâmetros extrínsecos e intrínsecos) para cada imagem de um par estéreo. Estes parâmetros são utilizados no procedimento de triangulação estéreo para a estimação de coordenadas 3D no espaço. O modelo não linear adotado requer o conhecimento de uma solução inicial aproximada, de forma a possibilitar uma rápida convergência do algoritmo não-linear. Esta solução inicial é provida por um modelo linear, discutido na seção 6.1, que deve representar uma razoável estimativa inicial da posição do mínimo global a ser determinado pelo método não-linear.

Seja o conjunto de pontos 3D representado pelo vetor projetivo M e as correspondentes projeções 2D em cada imagem do par estéreo representadas pelos vetores projetivos  $m_L$ e $m_R.$ A relação entre as coordenadas 3D e 2D em cada imagem são dadas por  $\mathbf{m}_L = \mathbf{P}_L \mathbf{M}$  e  $\mathbf{m}_L = \mathbf{P}_L \mathbf{M}$ . Aplicando as fórmulas da seção 4.5.1, obtémse para cada imagem do par estéreo um conjunto de parâmetros extrínsecos  $(x_0,$  $y_0, z_0, \omega, \phi, \kappa$ ) e intrínsecos  $(u_0, v_0, \alpha_u, \alpha_v)$ , que são relacionados na Tab. 7.4. Os parâmetros intrínsecos não são utilizados diretamente na inicialização do método não-linear, porém são usados no algoritmo, mantendo-se seus valores fixos no decorrer das iterações.

| PARÂMETRO    | PAR ESTÉREO 1   |                | PAR ESTÉREO 3   |                |  |
|--------------|-----------------|----------------|-----------------|----------------|--|
|              | <b>ESQUERDA</b> | <b>DIREITA</b> | <b>ESQUERDA</b> | <b>DIREITA</b> |  |
| $x_0$        | $-0,039141$     | 0,055311       | 0,033165        | $-0.064952$    |  |
| $y_0$        | $-0,009218$     | $-0,024462$    | 0,043808        | 0,044120       |  |
| $z_0$        | $-0,614640$     | $-0,631360$    | $-1,310844$     | $-1,333481$    |  |
| $\omega$     | 1,306600        | 1,327100       | 1,321391        | 1,323187       |  |
| $\phi$       | $-0,031316$     | $-0,042133$    | 0,019875        | $-0,042050$    |  |
| $\kappa$     | $-0.913280$     | $-0,901270$    | $-0,938284$     | $-0,578667$    |  |
| $u_0$        | 330,070000      | 325,291000     | 350,826425      | 281,986201     |  |
| $v_0$        | 263,720000      | 259,650000     | 330,914970      | 324,970031     |  |
| $\alpha_{u}$ | 440,253000      | 435,891000     | 2012,630074     | 2013,197187    |  |
| $\alpha_{v}$ | 435,891000      | 480,445000     | 1976,108924     | 1978,852554    |  |

Tabela 7.4: Parâmetros extrínsecos e intrínsecos estimados pelo modelo linear. Os valores de  $x_0, y_0, z_0$  são dados em metros, os valores de  $\omega, \phi, \kappa$  são dados em radianos, e os valores dos demais parâmetros são dados em pixels.

# 7.7 Determinação dos Parâmetros de Orientação Exterior

O processo de orientação exterior consiste na determinação de três parâmetros de translação e três parâmetros de rotação, que determinam a posição e orientação do sistema de coordenadas da câmera com relação ao sistema de coordenadas global. A determinação destes parâmetros é realizada por um procedimento de otimização nãolinear, partindo de uma solução inicial aproximada, conforme referido anteriormente. A solução inicial corresponde aos parâmetros extrínsecos estimados pelo modelo linear referido na seção 7.6.

Utilizando as fórmulas apresentadas na seção 6.3 e escolhendo valores iniciais apropriados para  $\mu$  e  $\alpha$ , obtém-se obtém-se os parâmetros requeridos. Os valores dos parâmetros de translação e de rotação estimados para as imagens utilizadas nos testes são apresentados na Tab. 7.5.

O progresso do método não-linear a cada iteração, para cada parâmetro, é mostrado nas Figs. 7.11 e 7.12. Os gráficos indicam que os parâmetros são estimados após poucas iterações, pois o algoritmo iterativo parte de uma boa estimativa inicial. Já o progresso da atualização dos parâmetros a cada iteração, dada pelo vetor  $\Delta\beta$ expresso pela Equ.  $(6.3)$ , é mostrado nas Figs. 7.13 e 7.14.

| PARÂMETRO | PAR ESTÉREO 1   |                | PAR ESTÉREO 3   |                |  |
|-----------|-----------------|----------------|-----------------|----------------|--|
|           | <b>ESQUERDA</b> | <b>DIREITA</b> | <b>ESQUERDA</b> | <b>DIREITA</b> |  |
| $x_0$     | 1,692947        | 1,443672       | 0,033165        | $-0,064952$    |  |
| $y_0$     | 1,218732        | 1,607239       | 0,043808        | 0,044120       |  |
| $z_0$     | 0,467628        | 0,470450       | $-1,310844$     | $-1,333481$    |  |
| $\omega$  | 1,975923        | 1,879143       | 1,321391        | 1,323187       |  |
| $\phi$    | $-0,901833$     | $-0,701405$    | 0,019875        | $-0,042050$    |  |
| $\kappa$  | $-2,784855$     | $-2,859450$    | $-0,938284$     | $-0,578667$    |  |

Tabela 7.5: Parâmetros extrínsecos estimados pelo método não-linear. Os parâmetros de translação  $(x_0, y_0, z_0)$  são dados em metros; já os parâmetros de rotação  $(\omega, \phi, \kappa)$  são dados em radianos.

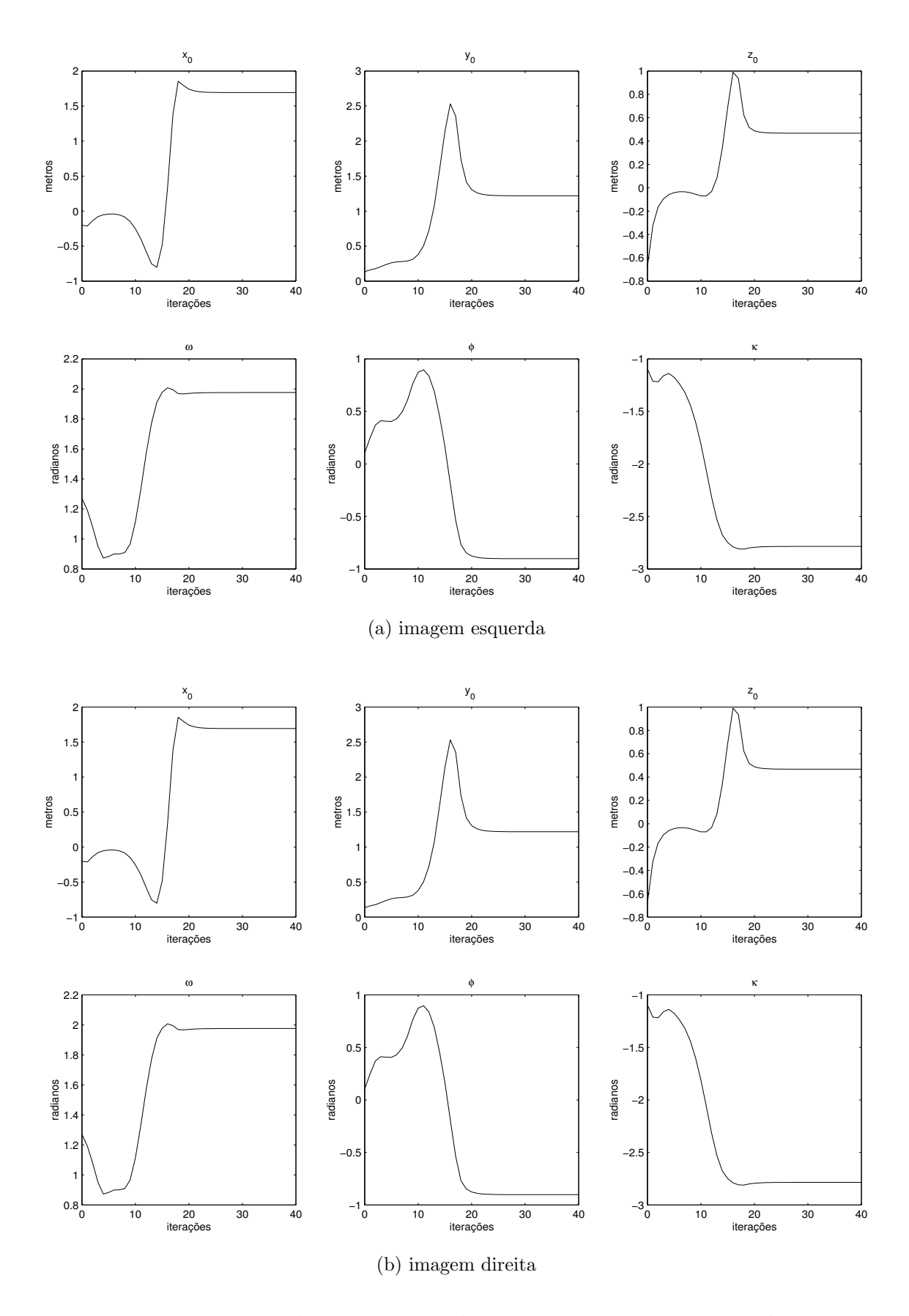

Figura 7.11: Estimação dos parâmetros de orientação exterior, para cada imagem (esquerda e direita) do par estéreo 1: valor do parâmetro versus número de iterações.

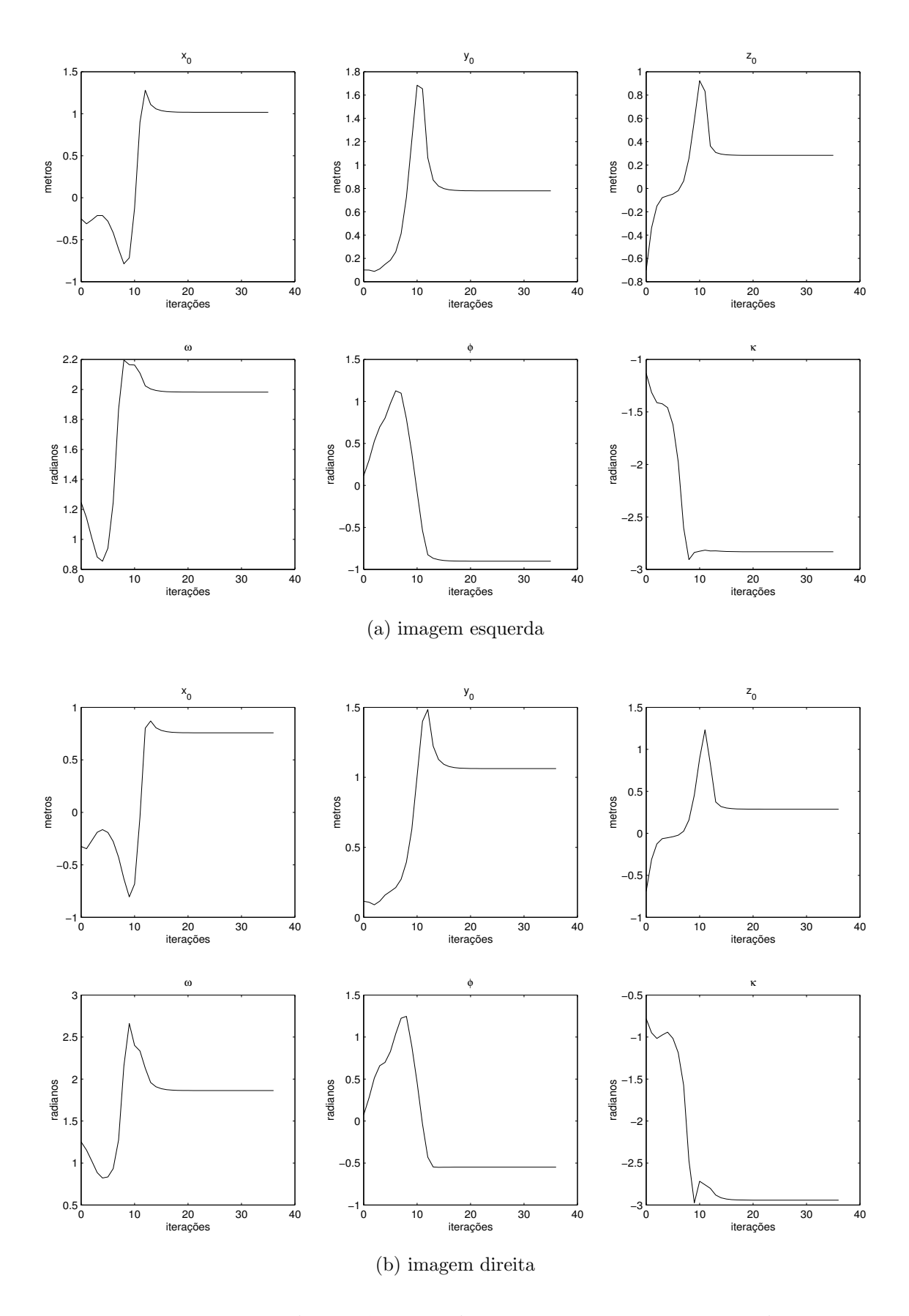

Figura 7.12: Estimação dos parâmetros de orientação exterior, para cada imagem (esquerda e direita) do par estéreo 3: valor do parâmetro versus número de iterações.

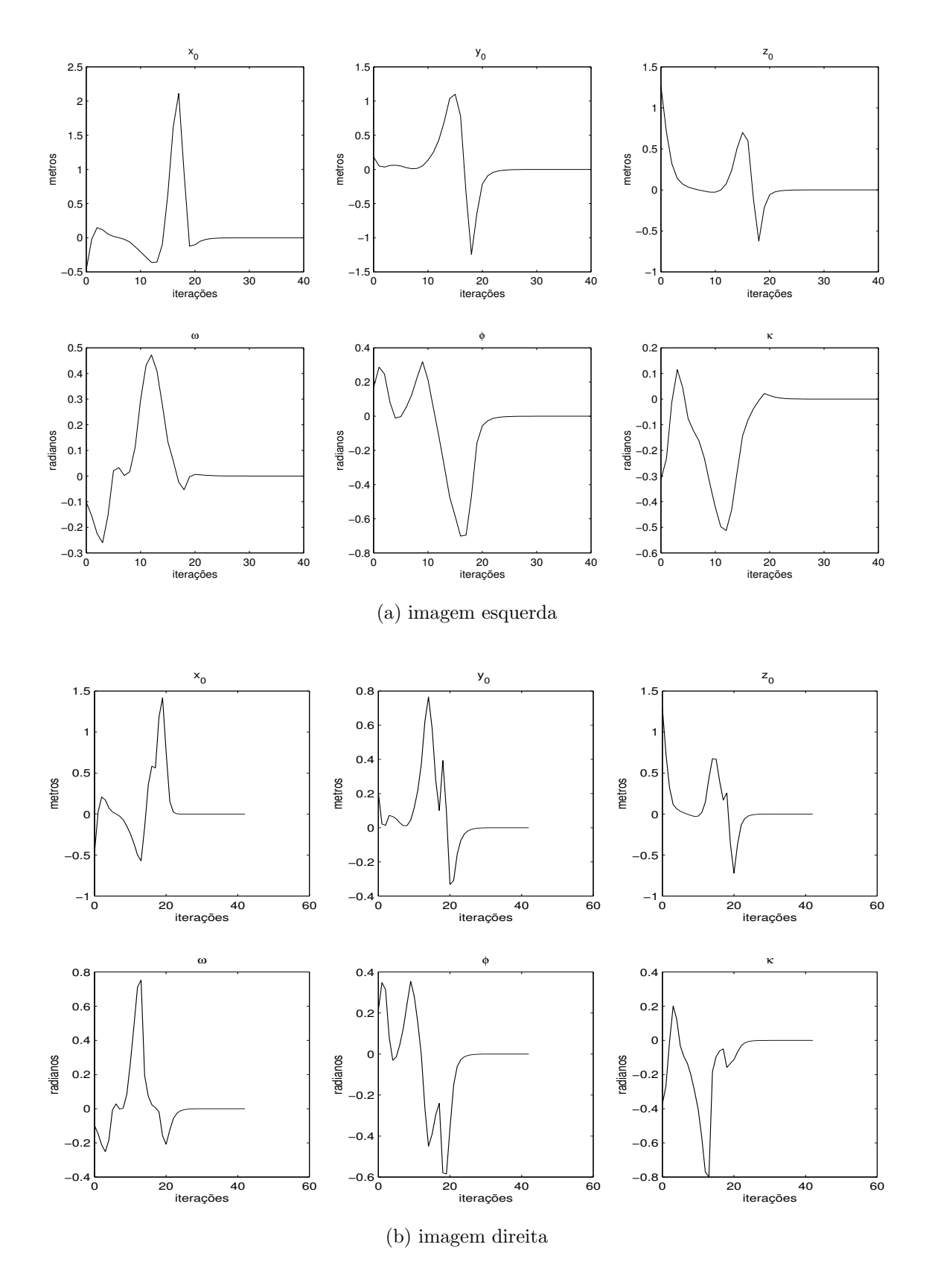

Figura 7.13: Estimação dos parâmetros de orientação exterior, para cada imagem (esquerda e direita) do par estéreo 1: atualização do valor do parâmetro versus número de iterações.

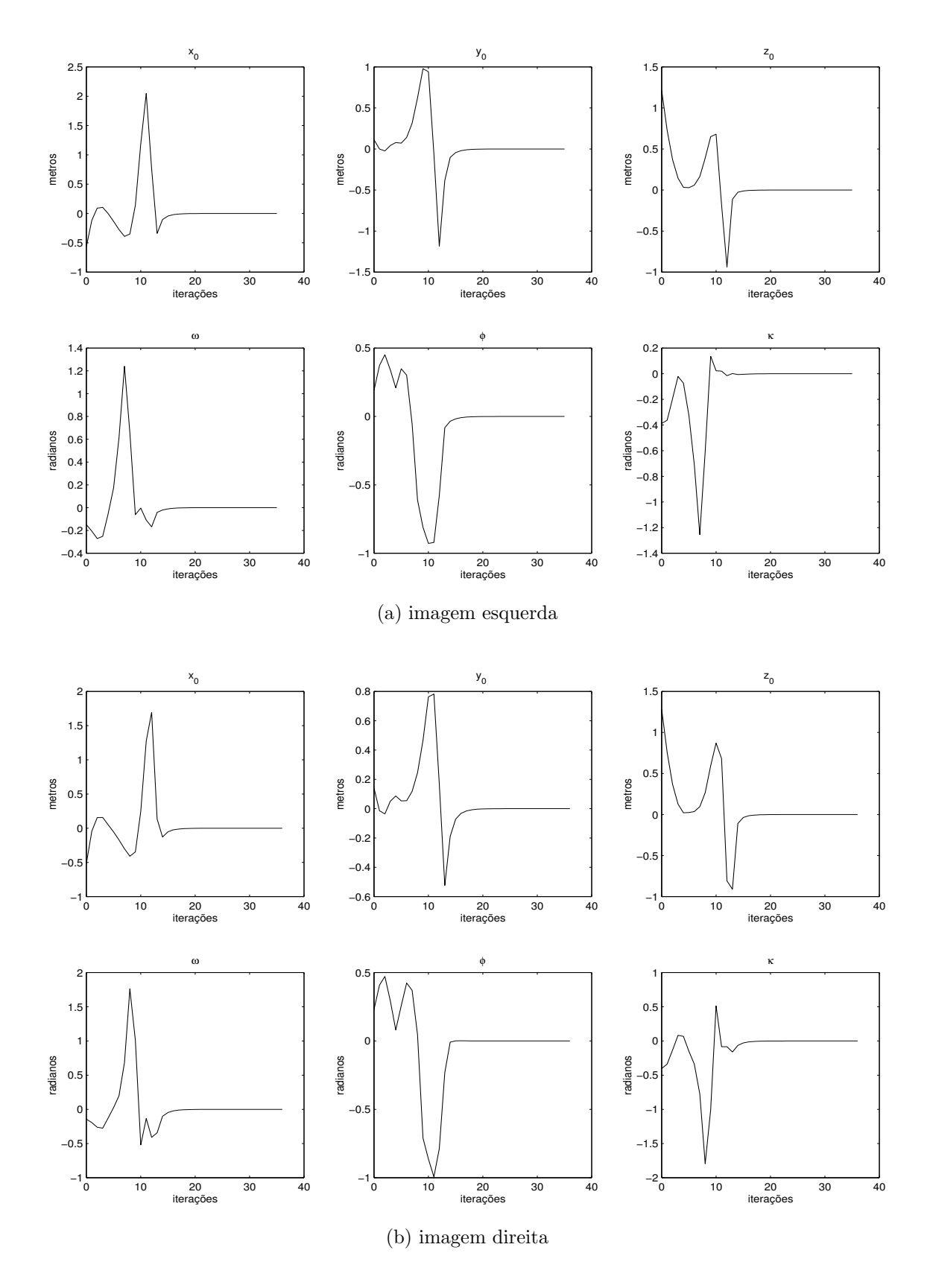

Figura 7.14: Estimação dos parâmetros de orientação exterior, para cada imagem (esquerda e direita) do par estéreo 3: atualização do valor do parâmetro versus número de iterações.

## 7.8 Reconstrução 3D

Após a etapa de calibração, que consistiu na obtenção dos parâmetros intrínsecos e extrínsecos, é aplicado um procedimento de triangulação estéreo para a estimação de coordenadas 3D de pontos no espaço, utilizadas para o cáculo de distâncias entre pontos selecionados, de forma a verificar a exatidão do método de reconstrução adotado. Para os testes envolvendo a reconstrução 3D são utilizados os pares estéreo 1 e 3, visualizados na Fig. 7.1. O par estéreo 1 foi também usado no procedimento de calibração. Já o par estéreo 3 foi utilizado apenas para a reconstrução, uma vez que a calibração foi realizada com o par estéreo 2.

Os resultados de diversos testes efetuados envolvendo o cálculo de distâncias entre pontos no espaço, incluindo os erros absoluto e relativo para cada medida efetuada, são mostrados nas Tab. 7.7 e 7.6. Os pontos utilizados são indicados na Fig. 7.15.

Observa-se que os erros obtidos são pequenos na média, bem menores, portanto, do que os erros obtidos com o procedimento de reconstrução 3D abordado no Capítulo 3, cujo erro, em média, ficava em torno de  $6\%$  [49].

> Tabela 7.6: Distâncias entre pontos selecionados, par estéreo 3. As dimensões (real e estimada) são dadas em metros, assim como o erro absoluto. O erro relativo é adimensional.

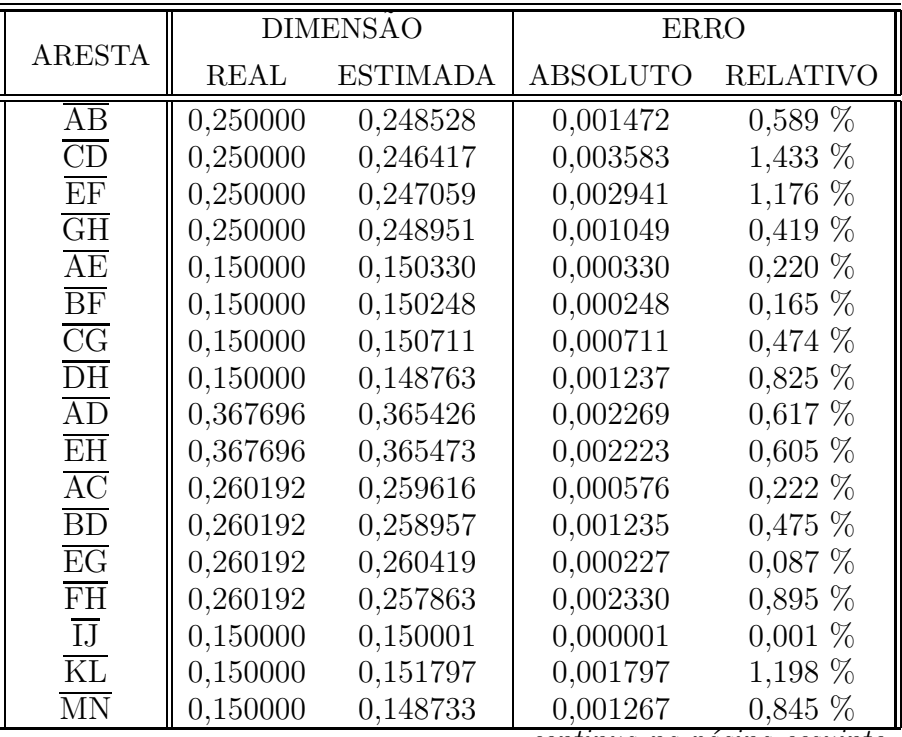

continua na página seguinte

| communication da pagina amerior          |             | <b>DIMENSAO</b> | <b>ERRO</b>     |                 |
|------------------------------------------|-------------|-----------------|-----------------|-----------------|
| <b>ARESTA</b>                            | <b>REAL</b> | <b>ESTIMADA</b> | <b>ABSOLUTO</b> | <b>RELATIVO</b> |
| $\overline{OP}$                          | 0,150000    | 0,149665        | 0,000335        | $0,223\%$       |
| $\overline{\text{IM}}$                   | 0,050000    | 0,049368        | 0,000632        | $1,265\%$       |
| $\overline{JN}$                          | 0,050000    | 0,048652        | 0,001348        | 2,696 %         |
| $\overline{KO}$                          | 0,050000    | 0,048941        | 0,001059        | 2,118 %         |
| $\overline{LP}$                          | 0,050000    | 0,048706        | 0,001294        | 2,588 %         |
| $\overline{\text{IL}}$                   | 0,296985    | 0,297575        | 0,000590        | $0,199\%$       |
| $\overline{\text{MP}}$                   | 0,296985    | 0,297431        | 0,000446        | $0,150\%$       |
| $\overline{\text{IK}}$                   | 0,218403    | 0,221105        | 0,002702        | $1,237\%$       |
| $\overline{\text{JL}}$                   | 0,218403    | 0,220401        | 0,001998        | $0,915\%$       |
| $\overline{\mathrm{MO}}$                 | 0,218403    | 0,220035        | 0,001632        | $0,747\%$       |
| $\overline{\text{NP}}$                   | 0,218403    | 0,218351        | 0,000053        | $0,024\%$       |
| $\overline{\text{QR}}$                   | 0,150000    | 0,148858        | 0,001142        | $0,762\%$       |
| $\overline{\text{ST}}$                   | 0,150000    | 0,152071        | 0,002071        | $1,381\%$       |
| $\overline{\text{UV}}$                   | 0,150000    | 0,151791        | 0,001791        | 1,194 %         |
| $\overline{\text{WX}}$                   | 0,150000    | 0,149513        | 0,000487        | $0,325\%$       |
| $\overline{\mathrm{QU}}$                 | 0,150000    | 0,150514        | 0,000514        | $0,343\%$       |
| $\overline{\text{RV}}$                   | 0,150000    | 0,151120        | 0,001120        | $0,747\%$       |
| $\overline{\mathrm{SW}}$                 | 0,150000    | 0,150334        | 0,000334        | $0,223\%$       |
| $\overline{\text{TX}}$                   | 0,150000    | 0,151667        | 0,001667        | $1,111\%$       |
| $\overline{\mathrm{QT}}$                 | 0,296985    | 0,298202        | 0,001217        | $0,410\%$       |
| $\overline{\text{UX}}$                   | 0,296985    | 0,297886        | 0,000902        | $0,304\%$       |
| $\overline{\text{RS}}$                   | 0,084853    | 0,084759        | 0,000094        | $0,110\%$       |
| $\overline{\text{VW}}$                   | 0,084853    | 0,084473        | 0,000380        | $0,448\%$       |
| $\overline{\text{QS}}$                   | 0,218403    | 0,217975        | 0,000428        | $0,196\%$       |
| $\overline{\text{RT}}$                   | 0,218403    | 0,219778        | 0,001375        | $0,630\%$       |
| $\overline{\mathrm{UW}}$                 | 0,218403    | 0,218205        | 0,000198        | $0,091\%$       |
| $\overline{\text{V}}\overline{\text{X}}$ | 0,218403    | 0,219264        | 0,000861        | $0,394\%$       |
| ΥZ                                       | 0,050000    | 0,051091        | 0,001091        | 2,182 %         |
| $\overline{ab}$                          | 0,050000    | 0,049500        | 0,000500        | $1,001\%$       |
| $\overline{\text{cd}}$                   | 0,050000    | 0,047830        | 0,002170        | 4,340 %         |
| ef                                       | 0,050000    | 0,050636        | 0,000636        | $1,271\%$       |
| $\overline{\text{Yc}}$                   | 0,050000    | 0,050357        | 0,000357        | $0,713\%$       |
| $\overline{\mathrm{Zd}}$                 | 0,050000    | 0,049593        | 0,000407        | $0,813\%$       |
| ae                                       | 0,050000    | 0,050385        | 0,000385        | $0,771\%$       |
| $\overline{\mathrm{bf}}$                 | 0,050000    | 0,049211        | 0,000789        | $1,578\%$       |
| $\overline{\mathrm{Yb}}$                 | 0,226274    | 0,227290        | 0,001015        | $0,449\%$       |
| $\overline{\mathrm{cf}}$                 | 0,226274    | 0,227545        | 0,001271        | $0,562\%$       |
| Za                                       | 0,155563    | 0,156717        | 0,001153        | $0,741\%$       |
| $\overline{\mathrm{bd}}$                 | 0,200499    | 0,201460        | 0,000961        | $0,479\%$       |
| $\overline{\text{Ya}}$                   | 0,194165    | 0,195057        | 0,000893        | $0,460\%$       |
| $\overline{\mathrm{Zb}}$                 | 0,194165    | 0,195562        | 0,001397        | $0,720\%$       |
| ce                                       | 0,194165    | 0,195615        | 0,001450        | $0,747\%$       |
| $\overline{\mathrm{df}}$                 | 0,194165    | 0,194938        | 0,000774        | $0,398\%$       |

continua¸c˜ao da p´agina anterior

erro médio: 0,861 %; desvio-padrão: 0,803 %.

|                        |          | <b>DIMENSÃO</b> | <b>ERRO</b>     |                 |
|------------------------|----------|-----------------|-----------------|-----------------|
| <b>ARESTA</b>          | REAL     | <b>ESTIMADA</b> | <b>ABSOLUTO</b> | <b>RELATIVO</b> |
| $\overline{AB}$        | 0,230000 | 0,239502        | 0,009502        | 4,131 $%$       |
| $\overline{\rm{DE}}$   | 0,230000 | 0,235579        | 0,005579        | 2,425 %         |
| $\overline{BC}$        | 0,141000 | 0,145244        | 0,004244        | 3,010 %         |
| EF                     | 0,141000 | 0,144792        | 0,003792        | $2,690\%$       |
| $\overline{AD}$        | 0,068000 | 0,064265        | 0,003735        | 5,492 %         |
| BE                     | 0,068000 | 0,064129        | 0,003871        | 5,693 %         |
| $\overline{\text{CF}}$ | 0,068000 | 0,064892        | 0,003108        | 4,570 %         |
| $\overline{\text{GH}}$ | 0,041000 | 0,041759        | 0,000759        | 1,850 %         |
| $\overline{\text{JK}}$ | 0,036000 | 0,036239        | 0,000239        | $0,664\%$       |
| $\overline{\text{KL}}$ | 0,036000 | 0,034953        | 0,001047        | 2,909 %         |
| $\overline{GJ}$        | 0,036000 | 0,032821        | 0,003179        | 8,830 %         |
| $\overline{\text{HK}}$ | 0,036000 | 0,036246        | 0,000246        | $0,684\%$       |
| $\overline{\text{IL}}$ | 0,036000 | 0,038785        | 0,002785        | 7,735 %         |
| $\overline{\text{MN}}$ | 0,052000 | 0,054034        | 0,002034        | 3,911 $%$       |
| $\overline{OP}$        | 0,034000 | 0,032964        | 0,001036        | 3,048 %         |
| $\overline{MO}$        | 0,043000 | 0,041989        | 0,001011        | 2,352 %         |
| $\overline{\text{NP}}$ | 0,043000 | 0,044276        | 0,001276        | 2,967 %         |
| $\overline{AQ}$        | 0,141000 | 0,143767        | 0,002767        | $1,962\%$       |
| $\overline{\text{CQ}}$ | 0,230000 | 0,228259        | 0,001741        | $0,757\%$       |
| $\overline{AE}$        | 0,240000 | 0,248683        | 0,008683        | 3,618 %         |
| BD                     | 0,240000 | 0,243369        | 0,003369        | 1,404 %         |
| $\overline{\rm BF}$    | 0,157000 | 0,159301        | 0,002301        | 1,465 %         |
| $\overline{\text{CE}}$ | 0,157000 | 0,158099        | 0,001099        | $0,700\%$       |
| $\overline{AC}$        | 0,270000 | 0,271559        | 0,001559        | $0,577\%$       |
| $\overline{\rm DF}$    | 0,270000 | 0,272938        | 0,002938        | $1,088\%$       |
| $\overline{BQ}$        | 0,270000 | 0,278127        | 0,008127        | 3,010 %         |
| $\overline{BQ}$        | 0,278000 | 0,285928        | 0,007928        | 2,852 %         |

Tabela 7.7: Distâncias entre pontos selecionados, par estéreo 2. As dimensões (real e estimada) são dadas em metros, assim como o erro absoluto. O erro relativo é adimensional.

erro médio: 2,978 %; desvio-padrão: 2,091 %.

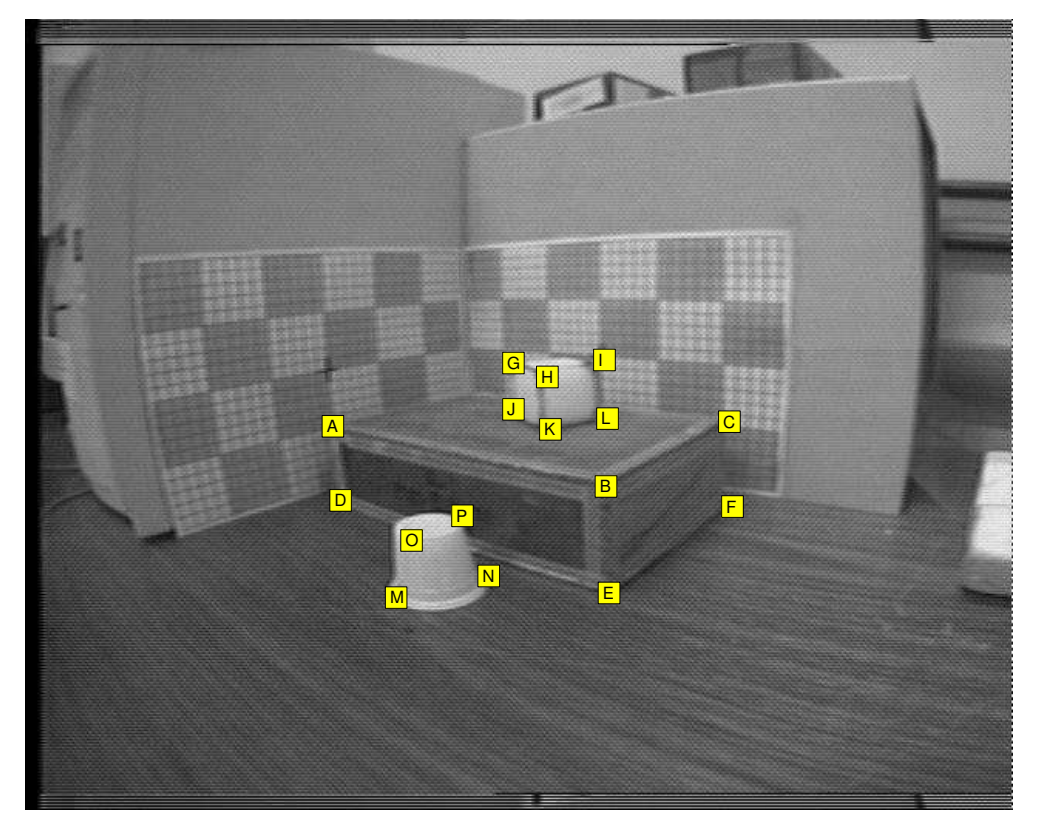

(a) par estéreo  $2$ 

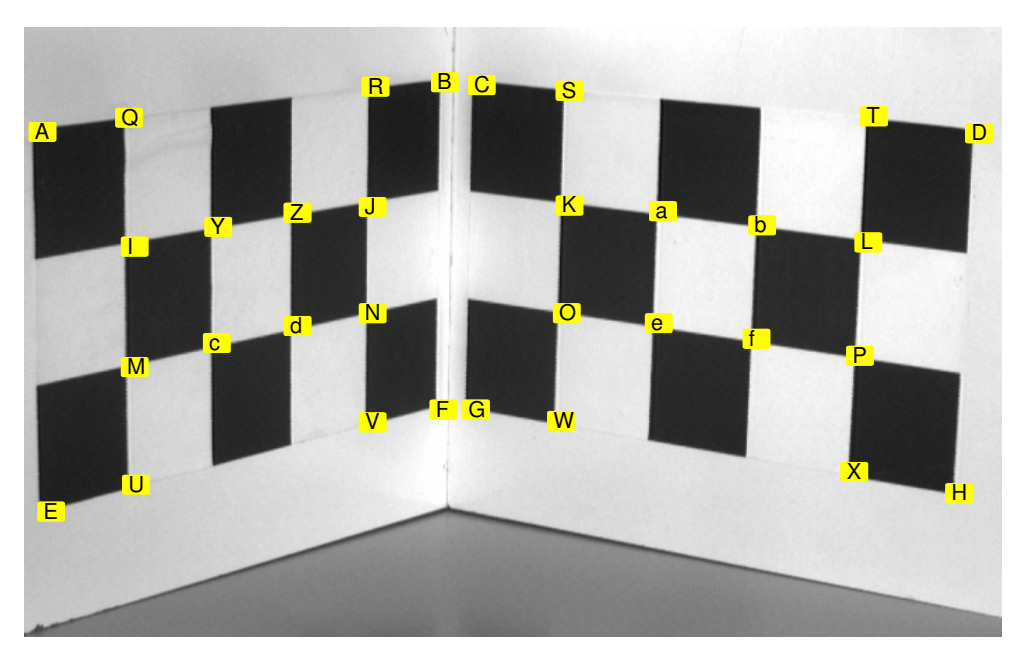

(b) par estéreo 3

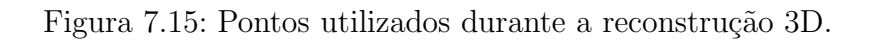

.

# 7.9 Efeito do Ruído no Método Robusto

A Tab. 7.8 mostra alguns resultados envolvendo o cálculo de distâncias entre pontos no espaço 3D para o par estéreo 3, sendo comparados o método não-linear robusto proposto no capítulo anterior com o método linear utilizado na estimação inicial (que, por simplicidade, serão referidos daqui em diante por método nãolinear e método linear, respectivamente). Observa-se que os resultados são similares; todavia, o método não-linear apresenta maior robustez a efeitos de ruído, como será visto adiante.

|                                   |             | NAO-LINEAR |             |          | <b>LINEAR</b> |  |
|-----------------------------------|-------------|------------|-------------|----------|---------------|--|
| <b>ARESTA</b>                     | <b>REAL</b> | CALC       | <b>ERRO</b> | CALC     | <b>ERRO</b>   |  |
| $\overline{AB}$                   | 0,250000    | 0,248528   | 0,589 %     | 0,248585 | $0,566\%$     |  |
| CD                                | 0,250000    | 0,246417   | 1,433 %     | 0,246540 | 1,384 $%$     |  |
| $\overline{\text{EF}}$            | 0,250000    | 0,247059   | $1,176\%$   | 0,247089 | $1,164\%$     |  |
| $\overline{\text{GH}}$            | 0,250000    | 0,248951   | $0,419\%$   | 0,249031 | $0,388\%$     |  |
| AE                                | 0,150000    | 0,150330   | $0,220\%$   | 0,150086 | $0,057\%$     |  |
| BF                                | 0,150000    | 0,150248   | $0,165\%$   | 0,150044 | $0,030\%$     |  |
| $\overline{\text{CG}}$            | 0,150000    | 0,150711   | $0,474\%$   | 0,150490 | $0,327\%$     |  |
| $\overline{DH}$                   | 0,150000    | 0,148763   | $0,825\%$   | 0,148530 | $0,980\%$     |  |
| $\overline{IJ}$                   | 0,150000    | 0,150001   | $0,001\%$   | 0,150028 | $0,019\%$     |  |
| $\overline{\mathrm{KL}}$          | 0,150000    | 0,151797   | 1,198 %     | 0,151866 | 1,244 %       |  |
| $\overline{\text{MN}}$            | 0,150000    | 0,148733   | $0,845\%$   | 0,148746 | $0,836\%$     |  |
| $\overline{OP}$                   | 0,150000    | 0,149665   | $0,223\%$   | 0,149727 | $0,182\%$     |  |
| $\overline{\text{IM}}$            | 0,050000    | 0,049368   | $1,265\%$   | 0,049282 | $1,437\%$     |  |
| $\overline{\text{JN}}$            | 0,050000    | 0,048652   | 2,696 %     | 0,048585 | 2,830 %       |  |
| $\overline{\rm KO}$               | 0,050000    | 0,048941   | $2,118\%$   | 0,048872 | $2,255\%$     |  |
| $\overline{LP}$                   | 0,050000    | 0,048706   | 2,588 %     | 0,048621 | $2,759\%$     |  |
| $\mathrm{Q}\overline{\mathrm{R}}$ | 0,150000    | 0,148858   | $0,762\%$   | 0,148897 | $0,735\%$     |  |
| ST                                | 0,150000    | 0,152071   | $1,381\%$   | 0,152170 | $1,447\%$     |  |
| $\overline{\text{UV}}$            | 0,150000    | 0,151791   | $1,194\%$   | 0,151815 | $1,210\%$     |  |
| $\overline{\text{WX}}$            | 0,150000    | 0,149513   | $0,325\%$   | 0,149556 | $0,296\%$     |  |
| $\overline{\mathrm{QU}}$          | 0,150000    | 0,150514   | $0,343\%$   | 0,150287 | $0,191\%$     |  |
| $\overline{\text{RV}}$            | 0,150000    | 0,151120   | $0,747\%$   | 0,150890 | $0,593\%$     |  |
| $\overline{\mathrm{SW}}$          | 0,150000    | 0,150334   | $0,223\%$   | 0,150111 | $0,074\%$     |  |
| $\overline{TX}$                   | 0,150000    | 0,151667   | $1,111\%$   | 0,151414 | $0,943\%$     |  |
| $\overline{\text{YZ}}$            | 0,050000    | 0,051091   | 2,182 %     | 0,051104 | 2,208 %       |  |
| $\overline{ab}$                   | 0,050000    | 0,049500   | 1,001 %     | 0,049521 | $0,957\%$     |  |
| $\overline{\text{cd}}$            | 0,050000    | 0,047830   | 4,340 %     | 0,047830 | 4,340 %       |  |
| $\overline{\mathrm{ef}}$          | 0,050000    | 0,050636   | 1,271 %     | 0,050648 | $1,296\%$     |  |
| $\overline{\text{Yc}}$            | 0,050000    | 0,050357   | $0,713\%$   | 0,050268 | $0,536\%$     |  |
| $\overline{\mathrm{Zd}}$          | 0,050000    | 0,049593   | $0.813\%$   | 0,049526 | $0.949\%$     |  |

Tabela 7.8: Comparação entre os métodos linear e não-linear de reconstrução 3D. As medidas estão indicadas em metros.

### 7.9.1 Efeito do Ruído na Calibração

De forma a verificar a robustez do método robusto proposto, os pontos imagem foram perturbados com diferentes níveis de ruído, sendo os efeitos do ruído observados na estimação dos parâmetros de orientação exterior, assim como na reconstrução 3D. Esta análise da robustez foi feita somente nas imagens do par estéreo 3, por estas não apreesentarem efeitos de distorção geométrica, dessa forma possibilitando uma melhor verificação dos resultados. A distorção acentuada observada nas outras imagens utilizadas nos testes poderia influenciar negativamente na an´alise da robustez, uma vez que a compensação da distorção não foi perfeita, como pôde ser observado anteriormente (vide pág. 79).

A metodologia consiste em adicionar ruído gaussiano às coordenadas (em pixels) dos pontos imagem e observar os valores dos parâmetros estimados. O ruído gaussiano tem média  $\mu_0 = 0$  e desvio-padrão  $\sigma$  variando entre 0 (sem ruído) e 3 pixels, tendo sido adotados doze níveis diferentes de ruído. Para cada valor de desvio-padrão foram realizadas 10000 simulações independentes, sendo calculados a média e o desvio-padrão relacionado a cada conjunto de simulações. Esses valores calculados são mostrados nas Figs. 7.16 e 7.17 para cada um dos parâmetros de orientação exterior. O ruído gaussiano foi gerado aplicando-se o método de Box– Muller [46] a uma distribuição uniforme com média  $\mu_0 = 0, 5$  e variância  $\sigma^2 = 1/12$ , obtendo-se assim uma distribuição gaussiana com média  $\mu_0 = 0$  e variância  $\sigma^2 = 1$ .

A Fig. 7.16 mostra os gráficos do valor médio das simulações versus o desviopadrão do ruído (em pixels), para cada parâmetro em cada imagem do par estéreo. Observa-se que no método não-linear (curva contínua) os valores dos parâmetros mantêm-se quase invariáveis mesmo para valores mais altos de desvio-padrão do ruído. Por outro lado, os valores dos parâmetros no método linear apresentam maior sensibilidade aos efeitos do ruído.

A Fig. 7.17 mostra os gráficos do valor do desvio-padrão das simulações realizadas versus desvio-padrão do ruído gaussiano (em pixels). Neste caso, os parâmetros obtidos com o m´etodo linear apresentam valores de desvio-padr˜ao em n´ıveis superiores se comparados aos parˆametros obtidos com o m´etodo n˜ao-linear, e variando de forma irregular, dessa forma verificando a maior robustez do método não-linear.

As Figs. 7.18 a 7.21 mostram histogramas das simulações efetuadas, para cada um dos parâmetros de orientação exterior estimados e para diferentes valores de  $\sigma$ . Observa-se que, no método não-linear, os histogramas apresentam amplitudes maiores para valores crescentes de  $\sigma$ , porém variando aproximadamente em torno do mesmo ponto central. Já no caso linear, a posição do ponto central é alterada de acordo com o valor de  $\sigma$ , notadamente para os parâmetros de translação, onde a influência do ruído gaussiano é mais evidente para valores crescentes de  $\sigma$ . Como as curvas dos histogramas são simétricas em função do modelo de ruído adotado (ru´ıdo gaussiano, ou ru´ıdo normal), o ponto central de cada histograma corresponde aproximadamente ao valor m´edio representado na Fig. 7.16. Por sua vez, a amplitude de cada histograma pode ser relacionada ao desvio-padr˜ao representado na Fig. 7.17.

### 7.9.2 Efeito do Ruído na Reconstrução 3D

Outro experimento foi realizado, desta vez para verificar o efeito do ru´ıdo no procedimento de reconstrução, 3D envolvendo o cálculo de distâncias entre pontos selecionados no espaço. A metodologia adotada foi a mesma utilizada para verificar o efeito do ruído gaussiano nos parâmetros de orientação exterior; ou seja, foram realizadas um total de 10000 simulações independentes para cada valor de  $\sigma$  (o desvio-padrão do ruído gaussiano), e em seguida o valor médio de cada conjunto de simulações foi calculado. Todavia, ao invés de se observar os valores dos parâmetros estimados, foram observados os valores de distâncias entre pontos selecionados. Os resultados obtidos com o método robusto não-linear foram comparados com os resultados obtidos com o uso do método linear utilizado para prover a estimação inicial  $(\text{vide pág. } 51).$ 

Os testes envolvem as diversas medidas apresentadas na Tab. 7.6, e são apresentados nas Figs. 7.22 e 7.23. Cada gráfico representa uma medida em função do desvio-padrão  $\sigma$  do ruído gaussiano. Observa-se que as medidas envolvendo o método não-linear apresentam maior robustez ao ruído, tendo pouca variação mesmo com níveis maiores de ruído. Um resultado similar ao verificado quando da observação dos valores dos parâmetros de orientação exterior sob efeitos de ruído, o que mais uma vez comprova a maior robustez do método proposto.

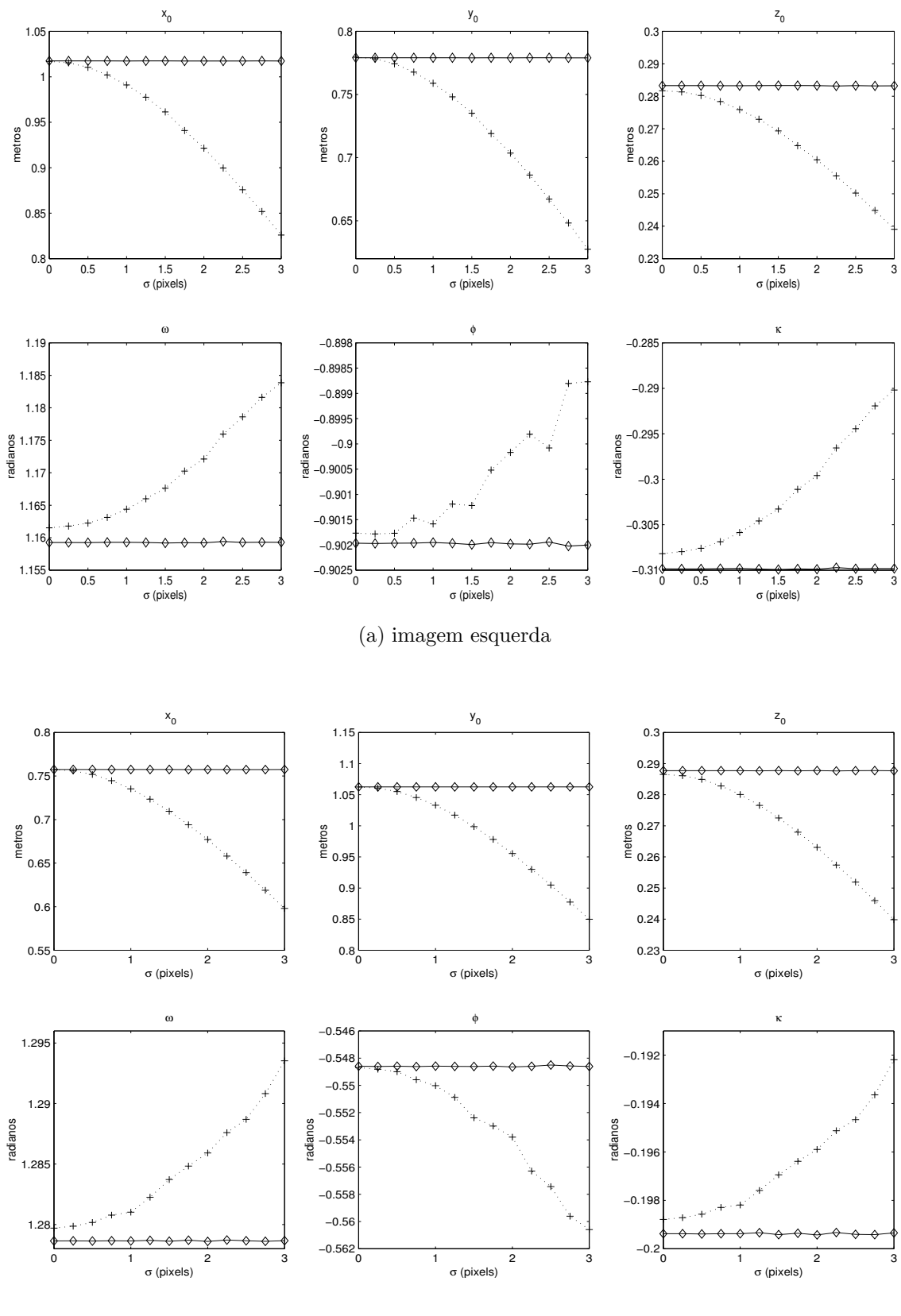

(b) imagem direita

Figura 7.16: Efeito do ruído gaussiano nos parâmetros de orientação exterior: valor médio das simulações. As curvas contínuas indicam simulações com o método nãolinear, enquanto as curvas pontilhadas indicam simulações com o método linear.

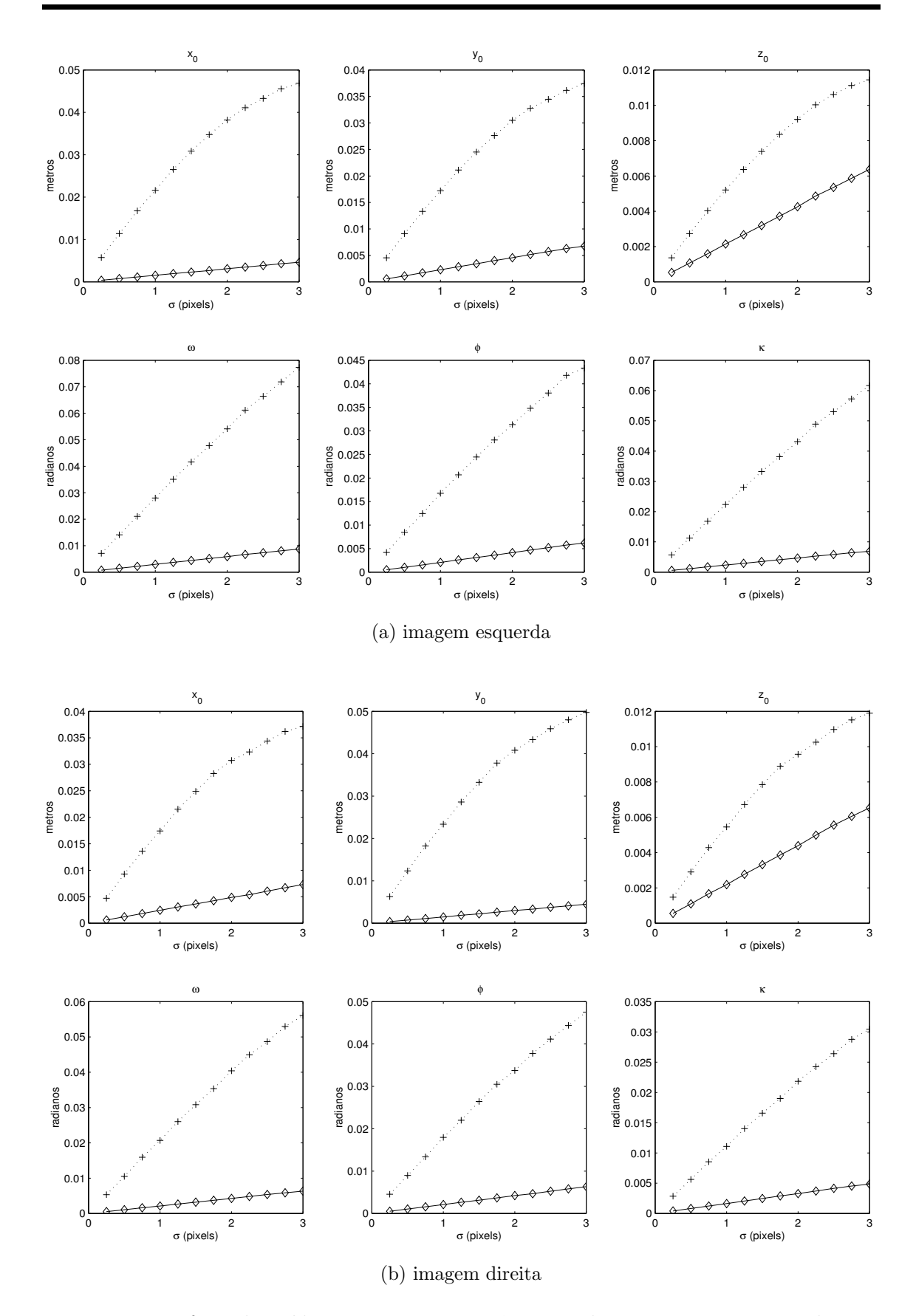

Figura 7.17: Efeito do ruído gaussiano nos parâmetros de orientação exterior: desviopadrão das simulações. As curvas contínuas indicam simulações com o método nãolinear; as curvas pontilhadas indicam simulações com o método linear.

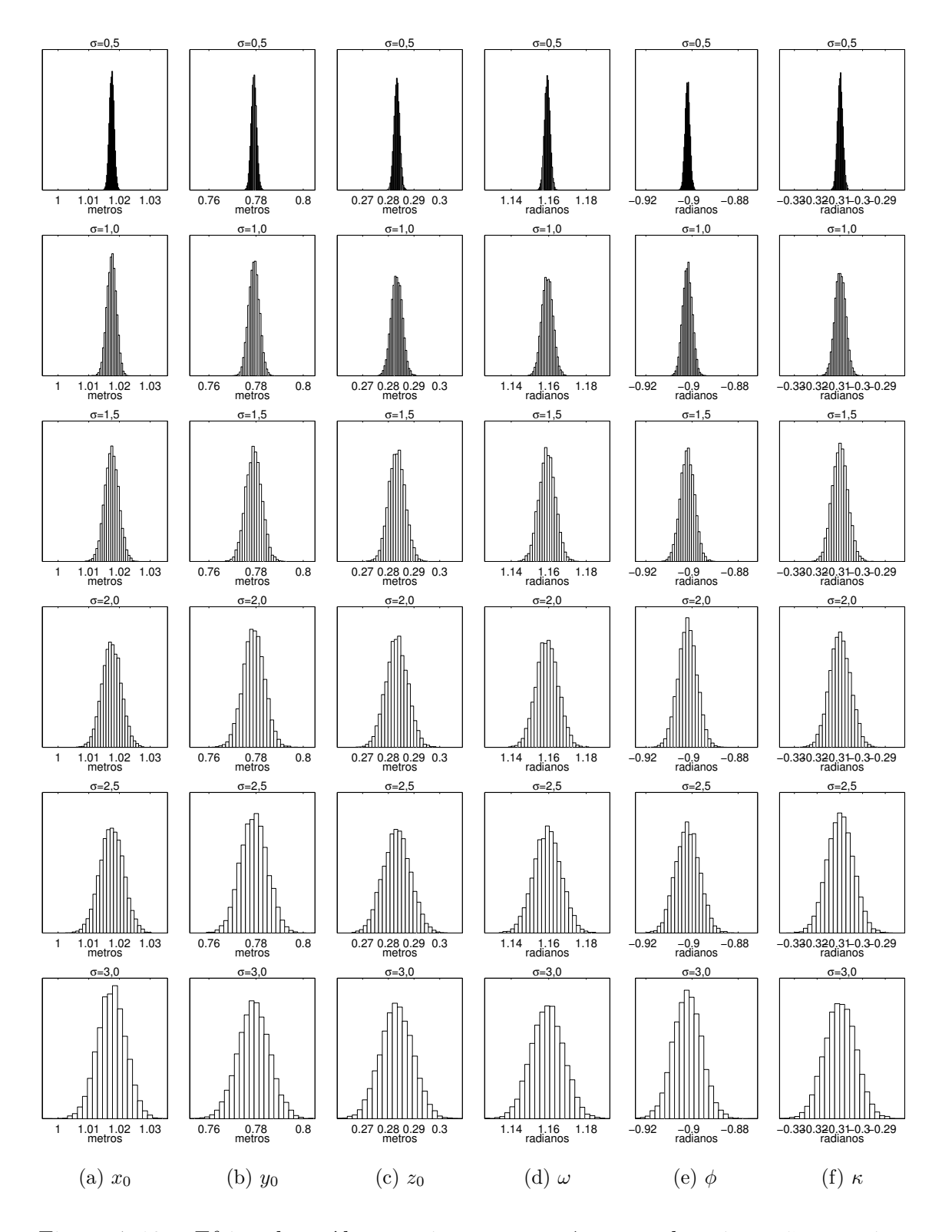

Figura 7.18: Efeito do ruído gaussiano nos parâmetros de orientação exterior: histogramas das simulações efetuadas, imagem esquerda, método não-linear. Cada coluna refere-se a um parâmetro, e cada linha refere-se a um valor de  $\sigma$ .
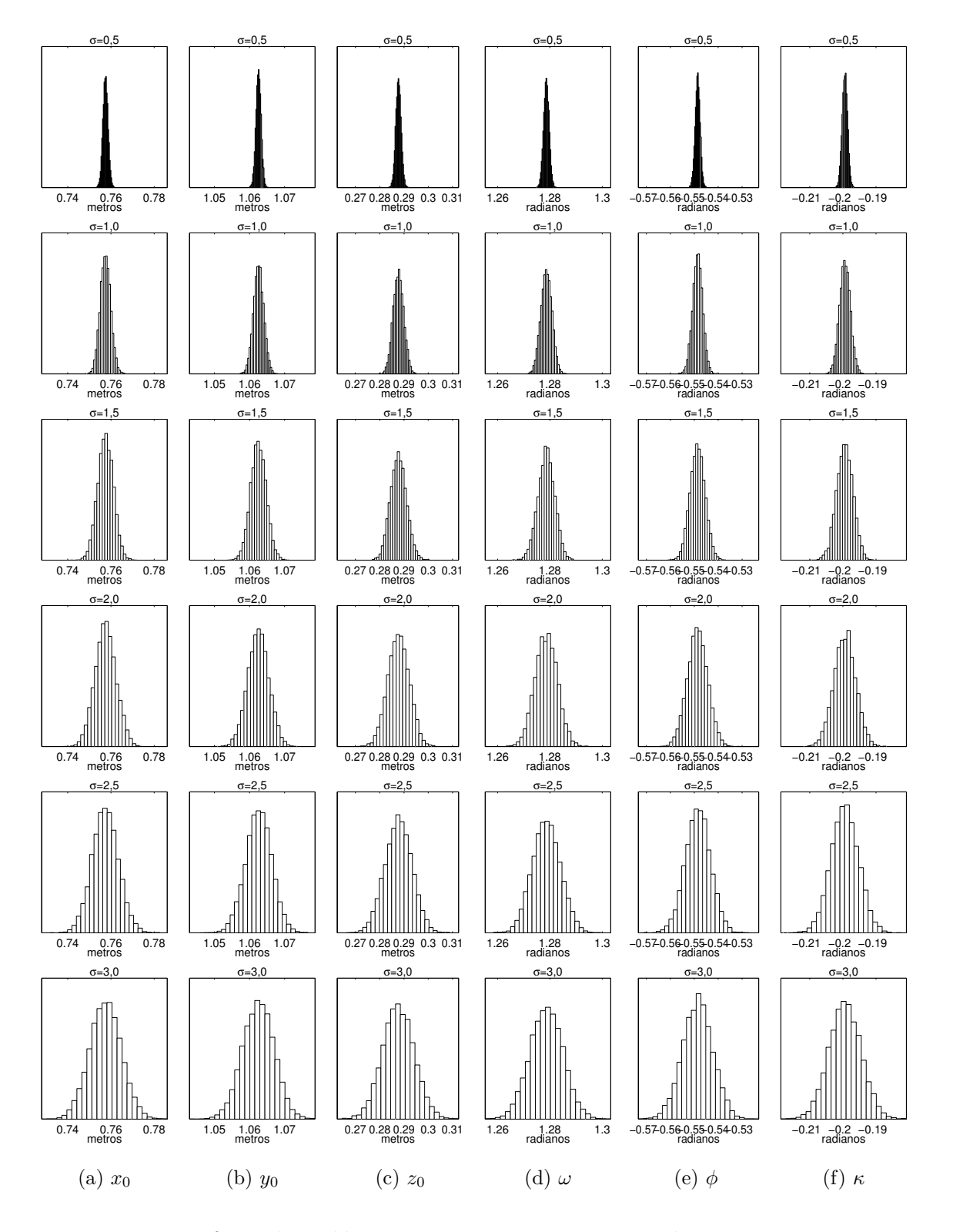

Figura 7.19: Efeito do ruído gaussiano nos parâmetros de orientação exterior: histogramas das simulações efetuadas, imagem direita, método não-linear. Cada coluna refere-se a um parâmetro, e cada linha refere-se a um valor de  $\sigma$ .

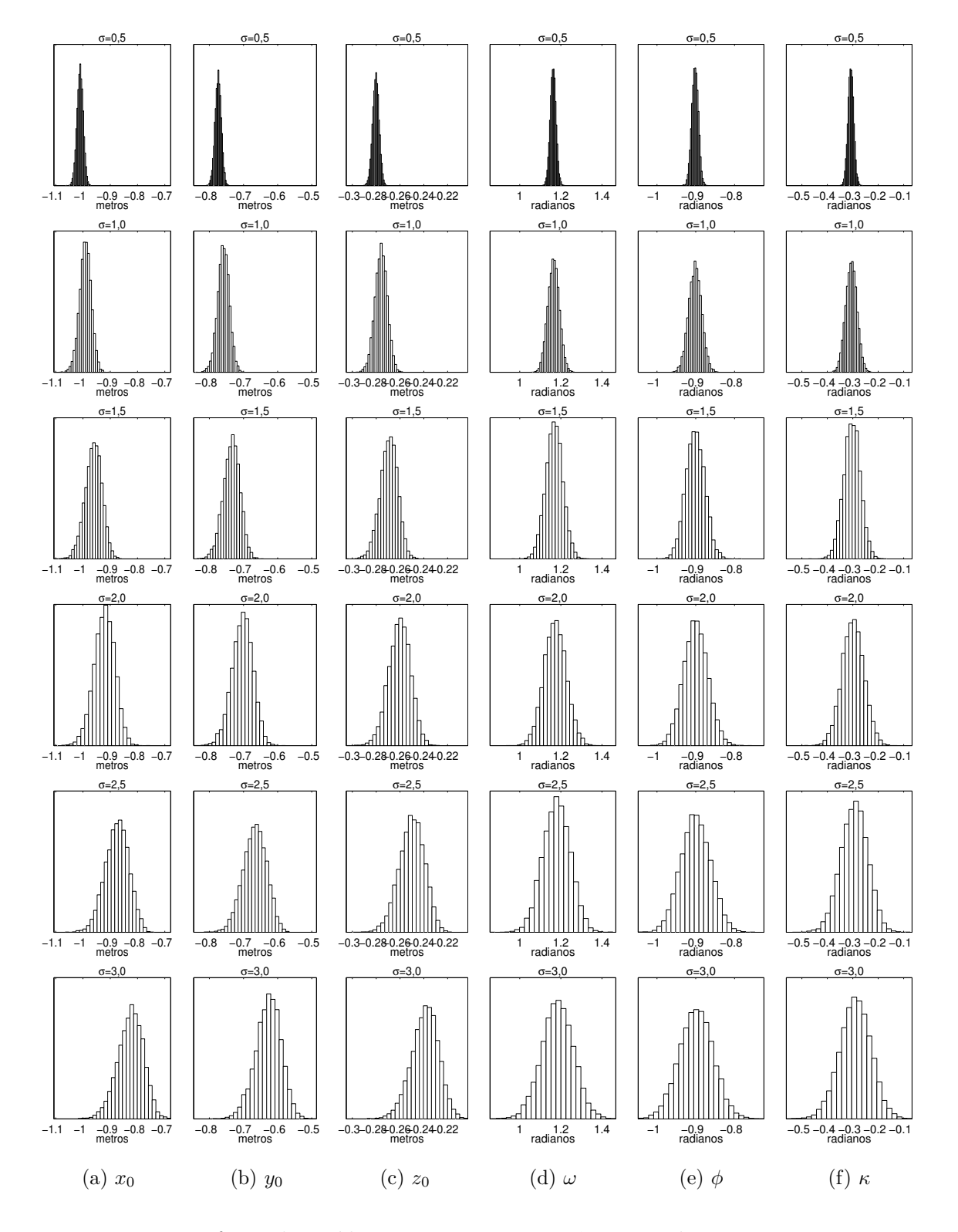

Figura 7.20: Efeito do ruído gaussiano nos parâmetros de orientação exterior: histogramas das simulações efetuadas, imagem esquerda, método linear. Cada coluna refere-se a um parâmetro, e cada linha refere-se a um valor de $\sigma.$ 

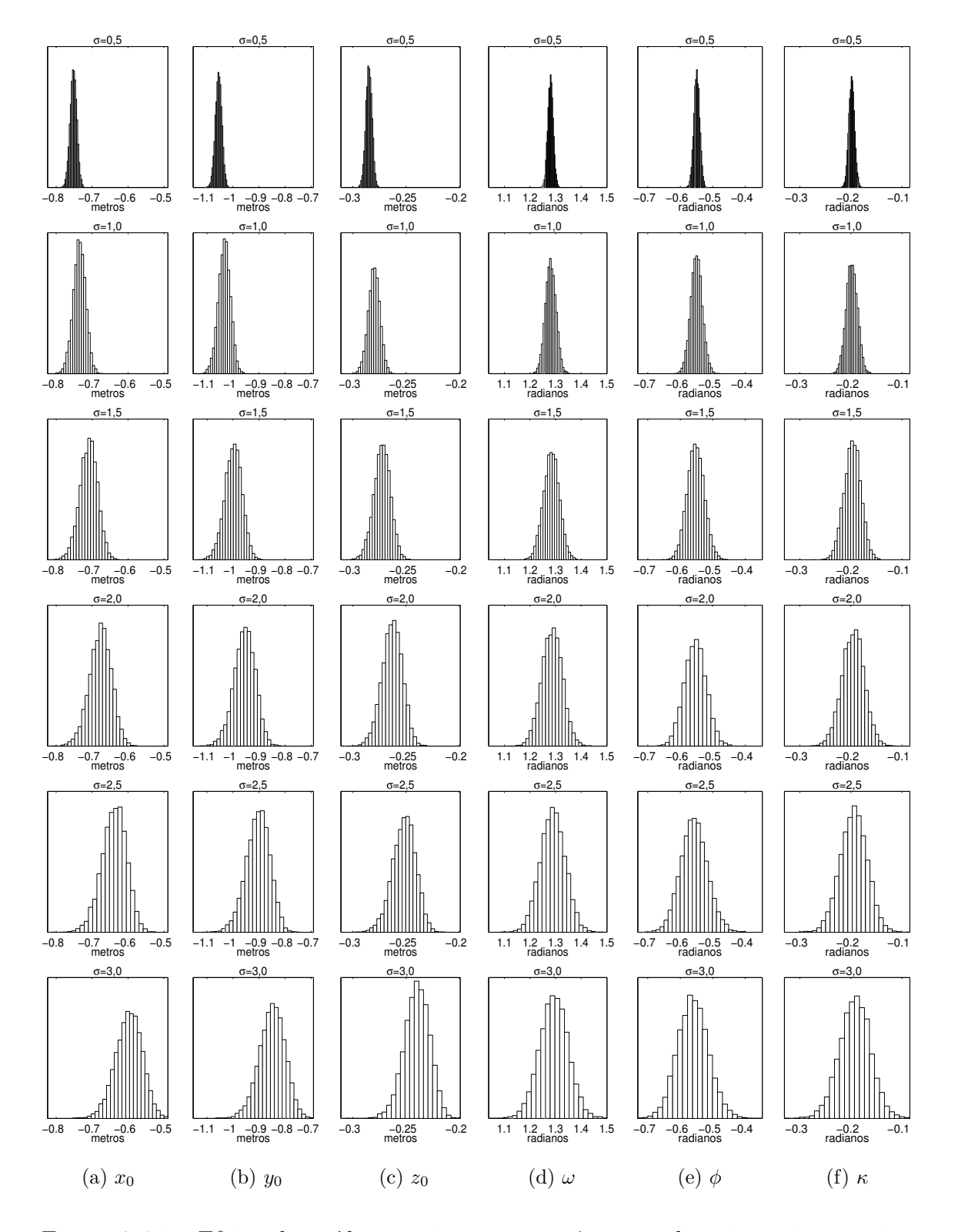

Figura 7.21: Efeito do ruído gaussiano nos parâmetros de orientação exterior: histogramas das simulações efetuadas, imagem direita, método linear. Cada coluna refere-se a um parâmetro, e cada linha refere-se a um valor de  $\sigma$ .

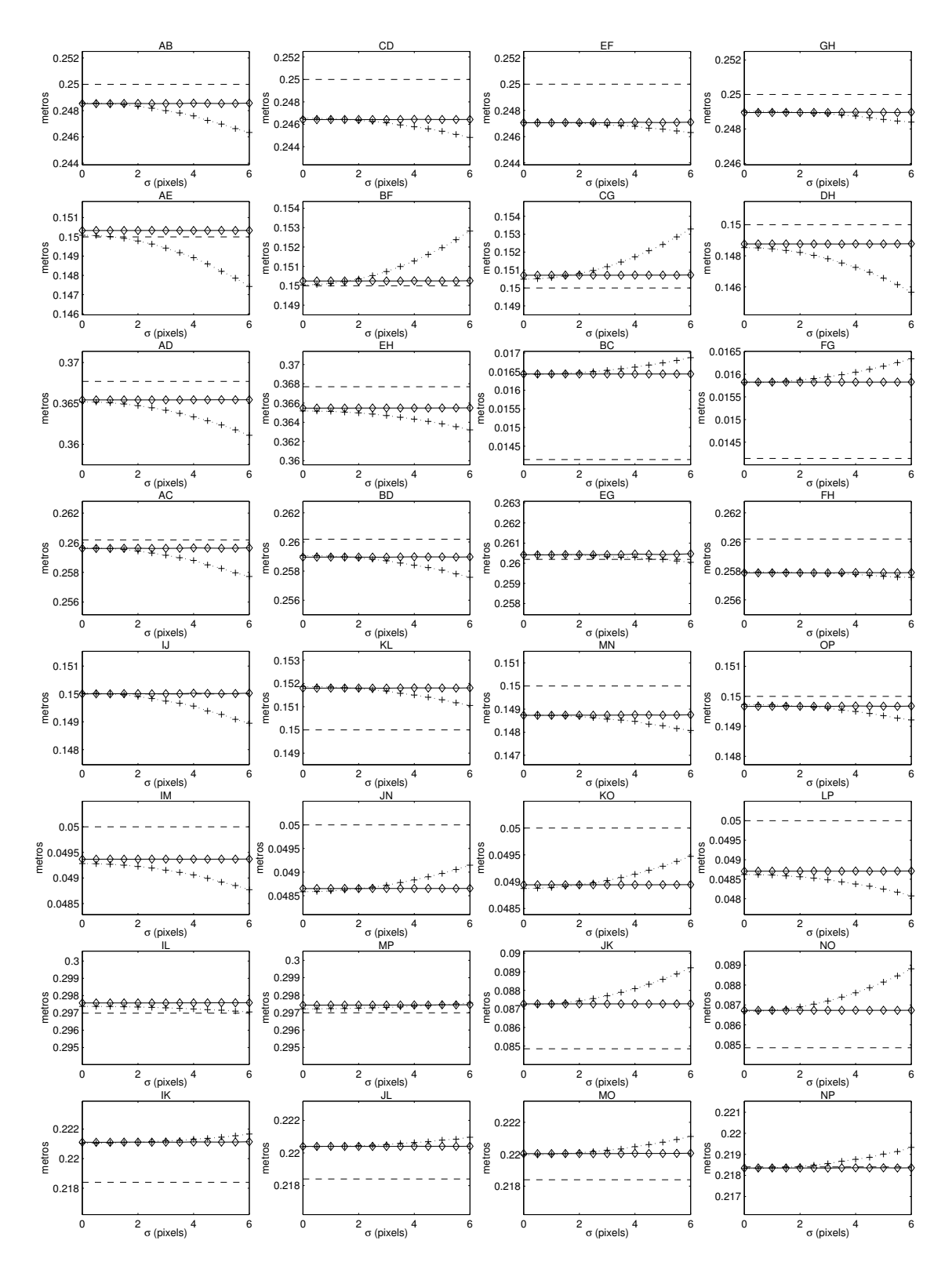

Figura 7.22: Influência do ruído gaussiano no procedimento de reconstrução 3D. As curvas contínuas indicam simulações com o método não-linear, enquanto as curvas pontilhadas indicam simulações com o método linear. A linha tracejada indica a dimensão real da aresta.

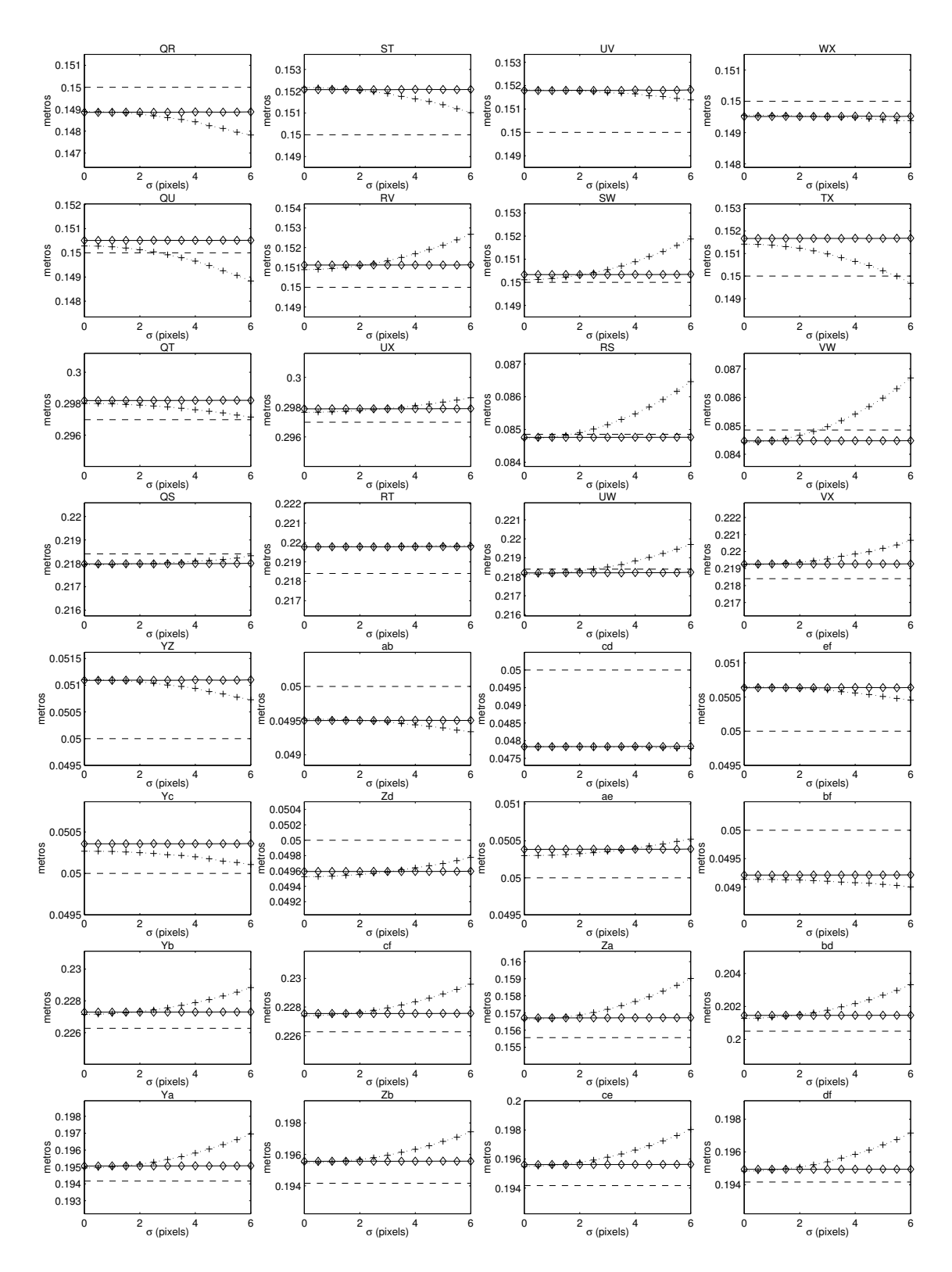

Figura 7.23: Influência do ruído gaussiano no procedimento de reconstrução 3D. As curvas contínuas indicam simulações com o método não-linear, enquanto as curvas pontilhadas indicam simulações com o método linear. A linha tracejada indica a dimensão real da aresta.

### 7.10 Reconstrução 3D em Função do Conjunto de Pontos de Entrada

Os testes anteriormente apresentados foram realizados com o conjunto completo de pontos indicados na Fig. 7.3 e na Tab 7.1 (vide p´aginas 72 e 73). Embora com apenas seis pontos os parâmetros de orientação exterior já possam ser determinados matematicamente, recorreu-se a um conjunto de pontos maior com o intuito de terse um melhor conhecimento da geometria espacial da imagem. Nesse caso, quanto mais pontos melhor ser´a o resultado. Todavia, o uso de conjuntos grandes de pontos implica em maiores dificuldades no processo iterativo não-linear usado, pois nesse caso o sistema seria do tipo "sobre-determinado" (vide seção 2.5, pág. 24). Deve-se buscar um meio-termo, que possibilite o uso de um conjunto suficiente de pontos de entrada mas que não seja elevado, para dificultar a estimação dos parâmetros.

De forma a verificar o comportamento do método de reconstrução em função do número de pontos utilizados, foram realizados novos testes em complemento aos testes apresentados na Tab. 7.6, porém agora reduzindo o número  $N$  de pontos de entrada. Os novos testes envolveram, respectivamente, 32, 24, 16, 12 e 8 pontos, tendo sido realizados com o par estéreo 3, apenas. Os pontos utilizados, considerando os rótulos indicados na Fig.  $7.3(c)$ , foram os seguintes: 32 pontos (todos); 24 pontos  $(A \text{ a } X)$ ; 16 pontos  $(A \text{ a } P)$ , 12 pontos  $(A \text{ a } L)$ , 8 pontos  $(A \text{ a } H)$ . Para efeitos de comparação, os valores dos parâmetros de orientação exterior determinados para cada conjunto de pontos de entrada são indicados nas Tabs. 7.9 a 7.12.

Os resultados dos testes de reconstrução 3D envolvendo diferentes números de pontos de entrada s˜ao apresentados a seguir, na Tab. 7.14 e na Tab. 7.15. S˜ao indicadas para cada medida a distˆancia estimada (em metros) e o erro relativo da medida, em relação à distância real. A Tab. 7.13 mostra o erro médio percentual e o desvio-padrão com relação a essas medidas efetuadas. Observa-se que as dimensões calculadas não apresentam diferenças sensíveis para os diferentes conjuntos de pontos. Em função dos resultados apresentados, conclui-se que um conjunto de pontos de entrada com 8 ou 16 pontos seria suficiente para garantir a reconstrução 3D em muitas aplicações práticas.

| metros, $\omega$ , $\varphi$ , $\kappa$ expressos em radianos, $u_0$ , $v_0$ , $\alpha_u$ , $\alpha_v$ expressos em pixels. |              |              |               |              |             |
|----------------------------------------------------------------------------------------------------|--------------|--------------|---------------|--------------|-------------|
| PARAMETRO                                                                                                    | ${\rm N}=32$ | ${\rm N}=24$ | $N \equiv 16$ | ${\rm N}=12$ | $= 8$       |
| $x_0$                                                                                                    | 0.033166     | 0.042737     | 0.078032      | 0.083471     | 0.070637    |
| $y_0$                                                                                                    | 0.043809     | 0.080449     | 0.052966      | 0.091027     | 0.057093    |
| $z_0$                                                                                                    | $-1.310845$  | $-1,331497$  | -1.414109     | -1.432603    | $-1,386238$ |
| ω                                                                                                    | 1,321391     | 1,295199     | 1,320959      | 1,296559     | 1,317235    |
|                                                                                                    | 0.019876     | 0.021781     | 0.025713      | 0.026575     | 0.023820    |
| $\kappa$                                                                                                    | $-0.938284$  | $-0.945765$  | -0.970439     | $-0.973578$  | $-0.965626$ |
| $u_0$                                                                                                    | 350,826425   | 365,768830   | 421.272884    | 430.076260   | 409.697965  |
| $v_0$                                                                                                    | 330,914971   | 386,988097   | 347,270888    | 406,293073   | 354,363927  |
| $\alpha_u$                                                                                                    | 2012,630075  | 2045,513956  | 2189,614057   | 2219.272110  | 2133,231871 |
| $\alpha_v$                                                                                                    | 1976,108924  | 2004.788666  | 2144.971064   | 2174.890110  | 2104.079081 |

Tabela 7.9: Estimação inicial para a determinação da orientação exterior na imagem esquerda, para  $N = \{8, 12, 16, 24, 32\}$ .  $x_0, y_0, z_0$  expressos em metros,  $\omega, \phi, \kappa$  expressos em radianos,  $u_0, v_0, \alpha_u, \alpha_v$  expressos em pixels.

Tabela 7.10: Estimação inicial para a determinação da orientação exterior na imagem direita, para  $N = \{8, 12, 16, 24, 32\}$ .  $x_0, y_0, z_0$  expressos em metros,  $\omega, \phi, \kappa$  expressos em radianos,  $u_0, v_0, \alpha_u, \alpha_v$  expressos em pixels.

|                  |                 | $\mathbf{U}$<br>$\mathbf{U}$ |              |              |             |
|------------------|-----------------|------------------------------|--------------|--------------|-------------|
| <b>PARAMETRO</b> | $\mathrm{N}=32$ | ${\rm N}=24$                 | ${\rm N}=16$ | ${\rm N}=12$ | $N=8$       |
| $x_0$            | $-0,064953$     | $-0.059167$                  | -0.077010    | $-0,056583$  | $-0,030352$ |
| $y_{0}$          | 0.044121        | 0.078971                     | 0,100150     | 0.109111     | 0.062527    |
| $z_0$            | $-1,333481$     | -1.351714                    | -1.470711    | -1.441686    | $-1,376450$ |
| $\omega$         | 1,323188        | 1,298024                     | 1,292782     | 1,283665     | 1,311542    |
|                  | $-0.042050$     | $-0.041763$                  | $-0.044148$  | $-0.041652$  | $-0,036491$ |
| к                | $-0.578668$     | -0.584926                    | $-0.577880$  | $-0.592103$  | $-0.609177$ |
| $u_0$            | 281.986201      | 290.741598                   | 262.857243   | 294.544574   | 334.817531  |
| $v_0$            | 324,970031      | 377,323480                   | 410.252659   | 423,415706   | 353,864034  |
| $\alpha_u$       | 2013,197187     | 2040,608677                  | 2243,737893  | 2190,564460  | 2072,315895 |
| $\alpha_v$       | 1978,852555     | 2002.197602                  | 2183,578055  | 2136.447644  | 2038,965442 |

Tabela 7.11: Parâmetros de orientação exterior, imagem esquerda.  $x_0, y_0, z_0$  expressos em metros,  $\omega, \phi, \kappa$  expressos em radianos,

| II PARAMETRO | ${\rm N}=32$ | ${\rm N}\,=\,24$ | $\mathrm{N}=16$ | $N=12$      | ${\rm N}=8$ |
|--------------|--------------|------------------|-----------------|-------------|-------------|
| $x_0$        | 1.017463     | 1,035765         | 1.101951        | 1.118501    | 1.079252    |
| $y_0$        | 0.779086     | 0.791850         | 0.839340        | 0.851705    | 0.823892    |
| $z_0$        | 0.283288     | 0.286532         | 0.300459        | 0.302291    | 0.294095    |
| ω            | 1,982327     | 2,025355         | 1,999000        | 2,038873    | 8,284725    |
| $\omega$     | $-0.901965$  | $-0.900738$      | $-0.932546$     | $-0.927398$ | $-0.926539$ |
| к            | -2.831748    | $-2.797062$      | $-2.815614$     | $-2.783646$ | $-9.097463$ |

Tabela 7.12: Parâmetros de orientação exterior, imagem direita.  $x_0, y_0, z_0$  expressos em metros,  $\omega, \phi, \kappa$  expressos em radianos,

| PARAMETRO     | $\mathrm{N}=32$ | ${\rm N}\,=\,24$ | $\mathrm{N}=16$ | ${\rm N}=12$ | $N = 8$     |
|---------------|-----------------|------------------|-----------------|--------------|-------------|
| $x_0$         | 0,757471        | 0.769879         | 0.840764        | 0.825414     | 0,786665    |
| $y_0$         | 1.062578        | 1.077267         | 1.173120        | 1.148596     | 1,093054    |
| $z_0$         | 0,287724        | 0,290730         | 0.310402        | 0.305605     | 0.293354    |
| ω             | 1,862947        | 1,892307         | 1,896532        | 1,909832     | $-4,401748$ |
| $\varnothing$ | $-0,548593$     | $-0.549579$      | $-0.541361$     | $-0,553463$  | $-0,576929$ |
| к             | $-2.942214$     | $-2.926383$      | $-2.925173$     | $-2.916709$  | 3,352470    |

Tabela 7.13: Erro médio e desvio-padrão na reconstrução 3D (percentual) com relação às medidas das Tabs. 7.14 e 7.15.

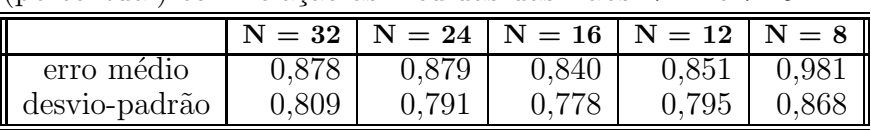

| A                        | <b>REAL</b> | $PONTOS = 32$ |             | $PONTOS = 24$ |             | $PONTOS = 16$ |             | $PONTOS = 12$ |             | $PONTOS = 8$ |             |
|--------------------------|-------------|---------------|-------------|---------------|-------------|---------------|-------------|---------------|-------------|--------------|-------------|
|                          |             | <b>CALC</b>   | <b>ERRO</b> | <b>CALC</b>   | <b>ERRO</b> | <b>CALC</b>   | <b>ERRO</b> | <b>CALC</b>   | <b>ERRO</b> | <b>CALC</b>  | <b>ERRO</b> |
| AB                       | 0,250000    | 0,248528      | $0,589\%$   | 0,248227      | 0,709 %     | 0,248371      | $0,652\%$   | 0,248158      | $0,737\%$   | 0,249280     | $0,288\%$   |
| CD                       | 0,250000    | 0,246417      | 1,433 %     | 0,246346      | 1,462 %     | 0,247524      | $0,990\%$   | 0,247579      | $0,968\%$   | 0,248817     | $0,473\%$   |
| EF                       | 0,250000    | 0,247059      | 1,176 %     | 0,247547      | $0,981\%$   | 0,247880      | $0,848\%$   | 0,248049      | $0,780\%$   | 0,248480     | $0,608\%$   |
| <b>GH</b>                | 0,250000    | 0,248951      | $0,419\%$   | 0,249716      | $0,114\%$   | 0,249442      | $0,223\%$   | 0,250105      | $0,042\%$   | 0,250861     | $0,345\%$   |
| AE                       | 0,150000    | 0,150330      | $0,220\%$   | 0,150597      | 0,398 %     | 0,151501      | $1,001\%$   | 0,151168      | 0,778 %     | 0,150135     | $0,090\%$   |
| BF                       | 0,150000    | 0,150248      | $0,165\%$   | 0,150160      | $0,107\%$   | 0,150055      | $0,037\%$   | 0,149756      | $0,163\%$   | 0,149908     | $0,061\%$   |
| $\overline{\text{CG}}$   | 0,150000    | 0,150711      | $0,474\%$   | 0,150676      | $0,451\%$   | 0,150604      | $0,403\%$   | 0,150348      | $0,232\%$   | 0,150485     | $0,323\%$   |
| $\overline{DH}$          | 0,150000    | 0,148763      | $0,825\%$   | 0,149276      | $0,483\%$   | 0,151260      | 0,840 %     | 0,150997      | $0,665\%$   | 0,150078     | $0,052\%$   |
| AD                       | 0,367696    | 0,365426      | 0,617 %     | 0,365520      | $0,592\%$   | 0,366815      | $0,239\%$   | 0,366826      | $0,236\%$   | 0,367693     | $0,001\%$   |
| EH                       | 0,367696    | 0,365473      | $0,605\%$   | 0,366742      | $0,259\%$   | 0,367052      | $0,175\%$   | 0,367787      | $0,025\%$   | 0,367766     | $0,019\%$   |
| <b>AC</b>                | 0,260192    | 0,259616      | $0,222\%$   | 0,259334      | $0,330\%$   | 0,259318      | $0,336\%$   | 0,259296      | $0,344\%$   | 0,260563     | $0,143\%$   |
| <b>BD</b>                | 0,260192    | 0,258957      | $0,475\%$   | 0,258824      | $0,526\%$   | 0,260030      | $0,062\%$   | 0,259898      | $0,113\%$   | 0,261165     | $0,374\%$   |
| $\overline{EG}$          | 0,260192    | 0,260419      | $0,087\%$   | 0,260959      | $0,295\%$   | 0,261078      | $0,340\%$   | 0,261461      | $0,488\%$   | 0,262076     | $0,724\%$   |
| $\overline{FH}$          | 0,260192    | 0,257863      | $0,895\%$   | 0,258610      | $0,608\%$   | 0,258382      | $0,696\%$   | 0,258879      | $0,505\%$   | 0,259561     | $0,243\%$   |
| $\overline{IJ}$          | 0,150000    | 0,150001      | $0,001\%$   | 0,149972      | $0,018\%$   | 0,150171      | $0,114\%$   | 0,150056      | $0,038\%$   | 0,150541     | $0,361\%$   |
| KL                       | 0,150000    | 0,151797      | $1,198\%$   | 0,151928      | $1,285\%$   | 0,152320      | 1,546 %     | 0,152525      | 1,684 %     | 0,153222     | 2,148 %     |
| MN                       | 0,150000    | 0,148733      | $0,845\%$   | 0,148843      | $0,772\%$   | 0,148992      | $0,672\%$   | 0,148941      | $0,706\%$   | 0,149328     | $0,448\%$   |
| $\overline{OP}$          | 0,150000    | 0,149665      | $0,223\%$   | 0,149948      | $0,035\%$   | 0,150056      | $0,037\%$   | 0,150354      | $0,236\%$   | 0,150932     | $0,621\%$   |
| <b>IM</b>                | 0,050000    | 0,049368      | $1,265\%$   | 0,049438      | $1,124\%$   | 0.049689      | $0,623\%$   | 0,049559      | $0,883\%$   | 0,049268     | 1,465 %     |
| JN                       | 0,050000    | 0,048652      | 2,696 %     | 0,048635      | 2,730 %     | 0,048665      | 2,670 %     | 0,048539      | 2,923 %     | 0,048514     | 2,973 %     |
| K <sub>O</sub>           | 0,050000    | 0,048941      | 2,118 %     | 0,048951      | $2,098\%$   | 0,049031      | 1,937 %     | 0,048955      | 2,089 %     | 0,048957     | 2,086 %     |
| LP                       | 0,050000    | 0,048706      | 2,588 %     | 0,048844      | 2,313 %     | 0,049372      | $1,256\%$   | 0,049298      | $1,405\%$   | 0,049061     | 1,877 %     |
| $\overline{\text{IL}}$   | 0,296985    | 0,297575      | $0,199\%$   | 0,297779      | $0,268\%$   | 0,297993      | $0,339\%$   | 0,298160      | $0,396\%$   | 0,299027     | $0,688\%$   |
| $\overline{\text{MP}}$   | 0,296985    | 0,297431      | $0,150\%$   | 0,297940      | $0,322\%$   | 0,297858      | $0,294\%$   | 0,298216      | $0,415\%$   | 0,298867     | $0,634\%$   |
| JK                       | 0,084853    | 0,087268      | 2,846 %     | 0,087172      | 2,733 %     | 0,086673      | 2,146 %     | 0,086752      | 2,238 %     | 0,087426     | $3,033\%$   |
| $\overline{NO}$          | 0,084853    | 0,086727      | 2,209 %     | 0,086722      | $2,203\%$   | 0,086158      | $1,538\%$   | 0,086291      | $1,695\%$   | 0,086893     | 2,404 %     |
| IK                       | 0,218403    | 0,221105      | 1,237 %     | 0,221138      | 1,252 %     | 0,220537      | $0,977\%$   | 0,221117      | $1,243\%$   | 0,222364     | 1,813 %     |
| $\overline{\text{JL}}$   | 0,218403    | 0,220401      | $0.915\%$   | 0,220384      | $0,907\%$   | 0,220820      | $1,107\%$   | 0,220440      | $0,932\%$   | 0,221230     | 1,294 %     |
| $\overline{\mathrm{MO}}$ | 0,218403    | 0,220035      | $0,747\%$   | 0,220285      | $0,862\%$   | 0,219676      | $0,583\%$   | 0,220347      | $0,890\%$   | 0,221397     | 1,371 %     |
| $\overline{\text{NP}}$   | 0,218403    | 0,218351      | $0,024\%$   | 0,218557      | $0,070\%$   | 0,218561      | 0.072~%     | 0,218340      | $0.029\%$   | 0,218999     | $0,273\%$   |

Tabela 7.14: Distâncias entre pontos selecionados, para diferentes números de pontos utilizados.

Legenda: A=aresta; REAL=distância real; CALC=distância estimada; ERRO=erro relativo.

| A                        | <b>REAL</b> | $PONTOS = 32$ |             | $PONTOS = 24$ |             | $PONTOS = 16$ |             | $PONTOS = 12$ |             | $PONTOS = 8$ |             |
|--------------------------|-------------|---------------|-------------|---------------|-------------|---------------|-------------|---------------|-------------|--------------|-------------|
|                          |             | CALC          | <b>ERRO</b> | CALC          | <b>ERRO</b> | CALC          | <b>ERRO</b> | CALC          | <b>ERRO</b> | CALC         | <b>ERRO</b> |
| QR                       | 0,150000    | 0,148858      | $0,762\%$   | 0,148651      | $0,899\%$   | 0,148715      | $0,857\%$   | 0,148566      | $0,956\%$   | 0,149224     | $0,517\%$   |
| $\overline{\text{ST}}$   | 0,150000    | 0,152071      | 1,381 %     | 0,152035      | 1,357 %     | 0,152819      | 1,879 %     | 0,152885      | 1,924 %     | 0,153639     | 2,426 %     |
| UV                       | 0,150000    | 0,151791      | $1,194\%$   | 0,152083      | 1,388 %     | 0,152311      | $1,541\%$   | 0,152404      | $1,603\%$   | 0,152656     | 1,770 %     |
| $\overline{\text{WX}}$   | 0,150000    | 0,149513      | $0,325\%$   | 0,149954      | $0,031\%$   | 0,149774      | $0,151\%$   | 0,150151      | $0,100\%$   | 0,150605     | $0,403\%$   |
| QU                       | 0,150000    | 0,150514      | $0,343\%$   | 0,150666      | $0,444\%$   | 0,151397      | $0,931\%$   | 0,150982      | $0,655\%$   | 0,150185     | $0,123\%$   |
| $\overline{\text{RV}}$   | 0,150000    | 0,151120      | $0,747\%$   | 0,151105      | $0,737\%$   | 0,151261      | $0,841\%$   | 0,150887      | $0,592\%$   | 0,150744     | $0,496\%$   |
| $\overline{\text{SW}}$   | 0,150000    | 0,150334      | $0,223\%$   | 0,150388      | $0,259\%$   | 0,150683      | $0,456\%$   | 0,150452      | $0,301\%$   | 0,150414     | $0,276\%$   |
| TX                       | 0,150000    | 0,151667      | $1,111\%$   | 0,152098      | $1,399\%$   | 0,153756      | $2,504\%$   | 0,153531      | $2,354\%$   | 0,152791     | 1,861 %     |
| $\overline{QT}$          | 0,296985    | 0,298202      | $0,410\%$   | 0,298064      | $0,363\%$   | 0,298585      | $0,539\%$   | 0,298513      | $0,515\%$   | 0,299620     | $0,887\%$   |
| $\overline{UX}$          | 0,296985    | 0,297886      | $0,304\%$   | 0,298713      | $0,582\%$   | 0,298352      | $0,460\%$   | 0,298909      | $0,648\%$   | 0,299337     | $0,792\%$   |
| $\overline{\text{QS}}$   | 0,218403    | 0,217975      | $0,196\%$   | 0,217751      | $0,299\%$   | 0,217140      | $0,578\%$   | 0,217568      | $0,383\%$   | 0,218968     | $0,258\%$   |
| RT                       | 0,218403    | 0,219778      | $0,630\%$   | 0,219513      | $0,508\%$   | 0,220400      | $0,914\%$   | 0,219845      | $0,660\%$   | 0,220789     | 1,092 %     |
| UW                       | 0,218403    | 0,218205      | $0,091\%$   | 0,218685      | $0,129\%$   | 0,218113      | $0,133\%$   | 0,218891      | $0,223\%$   | 0,219713     | $0,600\%$   |
| <b>VX</b>                | 0,218403    | 0,219264      | $0,394\%$   | 0,219712      | $0,599\%$   | 0,219331      | $0,425\%$   | 0,219294      | $0,408\%$   | 0,219806     | $0,642\%$   |
| $\overline{\text{YZ}}$   | 0,050000    | 0,051091      | 2,182 %     | 0,051074      | 2,149 %     | 0,051136      | 2,271 %     | 0,051089      | 2,179 %     | 0,051265     | 2,531 %     |
| $\overline{ab}$          | 0,050000    | 0,049500      | 1,001 %     | 0,049532      | $0,935\%$   | 0,049654      | $0,691\%$   | 0,049705      | $0,591\%$   | 0,049929     | $0,142\%$   |
| cd                       | 0,050000    | 0,047830      | 4,340 %     | 0,047860      | 4,280 %     | 0,047881      | 4,239 %     | 0,047883      | 4,235 %     | 0,048008     | 3,984 %     |
| $\overline{ef}$          | 0,050000    | 0,050636      | $1,271\%$   | 0,050732      | 1,464 %     | 0,050747      | $1,493\%$   | 0,050854      | 1,707 %     | 0,051066     | $2,132\%$   |
| $\overline{\text{Yc}}$   | 0,050000    | 0,050357      | $0,713\%$   | 0,050407      | $0,813\%$   | 0,050603      | 1,206 %     | 0,050451      | $0,902\%$   | 0,050222     | $0,444\%$   |
| $\overline{\text{Zd}}$   | 0,050000    | 0,049593      | $0,813\%$   | 0,049589      | $0,822\%$   | 0,049698      | $0,605\%$   | 0,049554      | 0,892 %     | 0,049451     | 1,099 %     |
| ae                       | 0,050000    | 0,050385      | $0,771\%$   | 0,050454      | $0,907\%$   | 0,050704      | $1,409\%$   | 0,050639      | $1,278\%$   | 0,050546     | $1,092\%$   |
| $\overline{\mathrm{bf}}$ | 0,050000    | 0,049211      | 1,578 %     | 0,049301      | 1,398 %     | 0,049666      | $0,668\%$   | 0,049598      | $0,804\%$   | 0,049450     | $1,100\%$   |
| $\overline{Yb}$          | 0,226274    | 0,227290      | $0,449\%$   | 0,227284      | $0,446\%$   | 0,226966      | $0,306\%$   | 0,227075      | $0,354\%$   | 0,228097     | $0,806\%$   |
| cf                       | 0,226274    | 0,227545      | $0,562\%$   | 0,227766      | $0,659\%$   | 0,227226      | $0,420\%$   | 0,227453      | $0,521\%$   | 0,228303     | $0,896\%$   |
| $\overline{z_a}$         | 0,155563    | 0,156717      | $0,741\%$   | 0,156609      | $0,672\%$   | 0,156086      | $0,336\%$   | 0,156132      | $0,366\%$   | 0,157066     | $0,966\%$   |
| $\overline{bd}$          | 0,200499    | 0,201460      | $0,479\%$   | 0,201529      | $0,514\%$   | 0,201407      | $0,453\%$   | 0,201254      | $0,377\%$   | 0,201922     | $0,710\%$   |
| $\overline{\mathrm{Ya}}$ | 0,194165    | 0,195057      | $0,460\%$   | 0,195022      | $0,441\%$   | 0,194378      | $0,110\%$   | 0,194723      | $0,288\%$   | 0,195845     | $0,865\%$   |
| $\overline{Zb}$          | 0,194165    | 0,195562      | $0,720\%$   | 0,195473      | 0,674 %     | 0,195294      | $0,582\%$   | 0,195102      | $0,483\%$   | 0,195994     | $0,942\%$   |
| $\overline{\mathrm{ce}}$ | 0,194165    | 0,195615      | $0,747\%$   | 0,195777      | $0,830\%$   | 0,194989      | $0,425\%$   | 0,195449      | $0,661\%$   | 0,196435     | $1,169\%$   |
| $\overline{df}$          | 0,194165    | 0,194938      | $0.398\%$   | 0,195060      | $0,461\%$   | 0,194624      | $0,236\%$   | 0,194581      | $0,214\%$   | 0,195329     | $0,599\%$   |

Tabela 7.15: Distâncias entre pontos selecionados, para diferentes números de pontos utilizados (cont.).

Legenda: A=aresta; REAL=distância real; CALC=distância estimada; ERRO=erro relativo.

## Capítulo 8

## **Conclusões**

O presente estudo propôs um método robusto para calibração de câmeras em problemas de reconstrução tridimensional envolvendo pares de imagens estéreo e o uso de técnicas de estereofotogrmetria, de forma que a reconstrução seja eficientemente efetuada.

O m´etodo robusto desenvolvido aplicaram-se sobretudo ao procedimento de determinação dos parâmetros de orientação exterior, garantindo uma estimação rápida e precisa. Foram aplicadas em conjunto diversas técnicas de mínimos quadrados não-lineares, de forma a garantir a convergência global, dada uma solução inicial aproximada.

Inúmeros testes experimentais realizados comprovaram a eficácia do método desenvolvido Os parâmetros de orientação exterior foram estimados corretamente, com poucas iterações. A estratégia utilizada para prover a solução inicial ao método n˜ao-linear, baseada no uso de um m´etodo linear simplificado utilizando geometria projetiva, foi importante para a efic´acia da metodologia proposta, por ter fornecido uma boa estimativa inicial, e consequentemente garantido a convergência global. Um procedimento de compensação da distorção geométrica introduzida pelas lentes foi incluído, de forma a minimizar os efeitos decorrentes dessa distorção no plano imagem.

Os erros obtidos foram bem pequenos, não ultrapassando  $3\%$  na média, comprovando a eficiência do método proposto. Os testes envolvendo a adição de ruído gaussiano ao conjunto de pontos de entrada comprovou a robustez do sistema, pois mesmo para elevados valores de variância do ruído gaussiano os resultados obtidos permaneceram praticamente estáveis. A robustez foi também verificada pela pequena varia¸c˜ao verificada nos resultados ao se utilizar em conjuntos de pontos de entrada com diferentes números de pontos.

Os métodos foram utilizados em um sistema de visão estéreo e reconstrução 3D que envolve a aquisição, processamento e reconstrução de pares de imagens estéreo, a ser empregado em atividades de inspeção visual de sítios remotos. O sistema permite a visualização de imagens em tempor real, com noção de profundidade, através de uma interface de operação amigável. Este sistema tem características de baixo custo, confiabilidade e portabilidade, permitindo operações remotas em ambientes hostis para o usuário do sistema. É também potencialmente adequado para servir como um sistema de visão artifical para veículos remotamente operados.

As propostas futuras deste estudo incluem uma análise da viabilidade de se realizar todo o procedimento de calibração e reconstrução 3D de forma totalmente on-line, pois no estágio atual do sistema as imagens são visualizadas em tempo real mas precisam ser aquisitadas e armazenadas para posterior processamento off-line. Tamb´em poder´a ser estudada a possibilidade de se implementar um procedimento totalmente automático de calibração, onde os pontos não precisariam ser aquisitados pelo operador do sistema: um padrão de calibração conhecido seria utiilzado nas imagens aquisitadas, as coordenadas dos pontos de controle seriam automaticamente identificadas, e a calibração ocorreria de modo transparente.

### Referências Bibliográficas

- [1] ADBY, P. R., DEMPSTER, M. A. H. Introduction to Optimization Meth*ods.* London, U.K., Chapman and Hall,  $1982$ .
- [2] AHMED, M., FARAG, A. "A Neural Approach to Zoom Lens Camera Calibration from Data with Outliers". Image and Vision Computing,  $v. 20$ , pp. 619–630, Ago. 2002.
- [3] BÉNALLAL, M., MEUNIER, J. "Camera Calibration with Simple Geometry". In: 2003 International Conference on Image and Signal Processing –  $ICISP 2003$ , Agadir, Morocco, Jun. 25–27, 2003.
- [4] BEYNET, J. M., TRAMPCZYNSKI, W. "Application de la Stereophotogrammétrie à la Mesure des Déplacements et à l'Étude de l'Écoulement des Matériaux". Matériaux et Constructions, v. 10, n. 59, 1980.
- [5] BIRCHFIELD, S. An Introduction to Projective Geometry (for Computer Vision). Tech. Rep., Stanford University, USA, 1998.
- [6] CHONG, E. K. P., ZAK, S. H. An Introduction to Optimization. New York, USA, John-Wiley & Sons, Inc., 1996.
- [7] CRAIG, J. J. Introduction to Robotics. Addison-Wesley Publishing Company, 1986.
- [8] FRAGASSI, A. D. P. M., SILVA, A. S. O., CASTRO, D. M. D. "Calibração de Câmaras Fotográficas Não Métricas". Indeterminado, 1996.
- [9] EL-HAKIM, S. F., PIZZI, N. J. "Multicamera Vision-Based Approach to Flexible Feature Measurement for Inspection and Reverse Engineering". Optical Engineering, v. 32, n. 9, pp.  $2201-2215$ , 1993.
- [10] FAUGERAS, O. Three-Dimensional Computer Vision: a Geometric View*point.* Cambridge, USA, The MIT Press,  $1993$ .
- [11] FAUGERAS, O. "Stratification of 3-D Vision: Projective, Affine and Metric Representations". Journal of the Optical Society of America, v. 12, n. 3, pp. 465– 484, Mar. 1995.
- [12] FAUGERAS, O., MOURRAIN, B. "About the Correspondences of Points Between N Images". In: Proceedings of the IEEE Workshop on the Representation of Shapes, Cambridge, MA, USA, Jun. 1995.
- [13] FAUGERAS, O., MOURRAIN, B. "On the Geometry and Algebra of the Point and Line Correspondences Between N Images". In: Proceedings of  $\text{ICCV'}95$ , pp. 951–956, 1995.
- [14] FIORE, P. D. "Efficient Linear Solution of Exterior Orientation". IEEE Trans. Patt. Anal. Machine Intell., v. 23, n. 2, pp. 140–148, Feb. 2001.
- [15] FIORE, P. D. A Custom Computing Framework for Orientation and Photogrammetry. Ph.D. thesis, Massachusetts Institute of Technology, Massachusetts, USA, Jun. 2002.
- [16] GAGNON, P.-A., AGNARD, J.-P., BOULIANNE, M. "A Microcomputer-Based General Photogrammetric System". Photogrammetric Engineering and Remote Sensing, v. 56, n. 5, pp.  $623-625$ , Maio 1990.
- [17] GENNERY, D. B. Camera Calibration Including Lens Distortion. JPL Technical Report D-8580, Jet Propulsion Lab, Pasadena, CA, USA, 1991.
- [18] GILL, P. E., MURRAY, W., WRIGHT, M. H. Practical Optimization. London, U.K., Academic Press, 1986.
- [19] GIMEL'FARB, G. L., MARCHENKO, V. B., RYBAK, V. I. "An Algorithm for Automatic Identification of Identical Sections on Stereopair Photographs". Kiberbetika, n. 2, pp. 118–129, Mar. 1972.
- [20] GROSSMANN, E. Maximum Likelihood 3D Reconstruction From One or More Uncalbrated Views Under Geometric Constraints. Tese de D.Sc., Instituto Superior Técnico, Lisboa, Portugal, 2002.
- [21] GUNN, M. J., HICKS, R. S. "Industrial Photogrammetry Its Application to Shipbuilding". *Marine Technology*, v.  $25$ , n.  $3$ , pp.  $229-236$ , Jul.  $1988$ .
- [22] HARALICK, R. M., SHAPIRO, L. G. Computer and Robot Vision, vol. 2. Addison-Wesley Publishing Company, 1993.
- [23] HARTLEY, R., ZISSERMAN, A. Multiple View Geometry in Computer *Vision.* Cambridge University Press, 2000.
- [24] HEALEY, G. E., KONDEPUDY, R. "Radiometric CCD Camera Calibration and Noise Estimation". IEEE Trans. Patt. Anal. Machine Intell., v. 16, n. 3, pp. 267–276, Mar. 1994.
- [25] HORN, B. K. P. Robot Vision. Cambridge, Massachusetts, USA, The MIT Press, 1986.
- [26] HORN, B. K. P. Projective Geometry Considered Harmful. Tech. Rep., MIT, Massachusetts, USA, 1998. http://citeseer.ist.psu.edu/horn99projective.html.
- [27] JACQUES, A. C., BORGES, J. L. P., HENRIQUES, P. C. F., SPERANDIO, A. G. Sistema de Medição Tridimensional para Aplicações Submarinas – Sistema TV3D sem Cintilação (TV3D System Flickerless). Relatório Técnico, Cenpes, Petrobras, Rio de Janeiro, RJ, Brasil, Jun. 1994.
- [28] JAIN, A. K. Fundamentals of Digital Image Processing. Prentice-Hall,  $1989$ .
- [29] JENNINGS, A., MCKEOWN, J. Matrix Computation, 2 ed. John-Wiley  $&$  Sons, Inc., 1993.
- [30] JI, Q., ZHANG, Y. "Camera Calibration with Genetic Algorithms". IEEE Trans. on Systems, Man and Cybernetics, v. 31, n. 2, pp. 120–130, Mar. 2001.
- [31] KELLEY, C. T. Iterative Methods for Linear and Nonlinear Equations. Philadelphia, USA, SIAM, 1995.
- [32] KELLEY, C. T. Iterative Methods for Optimization. Philadelphia, USA,  $SIAM$ , 1999.
- [33] LEVENBERG, K. "A Method for the Solution of Certain Non-Linear Problems in Least-Squares". *Quart. Appl. Math.*, v. II, n. 2, pp.  $164-168$ ,  $1944$ .
- [34] LI, M., LAVEST, J.-M. "Some Aspects of Zoom Lens Camera Calibration". IEEE Trans. Patt. Anal. Machine Intell., v. 18, n. 11, pp. 1105–1110, Nov. 1996.
- [35] LU, C.-P., MJOLSNESS, E., HAGER, G. D. "Online Computation of Exterior Orientation with Application to Hand-Eye Calibration". Mathl. Comput. *Modeling*, v. 24, n.  $5/6$ , pp. 121–143, 1996.
- [36] LUONG, Q.-T., FAUGERAS, O. "The Fundamental Matrix: Theory, Algorithms, and Stability Analysis". The International Journal of Computer Vision, v. 17, n. 1, pp.  $43-76$ , 1995.
- [37] MARQUARDT, D. W. "An Algorithm for Least-Squares Estimation of Nonlinear Parameters". J. Soc. Indust. Appl. Math., v. 11, n. 2, pp. 431–441, Jun. 1963.
- [38] MOFFITT, F. H. *Photogrammetry*, 3 ed. New York, USA, Homer & Row, 1980.
- [39] NALWA, V. S., BINFORD, T. O. "On Detecting Edges". IEEE Trans. Patt. Anal. Machine Intell., v. 8, n. 6, pp.  $699-714$ , Nov. 1986.
- [40] OKUTOMI, M., KANADE, T. "A Multiple Baseline Stereo". IEEE Trans. Patt. Anal. Machine Intell., v. 15, n. 4, pp. 353–363, Abr. 1993.
- [41] PERS, J., KOVACIC, S. Nonparametric, Model-Based Radial Lens Distortion Correction Using Tilted Camera Assumption. Tech. Rep., University of Ljubljana, Trzaska, Slovenia, 2002.
- [42] PETRAGLIA, A., PETRAGLIA, M. R. Sistema de Aquisição e Processamento de Sinais para Ensaios Não Destrutivos. Relatório Técnico, Coppetec, Rio de Janeiro, RJ, Brasil, 1996.
- [43] PLAKAS, K., TRUCCO, M. "Uncalibrated Computer Vision Techniques in the Underwater Environment". In: Proc. IEEE Colloquium on Underwater Applications of Image Processing, pp.  $11/1-11/6$ , London, England, Abr. 1998.
- [44] PLAKAS, K., TRUCCO, M., FUSIELLO, A. "Uncalibrated Vision for 3-D Underwater Applications". In: Proc. IEEE Oceans'98, pp. 272–276, Nice, France, Set.  $1998$ .
- [45] PRESCOTT, B., MCLEAN, G. "Line-Based Correction of Radial Lens Distortion". *Graph. Models Img. Process.*, v. 59, n. 1, Jan. 1997.
- [46] PRESS, W. H., TEUKOLSKY, S. A., VETTERLING, W. T., FLAN-NERY, B. P., TAL, F., et al. Numerical Recipes in C: The Art of Scientific  $Computing, 2$  ed. Cambridge, U.K., Cambridge University Press, 1992.
- [47] REDERT, A., HENDRIKS, E., BIEMOND, J. "Correspondence Estimation in Image Pairs". IEEE Signal Processing Magazine, v. 16, n. 5, pp. 29–46, 1999.
- [48] SEXTON, I., SURMAN, P. "Stereoscopic and Autostereoscopic Display Systems". IEEE Signal Processing Magazine, v.  $16$ , n.  $5$ , pp.  $85-99$ , 1999.
- $[49]$  SILVA, L. C. Sistema de Visão Tridimensional para Inspeção e Dimensionamento. Tese de M.Sc.,  $PEE/COPPE/UFRJ$ , Rio de Janeiro, RJ, Brasil, 1998.
- [50] SILVA, L. C., PETRAGLIA, A., PETRAGLIA, M. R. "Sistema de Visão Estéreo para Inspeção Submarina de Tubulações e Equipamentos de Petróleo em Águas Profundas". In: Seminário de Instrumentação e Automação  $- SIMA' 98$ , Rio de Janeiro, RJ, Brasil, Out. 5–8, 1998.
- [51] SILVA, L. C., PETRAGLIA, A., PETRAGLIA, M. R. "Stereo Vision System for Live Submarine Inspection of Oil Pipelines and Equipments in Deep Sea". In: Proceedings of the 1998 IEEE Int. Conf. on Intelligent Vehicles –  $IV'98$ , pp. 593–598, Stuttgart, Germany, Out. 28–30, 1998.
- [52] SILVA, L. C., PETRAGLIA, A., PETRAGLIA, M. R. "Supervisão e Dimensionamento Remotos Utilizando Visão Estéreo". In: Anais do XIII Congresso Brasileiro de Automática – CBA 2000, pp. 1826–1831, Florianópolis, SC, Brasil, Set. 11–14, 2000.
- [53] SILVA, L. C., PETRAGLIA, A., PETRAGLIA, M. R. "Stereo Vision System for Real Time Inspection and 3D Reconstruction". In: IEEE International Symposium on Signal Processing and Its Applications – ISSPA 2003 , Paris, France, Jul.  $1-4$ , 2003.
- [54] SILVA, L. C., PETRAGLIA, A., PETRAGLIA, M. R. "Stereo Vision System for Remote Monitoring and 3-D Reconstruction". In: International Symposium on Industrial Electronics – ISIE 2003 , Rio de Janeiro, RJ, Brasil, Jun.  $9-11$ , 2003.
- [55] TERJE, L.-H., RENGAARD, O. "Computer Supported Photogrammetry (CSP) – A More Effective Approach Production of As-Built Drawings and Supporting Data Bases". In: Eighth Offshore South East Asia Conference, pp. 307–312, Singapore, Dez. 1990.
- [56] Tracking Number A322. Genetic Camera Calibration For 3D Machine Vision.
- [57] TUREK, D., TRIMBLE, J., NORTH, W. "A Test of Close-Range Photogrammetry". Experimental Techniques, pp. 28–30, Mar. 1989.
- [58] TURNER, J. "Can a ROV Duplicate and Improve the Viewing and Three-Dimensional Measurement Capability of a Diver?". In: 21st Annual OTC, pp. 443–450, Houston, Texas, USA, Maio .
- [59] TURNER, J., YULE, D. J., ZANRE, J. "Real Time Photogrammetry A Technique for Today or Tomorrow?". In: Subtech'91, vol. 27, Society for Underwater Technology, pp.  $319-331$ , 1991.
- [60] WEI, G.-Q., BRAUER, W., HIRZINGER, G. "Intensity- and Gradient-Based Stereo Matching Using Hierarchical Gaussian Basis Functions". IEEE Trans. Patt. Anal. Machine Intell., v. 20, n. 11, pp. 1143–1160, Nov. 1998.
- [61] WENG, J., COHEN, P., HERNIOU, M. "Camera Calibration with Distortion Models and Accuracy Evaluation". IEEE Trans. Patt. Anal. Machine *Intell.*, v. 14, n. 10, pp. 965–980, Out. 1992.
- [62] XIONG, Y., MATTHIES, L. H. "Error Analysis of a Real-Time Stereo System". In: IEEE Conf. on Computer Vision and Pattern Recognition (CVPR), San Juan, Puerto Rico, Jun. 1997.
- [63] ZHANG, Z. "On the Optimization Criteria Used in Two-View Motion Analysis". IEEE Trans. Patt. Anal. Machine Intell., v. 20, n. 7, pp. 717–729, Jul. 1998.
- [64] ZHELTOV, S. Y., SKRYABIN, S. V., VISILTER, Y. V. "Algorithms and Software for a Stereophotogrammetric System based on a Personal Computer". SPIE Magazine,  $v. 2350$ , pp. 357–362, 1994. Videometrics III.

# ´ Indice Remissivo

Armijo, regra de, 19, 65 câmera CCD, 3 modelo geométrico, 42 pinhole, 42 centro óptico, 42 correspondência, 52–60, 76 método correlação, 60 envoltória, 57 interpolação, 58 nível de cinza, 58 restrição epipolar, 54–56 ordenamento, 56 unicidade, 56 deteção de envoltória, 4 distância focal,  $29, 42, 63$ distorção geométrica, 33 compensação, 78 distorção radial, 33 distorção tangencial, 33 epipolar linha, 54 plano, 54 epipolo, 54

estado da arte, veja revisão bibliográfica estereofotogrametria, 2, 26 estimativa inicial, 62, 81  $fotogrametria analítica, 2, 26$ frame-grabber, placa, 3 função objetivo, 11 múltiplos mínimos, 23 Gauss–Newton, 16 geometria projetiva, 41–51 conceitos básicos, 41 hand-eye, veja orientação exterior hessiana, matriz, 12 inspeção visual, 2 jacobiano matriz, 16, 30, 64 vetor, 12 Levenberg–Marquardt, 20, 65 algoritmo, 22 esparso, 21, 66 linha-base, 52 mínimo global, 11

local, 11

mal-condicionamento, 23 maximização, veja otimização minimização, veja otimização Newton–Raphson, 15–17 algoritmo, 17 globalmente convergente, 19 algoritmo, 22 limitações, 17 orientação exterior, 30–31, 82 estimação, 31 parâmetros, 30 orientação interior, 32–36, 63 otimização, 10 ajuste dos parâmetros, 11 considerações práticas, 23 convergência, 12 convergência global, 18 parâmetros, 11 restrições, 12 sistemas sobredeterminados, 24 otimização com restrições, 25 parâmetros extrínsecos, 30, 46, 82 parâmetros intrínsecos, 44, 63 ponto principal, 29, 42, 63 pr´e-processamento, 4, 75 projeção em perspectiva, 43 matriz, 43 decomposição, 49 estimação, 48 forma geral, 47 reconstrução 3D, 4, 87

usando estereofotogrametria, 26 usando geometria projetiva, 51 reconstrução 3D robusta, 61 algoritmo, 67 estimativa inicial, 62 modificações efetuadas, 64 orientação exterior, 64 orientação interior, 63 referencial câmera, 27 global, 27 resultados experimentais, 68 correspondência, 76 distorção geométrica, 78 efeito do ruído, 91 escolha dos pontos, 70 estimativa inicial, 81 orientação exterior, 82 pontos de entrada, 70 conjuntos, 102 pré-processamento, 75 reconstrução 3D, 87 sistema de coordenadas 2D, 70 sistema de coordenadas 3D, 70 revisão bibliográfica, 5 rotação matriz, 28, 46, 50 decomposição, 28 tilt–pan–swing, 28 sistema de visão, 2 aquisição, 3 pré-processamento, 4

reconstrução 3D, 4 solução inicial, 11, 30 steepest–descent, 13–14 algoritmo, 14 translação vetor, 27, 46, 50 triangulação estéreo, 39–40 visão estéreo, 1 visão estereoscópica, 3